Ce mémoire est pensé en trois ouvrages physiques à part entière. Ce choix est le résultat d'une recherche de fluidité dans la lecture papier de l'objet. Par conséquent, cette version PDF n'est pas la forme optimale.

Afin d'améliorer sa compréhension, l'écrit de cette recherche est parfois agrémenté — pour le PDF d'hyperliens permettant d'accéder directement aux images présentes dans l'ouvrage intitulé *La main, l'artisan et l'intrument à l'heure du numérique - vers un détournement de l'outil-Annexes iconographiques* et nécessaires à la lecture du chapitre *Mécaniser le geste*.

Pour circuler dans cette version sur écran, il suffit de naviguer de haut en bas. À l'apparition de [fig \_\_\_] un simple clic sur celle-ci, vous emmènera à ou aux image(s) concernée(s). Une fois les iconographies consultées pour revenir à l'écrit, cliquez sur (p.\_\_) apposé en légende de chaque image — attention certaines iconographies sont citées à plusieurs reprises, pensez bien à prendre note de la pagination avant de cliquer sur une [fig \_\_\_] pour pouvoir retrouver votre chemin —.

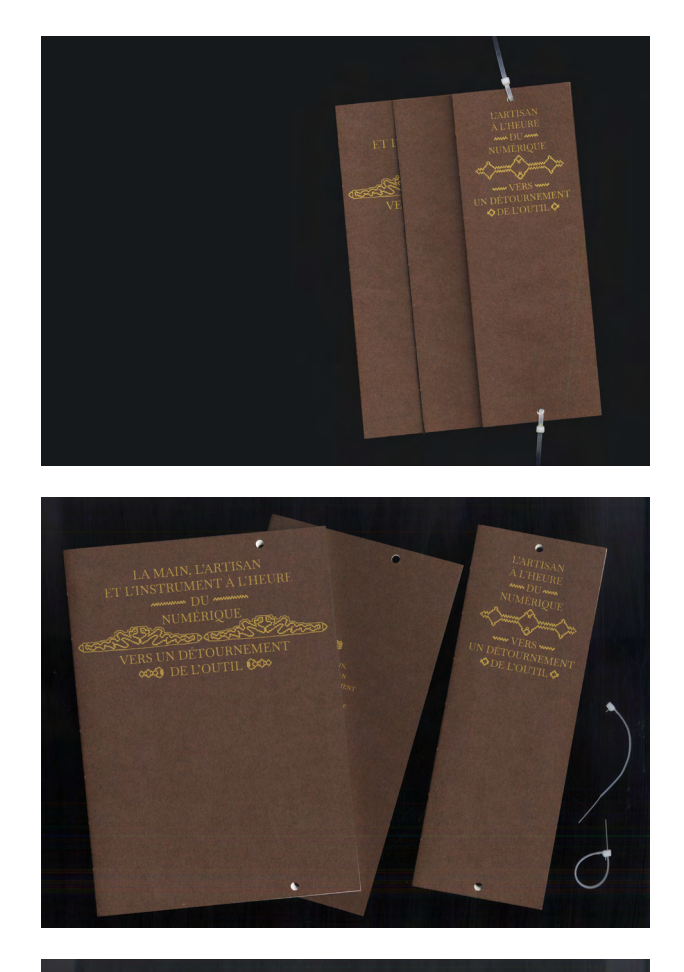

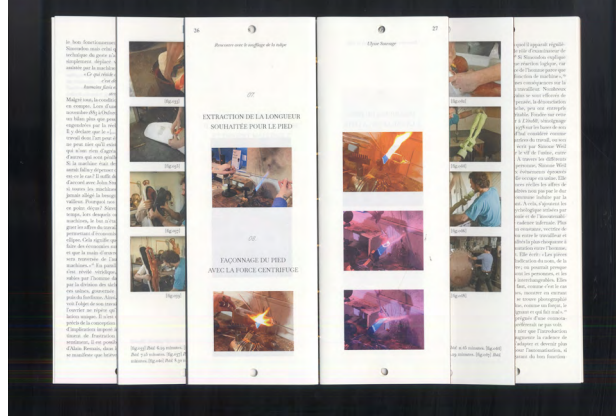

# LA MAIN, L'ARTISAN ET L'INSTRUMENT À L'HEURE

www.mm DU www. NUMÉRIQUE VERS UN DÉTOURNEMENT **COO DE L'OUTIL COO** 

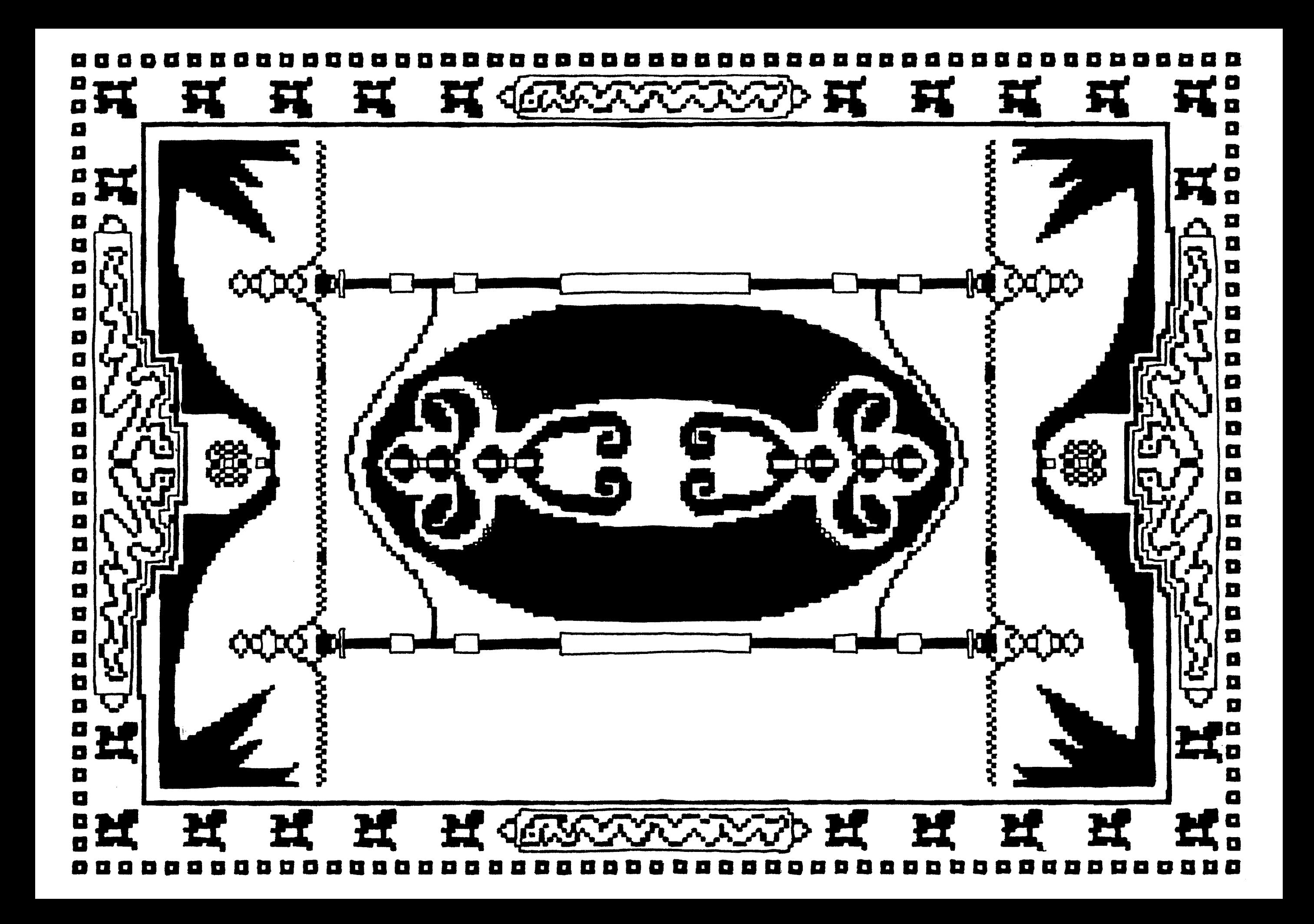

[p.04]

I. De l'artisanat à la mécanisation

[p.08] *01. Technique et technologie*

[p.12] *02. Artisan bricoleur*

> [p.18] *03. Mécaniser le geste*

> > II. Péricliter le geste par l'avénement du Super-outil

 $[p.26]$ *01. La numérisation*

[p.32] *02. Apprendre à désapprendre*

III. Détourner l'outil, une pratique de l'entre-deux

[p.44] *01. Programmer*

[p.52] *02. Bidouiller*

> [p.60] *03. Supprimer ?*

CONCLUSION [p.66]

Nous le savons tous: aujourd'hui, l'outil absolu est l'ordinateur. Son règne s'étend sur la totalité de nos activités, du travail à l'intime en passant par le diver tissement. Au delà d'un simple compagnon de vie qui prend une place d'ores et déjà considérable et qui tend à s'étendre de plus belle, cette machine est le reflet d'une vie qui s'accélère dans une recherche croissante de rendement. Un rendement qui com mence à devenir insoutenable et vide de sens pour un grand nombre de la population qui s'insère sur le marché du travail. Pourtant, cette même génération est devenue dépendante de ses mécanismes et de ce qu'ils offrent. Simultanément, les techniques artisa nales peinent à subsister, supplantées par la machine mécanique et numérique. Les savoir-faire de l'artisa nat sont assurément menacés par l'outil numérique, comme ils l'ont été lors de la mécanisation de masse portée par les usines, mais ils en sont aussi, curieu sement revivifiés. J'ai le sentiment qu'une certaine recrudescence d'intérêt à l'égard de l'artisanat est de mise, mais reste vigoureusement dépendante des activités numérique. Par conséquent, devenu l'outil souverain, sans véritable équivalence, l'ordinateur interroge quant à la relation que nous entretenons vis-à-vis de nos outils.

Il y a maintenant 7 ans, s'amorçait mon premier contact avec les sphères du design. Avec le recul, je comprends que ces premières années en Arts Appliqués ont été fondatrices pour mon rap port à l'instrument et à l'exercice du travail. Si je me replonge dans ces trois années, j'arrive au constat d'un apprentissage passant par «un faire sans ordi nateur », qui peut à l'heure actuelle paraître inhabi tuel. J'ai conscience d'avoir probablement été l'une des dernières générations dont l'éducation aux fon dements du design s'est fait par une exploration davantage tournée vers le manuel que le numérique, alors que celui-ci était déjà omniprésent. Grâce à cette approche, j'y ai développé une intelligence du geste, et surtout une découverte: des matériaux par le touché, des techniques par la manipulation concrète et une forme débauche à la faisabilité par le bricolage à taille réelle. Cette culture du faire soi même s'est également transposée sur mon pre mier contact avec le numérique dans le champ du design. En effet, pratiquement l'entièreté de mes connaissances à l'égard des deux outils sur écran aujourd'hui prépondérants dans mon travail, qui tend vers l'édition, ont été acquis en autodidacte, par tâtonnements et découvertes. J'ai après coup, dans

mes formations ultérieures, reçu un enseignement plus concret de ces logiciels, mais la majorité des savoirs que j'ai retenu au fil du temps est liée à une recherche personnelle. Par ailleurs, c'est pourquoi, je trouve la démarche menée par l'autodidacte tout à fait louable et légitime même si elle engendre cer tains questionnements quant à la reconnaissance du statut de graphiste. Dans le numéro *Faire Avec* de la revue *Back Office*, Etienne Robial clôture son entre tien sur ces mots:

«*Finalement, un ordinateur, en soi, à quoi ça sert ? C'est un outil pratique que tout le monde a. Il suffit de craquer Illustrator ou Photoshop et, avec un petit peu de curiosité,* 

*n'importe qui peu être graphiste !* ». Ces quelques phrases relèvent un point très juste à l'aune du basculement qu'a inculqué l'introduc tion de l'ordinateur sur le statut du graphiste. Il y sous-entend un modèle facilitant l'accessibilité aux outils introduits sur écran, avec lequel n'importe qui peut prétendre au statut de graphiste. Ainsi, nous sommes en droit de nous interroger, si dans nos métiers, l'ordinateur est source d'avancée ou de frein?

J'éprouve parfois une relation ambiguë avec mon travail qui se reflète dans le choix des techniques que j'emploie, m'imposant un certain labeur, recher ché de manière conscient ou inconscient. Je pense que ce comportement prend racine dans la quête continuelle d'une forme d'exaltation par la pleine maîtrise de mon ouvrage, ayant pour conséquence une certaine exigence parfois contre productive. Ce constat est le témoin de la relation intime que je lie avec mes outils, et de l'importance que j'accorde à leur adoption. Malgré tout, ce n'est que très récem ment que j'ai pris conscience de cette relation qui s'exprime en grande partie par une présence qua si-continuelle de l'approche bricolée dans mes pro jets. Cette dimension est pourtant présente depuis mes premières réalisations. Comme un fil conduc teur qui tisse un pont entre chaque production, le bricolage que l'on pourrait aussi qualifier de « faire soi même », est le moteur qui me permet de démar rer chaque projet en passant par une matérialisation tangible qui n'est pas possible sur ordinateur. Sou vent sous la forme de maquettes ou d'expérimenta tions plastiques, il est devenu commun dans mon processus de création, à tel point qu'aujourd'hui je m'interroge sur sa singularité. Est-ce une approche

si inhabituelle à l'heure du numérique ? Le « faire » n'est-il pas en réalité le commencement de toute production? Quels sont ses réels enjeux face aux écrans ? Est-il possible de développer son champ d'action dans un objectif de rendement ? Et surtout, au-delà d'une simple habitude, n'est-il pas le reflet d'un refus inconscient de se plier aux machines ?

C'est avec ces premiers questionnements que je débute ce mémoire que je préfère qualifier de recherche—probablement car je trouve l'appellation de mémoire trop solennelle—. J'aborde celleci comme une zone d'exercice et d'introspection de mon travail. J'espère à travers elle, parvenir à un approfondissement des premiers questionnements que je formule et une meilleure compréhension de ma manière d'investir le design, qui pour l'instant réside uniquement dans une application instinctive et une légère réflexion, que je n'ai jamais pris le temps d'approfondir.

Pour tenter d'atteindre cet objectif, je propose une approche en trois temps. Un premier chapitre s'adonne à l'exploration du geste. Afin de poser les bases, une distinction fondamentale entre la technique et la technologie ouvre ce chapitre, suivie d'une confrontation des comportements du bricoleur et de l'artisan pour finir sur les spécificités propre à la mécanisation du geste. À sa suite, s'étend une investigation autour des conséquences engendrées par la migration des outils physiques vers l'écran. Enfin, cette étude explore les différentes possibilités à ce jour développées dans le secteur du design graphique, pour envisager une fabrique de l'entre-deux.

08

01.

TECHNIQUE ET TECHNOLOGIE Lorsque que la qualification d'outil est invoquée, il 1. est important de poser la distinction entre la tech-*Du mode d'existence des objets*  nique et la technologie. On appelle technologie la *techniques* [1958], Genèse et évosomme des connaissances fondamentales à l'homme lution des objets techniques, pour l'élaboration d'un outil, tandis que la technique chapitre II, Évolution de la rédésigne l'activation d'un objet ou d'un geste ayant alité technique ; élément, indipour objectif l'obtention d'un résultat souhaité. vidu, ensemble - V. Technicité Comme Simondon l'explique,

«*pour que le progrès technique existe,* 

*donner à celle qui la suit le fruit de son* 

#### *effort technique [*…*]* », <sup>1</sup>

autrement dit l'évolution de nos outils dépend de l'avancement conjoint de la technologie et de la démie Française, URL: https:// technique, qui permettent le changement d'époque www.dictionnaire-academie.fr/ grâce à la passation des savoirs.

La technique est définie pour la première le 07 février 2023. fois comme «procédé que l'on doit méthodiquement employer pour un art, une recherche [...]»<sup>2</sup> en 1935. Auparavant décrit comme un « artificiel » relatif au qui consiste en un seul moyen monde de l'art, il est intéressant de constater que la d'augmenter l'action des forces notion que nous lui attribuons aujourd'hui n'est pas mouvantes. Le levier est une immuable. En effet, la signification attribuée à un machine simple. mot est amenée à évoluer conjointement à l'époque *Machine composée*, celle qui est qu'il habite. Prenons l'exemple du mot «outil ». Sa formée de plusieurs machines première apparition dans le dictionnaire de l'Aca-simples combinées ensemble. démie Française date de 1694 et a connu huit nou-*Machine architectonique*, assemvelles parutions jusqu'à ce jour. Lors de la paru-blage de pièces de bois disposées tion du premier volume l'«outil» figurait comme tellement, qu'au moyen de pou-«Tout instrument dont les Artisans, les Laboureurs, lies et de cordes, on peut élever les Jardiniers, &c. se servent pour leur travail ». de grands fardeaux et les mettre Resté inchangé pour les 6 éditions suivantes, en 1935 en place. l'intitulé *Machine-outil* fait son apparition. Dans *Machine de compression*, mala version actuelle qui suit celle de 1935, l'insertion chine destinée à comprimer de la *Machine-outil* a engendrée une précision de l'air, à le condenser. On l'appelle ce que l'on considère dorénavant comme un *outil*: aussi Machine de condensation. «Tout objet dont on se sert pour effectuer un travail *Machine électrique*, machine manuel ou mécanique, accomplir une tâche déter-destinée à produire et à démonminée ou en faciliter l'exécution. […] Outil à suivre, trer les différents phénomènes outil permettant d'effectuer simultanément plu-de l'électricité. sieurs opérations sur un certain nombre de pièces *Machines de guerre*, instruments prises dans la même masse de métal. Machine-ou-servant à lancer des traits, des til. » Si la mention de *Machine-outil* apparaît dès 1935 pierres, etc., à battre les murs en au côté de l'*outil*, il est intéressant de noter qu'elle n'a ruine et à faire brèche, etc. L'inle droit à sa propre appellation qu'à partir de l'édition suivante. En revanche, pour la Machine, dès fait renoncer aux machines de 1835 période de la révolution industrielle, un florilège guerre employées par les ande type de machine est décrit,<sup>3</sup> celle de *Machine-ou*- ciens. Faire avancer la machine *til* apparaît en 1878 soit un volume avant sa première contre la place assiégée. mention auprès de l'*outil*. Cette courte étude permet *Machine hydraulique ou à eau*,

*il faut que chaque époque puisse*  de l'évolution technique, Paris: Gilbert Simondon. et évolution des techniques: la technicité comme instrument

### éd Aubier, 2012, p.87.

2. Dictionnaire de l'Aca-

article/A8T0265, page consultée

3. *Machine simple*, celle

vention de la poudre à canon a

11

10

ou à élever l'eau; ou Assemeffets hydrauliques.

*Machine pneumatique*, pompe destinée à raréfier l'air contenu dans un récipient.

pièces d'artifice disposées pour diriger la communication des feux.

*Machines soufflantes*, soufflets métalliques dans lesquels l'air est comprimé fortement pour mieux entretenir la combustion, et rendre la réduction du minerai plus prompte et plus parfaite. *Machine à vapeur*, machine dont la pompe est mue par la dilatation et la condensation alternative de l'eau bouillante. *Machine de vingt, de trente chevaux*, machine dont la force équivaut à celle de vingt, de trente chevaux, etc. *Machine infernale*, Sorte d'appareil destiné à produire une explosion meurtrière. *Ibid.*

machine qui sert à conduire d'observer concrètement l'influence que génère une époque sur les mots qui l'accompagnent. Comme un blage de diverses machines qui effet boomerang, l'évolution technologique permet concourent à produire certains une avancée technique qui se répercute sur le vocabulaire jusqu'alors employé. Ces mutations subies par nos instruments linguistiques expliquent pourquoi il est parfois complexe de bien situer les enjeux d'une époque et de ses évolutions souvent en déca-Machine pyrique, assemblage de lage avec le vocabulaire employé.

*02.*

ARTISAN BRICOLEUR

La recherche d'une totale maitrise de ses outils me semble une finalité louable. En ce sens, une quanti-*La pensée sauvage*, Paris: éd té importante des designers d'aujourd'hui se définit Pocket, octobre 1990, p.30. davantage comme artistes plutôt que designers d'une spécialité, de manière à arborer des compétences et champs d'applications multiples. Il est intéressant d'observer l'une des têtes d'affiche de ce mouvement, Chris Marker déclarer:

« *J'aime le bricolage, c'est tout* ». À travers ces mots, il ne s'identifie pas comme un lan, 2006, p.15. artiste à médium multiple, mais comme un bricoleur. Dès lors, il me semble important de définir ce que l'on associe au bricolage. Souvent nommé de manière négative, le bricoleur est une personne douée de ses mains ou tout du moins qui s'exerce à le devenir par la persévérance. L'expression française «bricoleur du dimanche » exprime une forme d'amateurisme dont le travail résulte d'une occupation, contrairement à celui de l'artiste qui travaille pour vivre. Pourtant, lorsque Claude Lévi-Strauss introduit la pensée du bricoleur comme étant « celui qui œuvre de ses mains, en utilisant des moyens détournés par comparaison avec ceux de l'homme de l'art », <sup>4</sup> il introduit celle-ci comme étant en lien avec une pratique issue d'une production artistique. Les connaissances et le fonctionnement du bricoleur seraient donc comparables à ceux de l'artiste. En effet, tous deux ont pour point commun de composer à partir d'une palette d'outil variée. Néanmoins, l'artiste doit composer à l'aide d'outils qui lui sont fréquemment imposés de manière consciente par exemple avec la demande formulée par le client, ou au contraire de manière plus inconsciente par le biais des outils dont il a acquis la manipulation antérieurement. Le bricoleur auquel s'identifie Chris Marker est probablement celui dont Claude Lévi-Strauss fait la description: un homme « apte à exécuter un grand nombre de tâches diversifiées ». <sup>5</sup> Par conséquent, un lien direct entre le bricoleur et l'artiste apparaît comme une évidence. Il m'évoque par la même occasion les valeurs de l'artisan. En effet, bricoleur et artisan sont tous deux communément décrit comme des hommes doués de leurs mains. Ce qui les unit s'éprouve dans la relation intime qui les lie à leurs artefacts. L'exercice de leur tâche fait en quelque sorte appelle à «une conquête de soi-même ». <sup>6</sup> Néanmoins, artisan et bricoleur ne sont pas en tout point identique. Avant toute chose, les questions d'accessibilité et de finalité divergent. Ainsi, l'artisan accompli possède une connaissance d'un savoir-faire

4. Claude Lévi-Strauss.

*Ibid.* p.31.

6. P-F. Dupont-Beurier. *Petite philosophie du bricoleur*, introduction, Toulouse: éd Mi*La pensée sauvage*, Paris: éd Pocket, octobre 1990, p.31.

7. Claude Lévi-Strauss. précieux, alors que le bricoleur reste un autodidacte avant tout mené par l'envie dénué d'un besoin indispensable d'«obtention de matières premières », <sup>7</sup> ce qui lui permet une certaine liberté. L'artisan, quant à lui, œuvre dans le but de produire un objet fini, de nature variée, mais dans le cadre d'une commande. La demande initiale portée à l'artisan se doit d'être accomplie malgré les différentes contraintes qu'elle subit. Ainsi, pour l'artisan, l'obtention à partir d'une matière brute d'un produit sous la forme d'une matière première est requis. Au final, la principale distinction entre ces deux approches est la dimension professionnelle. Un artisan est probablement à l'origine un bricoleur qui a souhaité se spécialiser et en apprendre davantage sur les gestes de sa passion pour en faire son métier.

De ce fait, être un artisan réside dans la combinaison d'une bonne application des savoirfaire et de la rigueur qui les accompagne tout en gardant le regard audacieux du bricoleur. Marion Huchet, relieuse et co-fondatrice de l'atelier Dreieck, fait partie de cette nouvelle génération d'artisan qui souhaite trouver une forme de liberté. Elle part du principe que rien n'est irréalisable, tant que son travail remplit les critères d'utilités propres à la reliure. Au côté de sa collaboratrice, Anne-Claire Fessard, elle plonge dans l'exploration des diverses formes que peux prendre l'enveloppe du livre, tout en portant une attention particulière à la conservation des écrits, contre l'infiltration de la lumière, de la poussière et de l'humidité. Cette approche, plus libérée du geste artisanal, permet de revisiter la forme tout en gardant l'exception offerte par le savoir-faire. Dans cette perspective, il n'est pas étonnant de constater qu'au sein de cet atelier, le nouvel instrument numérique n'est pas absent. Si cela peut paraître en contradiction avec les valeurs de l'artisanat, c'est ce qui permet à de petits ateliers comme Dreieck, de se frayer une place parmi les anciennes manufactures traditionnelles parfois restées psychorigide. Il faut également prendre en compte l'époque à laquelle nous évoluons désormais. Le travail de la main a traversé de nombreuses évolutions technologiques et techniques qui proposent désormais des substitutions souvent présentées comme plus efficaces. Une adoption partielle de ces nouvelles techniques devient nécessaire sans quoi l'artisanat est voué à s'affaiblir voire disparaître.

En outre, Marion Huchet précise que ces nouvelles techniques ne sont pas à percevoir comme

des dangers à l'égard du geste manuel à partir du moment où elles sont perçues comme de simples *du numérique - vers un détour*outils venus augmenter la capacité de ceux déjà *nement de l'outil*, Entretien acquis. Elle déclare :

« *c'est vraiment utilisé comme un nouvel outil, à partir du moment où la qualité d'exécution n'en pâtit pas. Souvent si le geste demande un travail de créativité, il sera toujours plus intéressant de l'exécter manuellement. Je trouve important de pouvoir avancer avec notre temps, d'ailleurs dans l'artisanat cela se fait de plus en plus, ce que je trouve relativement intéressant.* » <sup>8</sup>

L'idée est donc de concevoir un juste-milieu de manière à faire perdurer les savoirs artisanaux à une époque où la machine numérique supplante un grand nombre d'activités manuelles et mécaniques. Néanmoins, cela ne veut pas dire que l'exercice n'est pas risqué. En effet, au contact d'un outil qui déshumanise tout le rapport aux gestes et à la notion de temps qu'il implique, la perte d'un sens est vite arrivée. Par conséquent, de manière à pouvoir comprendre les enjeux rencontrés à l'ère présente du numérique, il est important d'exercer une prise de recul afin d'obtenir une compréhension globale des différents fonctionnements qui ont menés à l'ordinateur.

8. Voir *L'artisan à l'heure*  avec Marion Huchet - atelier Dreieck*,* p.06.

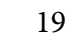

## 03.

 $M\acute{E}$ CANISER LE GESTE

En 1958 sort *Le chant du Styrène,* <sup>9</sup> film commandé par l'entreprise Péchiney réalisé par Alain Resnais et dont le texte a pour plume Raymond Queneau. Il met en exergue l'omniprésence du plastique dans le quotidien utilitaire et le place sous le prisme du fantastique. Le court-métrage s'ouvre sur le défilement de plusieurs prises macro où le plastique semble à l'instar d'un organisme vivant se développer. Rapidement, il nous introduit au bol, objet phare de notre quotidien, et nous invite à découvrir sa réalité en remontant la chaîne de production.

«*Voici d'abord le moule, incluant la matrice. Être mystérieux, il engendre le bol ou bien tout ce qu'on veux!* 

*Mais le moule est lui même inclus dans une presse qui injecte la pâte et conforme la pièce. Ce qui présente donc le très grand avantage* 

*d'avoir l'objet fini, sans autre façonnage*. » Comme nous l'introduisent ces premiers mots, les images de ce film affirment la résultante d'une ère industrielle ou la machine prend le pas sur l'homme. Ainsi, pour l'obtention d'un objet fini, il n'est plus question d'un geste long et manuel car le moule permet un résultat immédiat. De plus, l'homme ne faisant acte que de main d'œuvre, la sérendipité et l'unicité de l'objet se sont évanouies. Anonyme, il ne sert qu'à libérer l'objet de son créateur: le moule captif de la machine.

Pour mieux comprendre en quoi ce film fait acte de campagne glorifiant les vertus du tout plastique, ventant au passage l'industrialisation du geste et des savoir-faire, il est intéressant de l'évaluer en regard d'une autre production centralisant ses mérites sur le geste artisanal.

Fondre l'art<sup>10</sup> est un film documentaire datant de 1995 et diffusé par Radio Québec. D'une durée de 28 minutes, il fait l'exercice de la découverte d'une fonderie d'art nommée Inverness. Production plus récente, elle relate pourtant des spécificités propres à l'artisanat qui semblaient révolues dans la production d'Alain Resnais. À première vue, la comparaison des deux productions semble vaine de par leur nature et des finalités distinctes. En effet, le sujet de l'un produit industriellement à visée d'un résultat utilitaire alors que le second récolte le fruit de son travail dans la réalisation de pièces d'art. Néanmoins, ils se croisent en un lieu: celui du moulage. Pourtant, quelques points de scission peuvent être opérés à commencer par le temps. Si la durée respective des deux films peut paraître anecdotique et

9. Resnais Alain. *Le chant du Styrène*, copie numérisée, 13 minutes, 1958.

10. Radio Québec. *La Fonderie d'Art d'Inverness*, *Fondre l'art*, copie numérisée, 28 minutes, 1995.

*et l'instrument à l'heure du numérique - vers un détournement de l'outil - annexes iconographiques*, *du Styrène*, p.04.

*et l'instrument à l'heure du numérique - vers un détournement de La Fonderie d'Art d'Inverness, Fondre l'art*, p.10.

technicité comme instrument éd Aubier, 2012, p.98.

14. Voir *La main, l'artisan, et l'instrument à l'heure du numé-*Iconographie du documentaire *La Fonderie d'Art d'Inverness, Fondre l'art*, p.06.

11. Voir *La main, l'artisan*, davantage liée à des choix de découpage ou une distribution à visée différente, elle est le reflet du temps accordé à chaque maîtrise. Pour le premier film, le travail est divisé en plusieurs étapes pour contrer la Iconographie du film *Le champ* lenteur, au contraire du second ou la lenteur devient gage de qualité. Ainsi, alors que dans la production

d'Alain Resnais, l'action de mouler démouler ne 12. Voir *La main, l'artisan*, dure qu'une fraction de seconde et s'enchaîne d'une machine à l'autre  $[\text{fig.o1}]$  à  $[\text{fig.oq}]$ ,<sup>n</sup> dans la fonderie d'Inverness, l'action semblable requière un pro*l'outil - annexes iconographiques*, tocole à quatre mains mis en images sur pratiqueIconographie du documentaire ment 6 minutes [[fig.50](#page-48-0)] à [[fig.58](#page-48-0)].<sup>12</sup> Le geste apparaît comme démultiplié en comparaison avec son prédécesseur où l'homme devenu ouvrier semble souvent spectateur du procédé. Simondon explique cette 13. Gilbert Simondon. **impression par un basculement du « porteur d'outil »** Du mode d'existence des objets **et des savoirs techniques de l'artisan vers la machine.** *techniques* [1958], Genèse et évo- Dorénavant, « l'homme dirige ou règle la machine lution des objets techniques, porteuse d'outils […] joue le rôle d'un auxiliaire, […] chapitre II, Evolution de la ré- servant et régleur, il encadre la machine [...] il est alité technique; élément, indi-l'organisateur des relations entre les niveaux techvidu, ensemble - V. Technicité niques », <sup>13</sup> mais n'opère plus directement au contact et évolution des techniques: la de l'artefact. Cette perte de relation et d'implication directe fait émerger un sentiment d'inutilité et de de l'évolution technique, Paris: frustration. Pourtant, la machine reste par essence un produit de l'homme. En effet, modelée par celui-

ci, la machine ne peut exister sans lui, ce qui mène au second point de scission: le façonnage du moule. Dans la seconde production, l'attention est portée rique - vers un détournement de sur le passage d'une pièce prototypée par l'artiste, l'outil - annexes iconographiques, vers une version finale exécutée par l'artisan. Une grande partie de ce procédé passe par la conception du moule sur la base du prototype  $\left[\frac{\text{fig.17}}{\text{fig.40}}\right]$  $\left[\frac{\text{fig.17}}{\text{fig.40}}\right]$  $\left[\frac{\text{fig.17}}{\text{fig.40}}\right]$  à  $\left[\frac{\text{fig.40}}{\text{fig.40}}\right]$ . Dans Le chant du styrène, le façonnage du moule est totalement occulté. Ce passage sous silence s'explique par une division des tâches d'autant plus importante. L'artisan était jusqu'à présent le détenteur de tous les savoir-faire techniques qu'il exerçait — le plus souvent seul — sur la totalité de la production. À l'ère industrielle, l'ensemble des tâches est dorénavant divisé et régit par différents techniciens spécialisés. Le palier correspondant au façonnage du moule est lié à la conception de la machine et non pas au moulage de l'artefact. Il est donc antérieur et ne s'exécute pas dans la même usine. De ce fait, facilité par l'intervention de la machine, le façonnage du moule est désormais effectué par un technicien spécifique nommé ajusteur. Son rôle est de construire des pièces, de les assembler et au besoin les rectifier. L'ajusteur n'est en aucun cas l'homme qui encadre

le bon fonctionnement de la machine décrit par Simondon mais celui qui encadre sa conception. La *mode d'existence des objets tech*technique du geste n'a donc pas périclité mais c'est *niques* [1958], Introduction, Pasimplement déplacé vers une étape préliminaire ris: éd Aubier, 2012, p.13. assistée par la machine :

«*Ce qui réside dans les machines, c'est de la réalité humaine, des gestes humains fixés et cristallisé en structures qui fonctionnent.* » <sup>15</sup>

Malgré tout, la condition des ouvriers reste à prendre université d'Oxford, traduit de en compte. Lors d'une conférence prononcée le 7 l'anglais par Thierry Gillybœuf, novembre 1883 à Oxford, William Morris clamait déjà Paris: éd Payot & Rivages, 2011, un bilan plus que pessimiste vis à vis des pratiques p.75. engendrées par la réelle utilisation de la machine. Il y déclare que le « $[...]$  plaisir doit accompagner le travail dont l'art peut être partie prenante, personne ne peut nier qu'il existe des travaux indispensables qui n'ont rien d'agréable en soi et une multitude d'autres qui sont pénibles tout en étant nécessaires. Si la machine était destinée à réduire ce travail, il aurait fallu y dépenser des trésors d'ingéniosité. Mais est-ce le cas ? Il suffit de regarder le monde pour être d'accord avec John Stuart Mill quand il se demande si toutes les machines des temps modernes n'ont jamais allégé la besogne quotidienne d'un seul travailleur. Pourquoi nos espoirs naturels ont-ils été à ce point déçus ? Sûrement parce que ces derniers temps, lors desquels on a effectivement inventé les machines, le but n'était absolument pas de s'épargner les affres du travail. Quand on parle de machine permettant d'économiser la main-d'œuvre, c'est une ellipse. Cela signifie que les machines permettent de faire des économies sur le coût de la main-d'œuvre, et que la main-d'œuvre, à peine soulagée d'un côté sera renversée de l'autre pour s'occuper d'autres machines. » 16 En parallèle, de son point de vue qui s'est révélé véridique, s'ajoute les conséquences subies par l'homme dans un fonctionnement régis par la division des tâches largement employée dans ces usines, gouvernée par la théorie du taylorisme puis du fordisme. Ainsi, contrairement à l'artisan qui voit l'objet de son travail se façonner étape par étape, l'ouvrier ne répète qu'inlassablement une manipulation unique. Il n'est qu'observateur d'un moment précis de la conception de l'artefact. C'est ce manque d'implication imposé à l'ouvrier qui génère le sentiment de frustration évoqué précédemment. Ce sentiment, il est possible de l'identifier dans le film d'Alain Resnais, dans lequel l'homme en action ne se manifeste que brièvement, par un acte répété des

15. Gilbert Simondon. *Du* 

16. William Morris. *L'art et l'artisanat*, L'Art en Ploutocratie, conférence prononcée le 7 novembre 1883, au Russell Club

17. Voir *La main, l'artisan,* mains [fig.o1] à [fig.og], <sup>17</sup> sans quoi il apparaît réguliè*et l'instrument à l'heure du numérique - vers un détournement de l'outil - annexes iconographiques*, *du Styrène*, p.04.

18. *Ibid.* p.05.

19. Gilbert Simondon. *Du mode d'existence des objets techniques* [1958], Introduction, Paris: éd Aubier, 2012, p.17.

20. Simone Weil. *La condition ouvrière*, Expérience de la vie d'usine, Paris: éd Gallimard, 1951, p.69.

rement comme figé, jouant le rôle d'examinateur de la machine  $[\text{fig}.10]$  à  $[\text{fig}.16]$ .<sup>18</sup> Si Simondon explique ce comportement comme une réaction logique, car Iconographie du film *Le champ* «[...] la machine prend la place de l'homme parce que l'homme accomplissait une fonction de machine », <sup>19</sup> il implique aussi de nombreuses conséquences sur la santé mentale et physique du travailleur. Nombreux philosophes, artistes et écrivains se sont efforcés de dépeindre par la réflexion de pensée, la dénonciation de ces pénibilités. En revanche, peu ont entrepris l'expérience d'un contact véritable. Fondée sur cette approche, on peut se référer à *L'établi*, témoignage de Robert Linhart, publié en 1978 sur les bases de son infiltration en usine aujourd'hui considéré comme emblème des luttes revendicatrices du travail, ou son aîné, *La condition ouvrière*, écrit par Simone Weil de manière spontanée et sur le vif de l'usine, entre décembre 1934 et août 1935. À travers les différents écrits rédigés à la première personne, Simone Weil affiche son ressenti face aux événements éprouvés dans les quelques postes qu'elle occupe en usine. Elle y dénonce à l'aide d'expériences réelles les affres de l'épuisement du corps engendrées non pas par le dur labeur mais une lassitude commune induite par la répétition du geste insignifiant. À cela, s'ajoutent les conséquences sur la santé psychologique attisées par une conscience de la monotonie et de l'insoutenabilité du geste réglées par une cadence infernale. Plus tard, elle évoque l'humiliation constante, vectrice de solitude et d'incompréhension entre le travailleur et le patron. Enfin, l'une des réalités la plus choquante à mes yeux fait état d'une permutation entre l'homme, la machine et l'objet produit. Elle écrit: «Les pièces circulent avec leurs fiches, l'indication du nom, de la forme, de la matière première ; on pourrait presque croire que ce sont elles qui sont les personnes, et les ouvriers qui sont des pièces interchangeables. Elles ont un état civil; et quand il faut, comme c'est le cas dans quelques grandes usines, montrer en entrant une carte d'identité où l'on se trouve photographié avec un numéro sur la poitrine, comme un forçat, le contraste est un symbole poignant et qui fait mal ». <sup>20</sup> Ces mots sonnent durs, imprégnés d'une connotation à l'esclavagisme qu'on préférerait ne pas voir. Par conséquent, on ne peut nier que l'introduction des mécanismes à vapeur augmente la cadence de production. L'ouvrier doit s'adapter et devenir plus rapide. Il en va de même pour l'automatisation, si l'ouvrier devient certes le garant du bon fonctionnement de la machine, il doit avant tout s'adapter à sa vitesse effrénée, ne réduisant pas les pressions national de l'audiovisuel (INA). physiques et psychologiques mais produisant l'effet *La « femme robot ménager » et*  inverse. Le témoignage de Simone Weil atteste des *l'invasion du plastique*, copie nunombreuses pénibilités qui ont mené aux mouve-mérisée, JT 20h, 1970. ments collectifs des révoltes ouvrières, aujourd'hui fondateurs d'innombrables droits du travail trop souvent considérés comme acquis.

Pour en revenir au [Le] chant du Styrène, comme évoqué plus tôt, il est une vision édulcorée voire fantasmagorique de la réalité de l'usine. Toutefois, il reste avant tout un spot publicitaire commandé par Péchiney: groupe industriel français, entre autres spécialisé dans l'emballage ce qui explique le point de vue idéaliste. De plus, comme le montre une archive de l'INA<sup>21</sup> [fig.065] à [fig.072] diffusée dans les années 70, le plastique est partout. Perçu comme véritable matériau d'avenir, les préoccupations écologiques actuelles restent méconnues. À l'époque «Le plastique, c'est fantastique » ! Néanmoins, la conscience d'une nouvelle ressource ou technique inexplorée n'est pas occultée. Ainsi, le film se ferme sur ces mots:

> « *Il en est d'inconnus qui attendent encore un travail similaire pour faire le sujet d'autres documentaires* ».

Évidemment, ces dernières paroles nous renvoient au basculement que nous rencontrons depuis pratiquement une décennie, car l'inconnu s'est réveillé à nos yeux sous une forme numérique. Avec ce nouveau support, on observe une migration des savoirs jusqu'alors restés sous forme manuelle ou mécanique, vers l'écran et le clavier. Cette opération porte le nom de numérisation.

21. Archives de l'institut

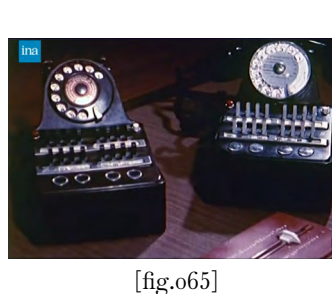

24

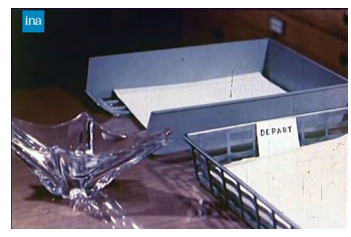

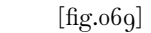

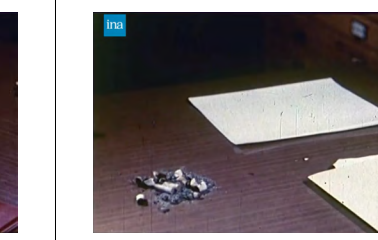

[fig.070]

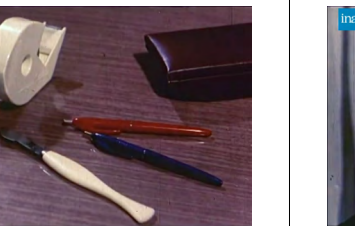

[fig.067]

[fig.066]

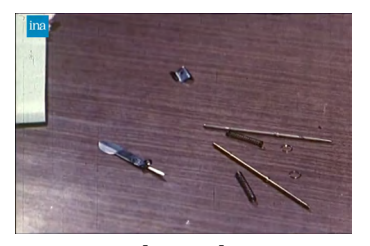

[fig.068]

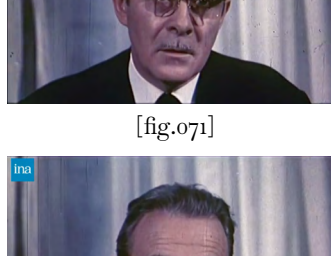

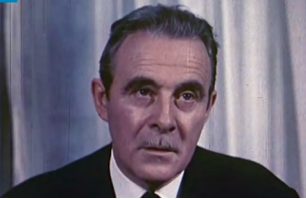

[fig.072]

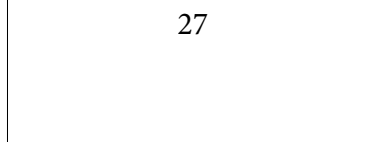

LA NUMÉRISATION

*01.*

En 1975, Ed Fella réalisait un collage mettant en scène divers outils emblématiques de la figure du designer graphique des années 70 [fig.073]. En 1984, soit pratiquement 10 ans après, sortait le Macintosh entrainant un basculement dans notre rapport à l'outil. Rapidement, plume, équerre, compas et scotch se retrouvent dupliqués vers cette nouvelle machine qui demande moins d'espace de rangement pour un travail tout aussi qualitatif en un temps de production amoindri. Le travail s'ac célère et la séparation vers différents acteurs déten teurs d'un savoir spécifique s'accentue. Or, l'outil est originellement pensé comme une prothèse de notre corps pour dupliquer ses capacités. La numérisa tion de tous ces outils autrefois physiques engendre donc de nombreuses conséquences notamment sur le plan corporel. Mis à part une atrophie du geste, nous assistons surtout à un simple déplacement d'un instrument tangible vers une icône fictive. L'opéra tion se veut mimétique et c'est bien là que réside le problème : il est impossible de copier à l'identique le fonctionnement d'un objet tangible qui s'active par une action physique vers un écran qui instaure une forme de distance avec l'action menée, en gommant les proportions d'échelle et la matérialité de l'instrument — le poids, la forme de l'objet ain si que la condition physique de celui qui les active ont une conséquence sur le résultat —. Ce constat m'évoque une théorie développée en 1962 par Douglas Engelbart sur l'impact de la manipulation dans l'évolution de l'intellect humain. À travers celle-ci, il part du postulat que nous sommes restés bloqués dans nos anciennes utilisations en les dépla çant simplement vers une nouvelle forme ayant pour conséquence un ralentissement de l'évolution de l'intellect humain. Pour démontrer sa théorie, il propose une expérience en deux temps. D'abord, il commence par attacher un crayon à une brique, invite une personne ordinaire à écrire une phrase et chronomètre l'action [fig.074]. Ensuite, il propose à cette même personne de réitérer l'expérience avec un crayon classique. Si cela peut paraître absurde, cette expérience démontre que l'optimisation d'un instrument permet l'évolution. La pensée de Douglas Engelbart n'omet pas une critique de l'or dinateur mais dénonce notre manière de le mani puler. Aujourd'hui, l'ordinateur a énormément évo lué pour devenir celui que l'on connaît et avec lui de nouvelles formes de manipulation propres à son fonctionnement sont apparues. On peut par exemple

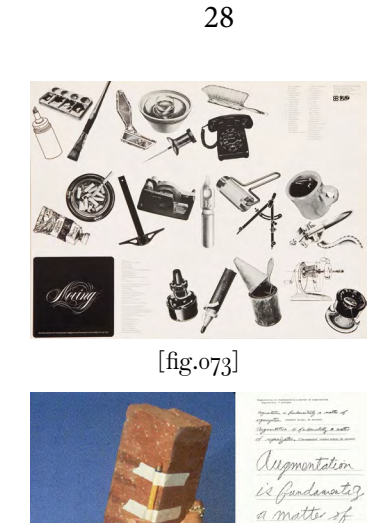

[fig.074]

citer les images générées par intelligence artificielle (IA) qui s'étendent désormais à l'écrit et soulèvent de nouveaux questionnements notamment éthiques. Mais, dans cette nouvelle sphère qui commence à trouver ses expressions propres, il est encore plus compliqué d'envisager une approche bricolée qui est intrinsèquement liée à une approche physique et sensorielle de l'instrument disparue avec l'appa rition des écrans. De plus, malgré une légère évolu tion en adéquation avec ses spécificités, la majorité des outils proposée par l'ordinateur restent sur un principe de mimétisme. Les logiciels de PAO (Publi cation Assistée par Ordinateur) en sont les témoins phares. Je glisse ici un petit aparté concernant la signification attribuée à la PAO. Ce terme englobe toute production générée par ordinateur, mais attention, comme l'explicite son acronyme par l'in titulé Publishing (Publication), cela n'est considéré comme tel dès lors que l'ordinateur aide à produire une forme à destination imprimée uniquement. Je défend fermement une définition plus large. En effet, il m'apparaît très réducteur de persister à quantifier la PAO à une application uniquement imprimable, sachant que tout son intérêt repose sur une produc tion exécutée sur ordinateur. Fortement démocrati sée avec l'intégration en 1984 du WYSIWYG (What You See Is What You Get, «Ce que tu vois est ce que tu obtiens ») à son fonctionnement, le rayonnement de la PAO s'est étendu. Aujourd'hui, toujours facili tées par l'implantation du WYSIWYG, les pratiques sur ordinateur se sont démultipliées et ouvertes à de nombreux champs du design et de l'industrie, qu'elles aient pour finalité une forme physique ou numérique. Dès lors, je soutiens qu'une transposi tion de la PAO en tant que production assistée par ordinateur est plus représentative des avancées du numérique actuel et de ses applications. En ce sens, dans l'entièreté restante de cette exploration autour de notre relation à l'outil, excepté précision d'une application spécifique à l'imprimé, la mention de la PAO renverra à cette vision élargie englobant tout type de productions assistées par ordinateur. Paren thèse fermée, il est important de noter que renfor cé par l'enracinement du WYSIWYG ces nouveaux outils numériques restent entièrement basés sur un principe de reproduction de l'action mère dont il ne subsiste désormais plus que l'appellation un exemple clair que l'on peut citer pour illustrer ce propos est celui du copier-coller —. Ces outils contemporains permettent néanmoins une grande

facilitation de l'accessibilité ainsi qu'une accélération du rendement de production graphique, offerts par ces nouveaux outils. Malgré tout, il faut prendre conscience que cette centralisation de tous les savoirs vers un seul outil numérique trompe l'utilisateur en lui donnant le sentiment d'être acteur de toute la production (typographie, photographie, écriture, mise en page, etc.). Cet instrument multitâche peut parfois mener à des productions chimériques, et soulève de nombreux questionnements autour de la maîtrise complète de l'outil.

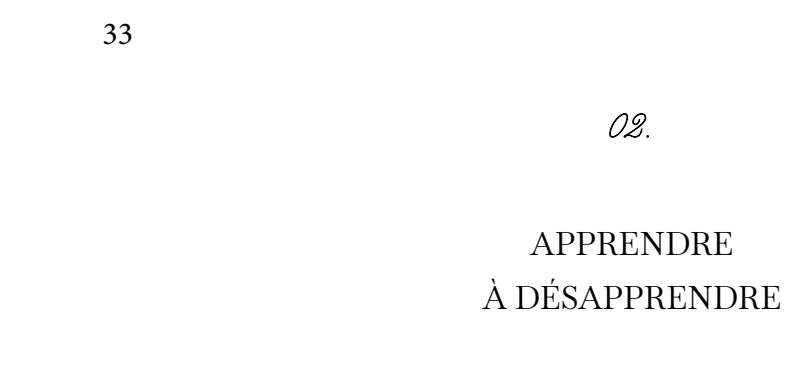

02.

 ${\small \bf APPRENDER}$ 

II. Péricliter le geste par l'avénement du Super-outil

Pour comprendre l'ampleur des problématiques soulevées par une mise à disposition totale des savoirfaire en un instrument unique, je trouve pertinent de s'intéresser au mode de transmission adopté dans l'enseignement à l'égard de ce nouveau multimédia. En ce sens, une étude de ces enseignements permet de comprendre la place que nous octroyons à l'instrument numérique, et la relation qui nous unit.

L'année dernière, dans le cadre de la réalisation de l'exposition *Sortir du moule* avec le musée des Arts Décoratifs de Paris, je suis allée à la rencontre de Sébastien Nobile, créateur de l'atelier *Moulage et Platine*. À la suite de cette entrevue, il m'a légué deux documents d'archives rédigés par Hervé Capelli, servant à l'étude du moulage.

Une esquisse concise de ces ouvrages datant des années 90 permet d'affirmer la tradition d'un apprentissage au plus près de l'artisan, parfois même au sein de l'atelier.

Premier indice, le façonnage des ouvrages. En effet, le premier document, intitulé *Le moule à creux perdu par Hervé Capelli*, est relié par une spirale et composé à partir d'un contenu à natures diverses: textes, annotations manuscrites, informations tapées à la machine à écrire, schémas, etc. [fig.075] à [fig.077]. C'est avant tout un document de travail. Cette première observation est renforcée par la présence de traces manuscrites aux crayons de couleurs venant compléter les schémas. Même remarque pour le second document nommé : *Démonstration de moulage par Hervé Capelli*, relié cette fois par un simple trombone [fig.078]. Néanmoins, sur ce deuxième document, la mention École de Montparnasse indique un apprentissage au sein d'un environnement scolaire, différent de l'atelier. Pour autant, le traitement des informations montre qu'il n'est pas réalisé par un professionnel du design graphique mais à la main par l'artisan lui-même [fig.079] à [fig.080]. Cette mise en place parfois peu lisible démontre que l'intention est de s'adresser à un public déjà averti et familier avec l'art du moulage. Deuxièmement, les quelques phrases sur lesquelles s'ouvre le premier document, insistent sur la caractéristique d'apprentissage.

« *- le moulage bien fait provoque une usure infime, le moulage mal fait provoque une usure plus sensible. Ce livre veut permettre à l'artiste de mouler lui même ses œuvres en bénéficiant de l'expérience* 

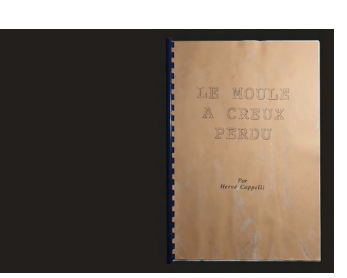

34

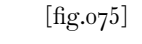

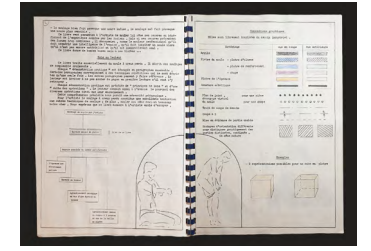

[fig.076]

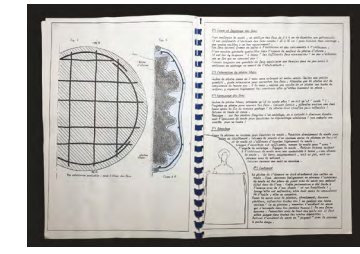

[fig.077]

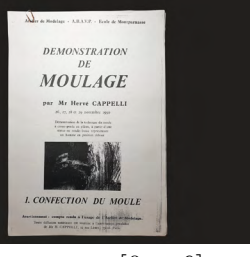

35

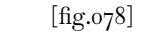

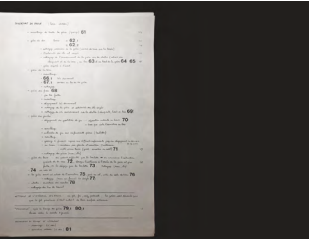

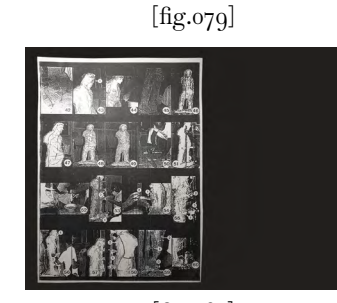

[fig.080]

22. Catherine de Smet. «Apprendre et désapprendre », in revue Graphisme en France, n°15, 2008-2009.

*acquise par les Anciens. Mais si ses œuvres présentent des formes trop complexes, il découvrira, comme le mouleur professionnel qu'il doit acquérir une intelligence de l'espace, qu'il doit imaginer un moule alors qu'il n'est pas encore matérialisé* 

 *et qu'il est inexorablement seul.* 

*Ce livre donne de bonnes bases mais a ses limites…*» Ces quelques observations prouvent qu'ils n'occupent en aucun cas la posture de document officiel à destination du public mais d'un savoir intime destiné à l'apprenti amateur. Grande différence avec l'enseignement actuel qui a délaissé les artisans et les bancs de l'atelier au profit de designers jonglant entre la casquette du professionnel et de l'enseignant. Mais la possibilité d'un apprentissage au sein de l'atelier n'a pas pour autant périclité. Moins fréquent, il est toujours envisageable surtout dans certains corps de métier bien spécifiques, restés majoritairement gestuels. Ulysse Sauvage, souffleuse de verre, a découvert son métier par hasard à Berlin, en débutant en tant qu'assistante dans un studio de soufflage de verre à la canne. Après cette première expérience, elle décide tout de même d'entrer dans un cursus scolaire qui lui offre du temps pour perfectionner le geste et recevoir un enseignement solide des bases: elle valide un CAP. Le certificat d'aptitude professionnelle (CAP), tout comme l'apprentissage proposé par la Chambre de Métiers et de L'Artisanat (CMA), mettent en avant des enseignements plus concrets. Cependant, ce type de formation souffre d'une mauvaise réputation générée par une très forte valorisation des études longues sur un schéma très scolaire. Cette alternative privilégiée, est un mode de fonctionnement désormais fortement dirigé par le numérique. Ainsi comme Catherine de Smet l'observait entre 2008 et 2009 dans le quinzième numéro de Graphisme en France — *Apprendre et désapprendre*   les enseignements « techniques sont souvent perçus comme indignes — une menace de régression vers l'artisanat – dans des écoles d'art où depuis 1968 la transmission de savoir-faire a été souvent écartée au profit d'approches plus conceptuelles ». 22 Ce que soulève Catherine de Smet, c'est un désintérêt pour le geste artisanal ainsi que la réflexion qui l'accompagne. Dans un premier temps doucement écartés au profit d'autres approches plus intellectualisées, ils sont dorénavant perçus comme obsolètes en comparaison avec les nouvelles prouesses techniques offertes par le numérique. Ce déplacement n'est pas

<span id="page-20-0"></span>spécifique aux activités du designer, c'est en réalité le reflet d'un changement à l'échelle de la société, qui touche tous les secteurs privés et professionnels. En ce qui concerne le champs du design, il est vrai que ce nouvel instrument multitâche permet une approche plus didactique et accessible de l'enseignement technique. En ce sens, basé sur une semi-libre circulation des savoirs via des plateformes tel que YouTube, le déploiement d'Internet facilite grandement l'accessibilité aux techniques numériques et engendre un fort intérêt de la part d'étudiants et de professionnels qui peuvent désormais s'exercer en autodidacte. Toutefois, cette surabondance des tutoriels explicatifs en libre disposition peut engendrer deux comportements nocifs pour un designer.

Premier cas de figure, un repos éternel sur l'externalisation de la mémoire. En effet, le développement brusque et rapide du numérique nous conforte à stocker toujours plus d'informations de manière externe (ordinateur, téléphone, disque dur, cloud, drive, etc.). Hormis les questions de conservation pérenne plus qu'incertaine et des considérations écologiques mises sous silence, ce phénomène à tendance a s'étendre sur un grand nombre d'aspects professionnels ou privés de notre vie et l'apprentissage n'y fait pas exception. Ainsi, l'assimilation par usage répétitif de ce procédé influence notre rapport à l'apprentissage. De ce fait, pourquoi retenir une manipulation puisque qu'une simple recherche sur Internet permet de retrouver l'information. Ce raisonnement interroge alors quant aux compétences techniques réelles des futurs designers.

Le schéma contraire peut également être observé. En effet, ce type de ressource peut aussi pousser à la spécialisation d'une seule manipulation. Pour expliciter ce second cas de figure, prenons l'exemple d'un étudiant autodidacte qui souhaite apprendre une manipulation précise sur un logiciel tel qu'After Effects. Pour trouver l'information, il se rend sur YouTube et suit un tutoriel dont il finit par maîtriser le maniement. À l'inverse de la première situation, une fois le projet terminé, il continue à manipuler cette technique mais à outrance sans autres manipulations extérieures. Il se spécialise mais en réalité ne sais pas réellement utiliser le logiciel. La finalité est sensiblement la même : une interrogation sur les réelles compétences acquises.

Le maniement des logiciels numériques notamment de PAO dans le milieu du design est devenu central et indispensable dans la validation

24. Voir page p.40.

23. Joost Grootens. «Tools des compétences. Si au commencement, sa fusion R US», in revue Graphisme en étroite avec le WYSIWIG n'était pas de mise et sa France, traduit de l'anglais par pratique passait par un système de balisage donnant Barb M.Prynne, n°28, 2022, p.66. naissance au résultat au moment de l'impression, une fois la fusion opérée, la PAO est devenue une référence incontournable dans le milieu du design graphique. Ce fonctionnement instaure une forme de standardisation qui se ressent dans les productions. Joost Grootens déclarait très récemment:

« *Il existe une tendance claire selon laquelle les étudiantes maîtrisent les mêmes outils industriels standard, parfois complétés* 

*par d'autres compétences numériques. […] En ce sens, les compétences qu'une designer inclut dans son CV révèlent sa façon d'appréhender la discipline et le rôle qu'elle se voit jouer* ». <sup>23</sup>

Afin d'appuyer son propos, Joost Grootens a procédé à l'élaboration d'un schéma  $[\text{fig}.081]$ <sup>24</sup> regroupant tous les logiciels mentionnés dans les CV des différents étudiants en design, postulant pour un stage dans son studio. Forcé de constater que la majorité des logiciels présents sont sensiblement les mêmes. Ce schéma met en lumière l'importance attribuée aux logiciels de PAO perçus désormais comme indispensables et vecteur d'un certain gage de qualité. Le logiciel WYSIWYG est devenu un langage universel dans le milieu du design. Par conséquent, si je dois faire appel à un prestataire extérieur, par exemple un imprimeur, les formats de fichiers fermés « .indd», « .psd», ou « .ai » sont attendus, car ils peuvent être maniés par ce professionnel. Il est donc devenu nécessaire de savoir manipuler ce type d'outil. Malheureusement, cette étude reflète également un aspect souvent occulté lorsqu'il s'agit d'outil numérique concernant les restrictions inconscientes auxquelles se heurte le designer.

Marshall McLuhan disait: «nous façonnons nos outils et nos outils nous façonnent » or, à l'heure du numérique, seulement la seconde partie de cette phrase semble véridique. Nous ne créons plus nos outils mais louons leurs services pour les raisons évoquées précédemment, plus qu'un réel besoin technique. En effet, parfois, le manque de modulation vis-à-vis de ces logiciels nous restreint voire nous formate dans un certain type d'automatisme menant à la création de productions uniformes. Pourtant, à l'époque de l'artisanat, l'artisan ne possédait pas nécessairement les connaissances indispensables à la construction de son outil. Jadis, quelques formations offraient la possibilité aux apprentis

artisans d'apprendre à fabriquer ses outils. Comme nous aujourd'hui, la majorité des artisans se procurait leurs outils déjà conçus. Mais l'absence de composante numérique facilitait leurs modulations par l'activation de compétences mécaniques qui pouvaient s'apprendre par tâtonnement, contrairement au numérique qui nécessite de passer par la programmation.

Pour bien comprendre les problématiques rencontrées avec les logiciels contemporains, il est donc important de faire la distinction entre le terme numérique et celui de programmation. Le numérique est omniprésent mais la couche inférieure qui permet sa matérialisation: la programmation, est inconnue du grand public. C'est pourtant à ce niveau que le façonnage de l'outil est possible. Dans la majeure partie des formations en design actuellement enseignée, cette distinction n'est pas opérée. Seul le logiciel déjà préconçu est enseigné de manière automatique.

Certaines alternatives commencent à émerger mais restent toutefois minoritaires voire inaccessibles et peinent à supplanter l'espéranto que représente la PAO. Je reste pourtant persuadée qu'une alternative moins contraignante est possible pour se réapproprier une forme de liberté à l'égard de nos outils et y réinjecter un sens. En tant que génération ayant évoluée et développée ses savoirs avec les nouvelles techniques inhérentes au numérique, nous sommes probablement les plus à même de comprendre son fonctionnement et à l'avenir de penser ces différents développements. Une tendance assez récente peut être observée de la part de jeunes designers faisant le choix de retourner vers des pratiques plus enclins à l'artisanat. Pour moi, ce choix exprime le besoin de retrouver une forme de sens dans la finalité de leurs travaux. Ce constat n'est pas sans faire écho à la vision menée par Marion Huchet, introduite en début de cette recherche. Elle renvoie donc à cette exploration d'un entre-deux possible, mêlant les nouveaux outils numériques, le geste, et/ou l'approche artisanale, ou tout du moins l'envie d'une démarche moins régie par les contraintes des logiciels dans laquelle le corps pourrait le cas échéant retrouver une forme de mobilité. Mais alors quelles sont les alternatives envisagées à ce jour, et sont-elles viables dans un contexte professionnel ?

<span id="page-22-0"></span>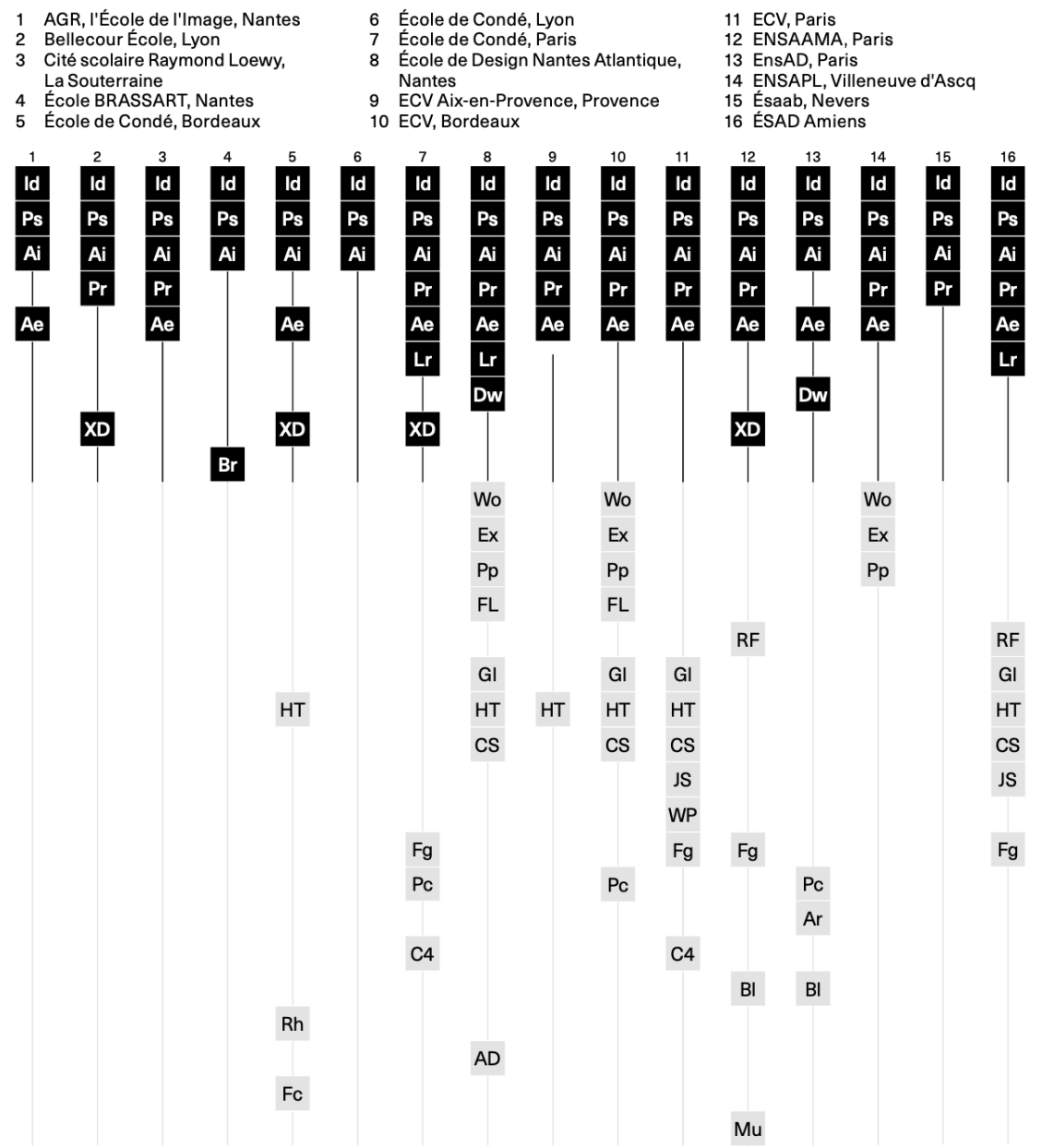

- Id Adobe InDesign is a layout and page design software for print and digital media developed by Adobe Inc. (US) and released in 1999.
- Ps Adobe Photoshop is an imaging and graphic design software developed by Adobe Inc. (US) and released in 1990. Adobe Illustrator is a vector graphics software developed Ai
- by Adobe Inc. (US) and released in 1987.
- Pr Adobe Premiere is a video editing software for film, TV and the web developed by Adobe Inc. (US) and released in 1991.
- Ae Adobe After Effects is a digital visual effects, motio graphics, and compositing application released by Adobe Systems (US) in 1993.
- **Lr** Adobe Lightroom is a creative image organization and image manipulation software developed by Adobe Inc. (US) and released in 2017.
- Adobe Other developer
- Dw Adobe Dreamweaver is a web development tool released by Adobe Inc. (US) in 1997.
- **XD** Adobe XD is a vector-based user experience design tool for web apps and mobile apps, developed and published by Adobe Inc. (US) in 2017.
- Brackets is a source code editor with a primary focus on Br web development, created by Adobe Inc. (US) in 2014. Wo Microsoft Word is a word processing software developed
- by Microsoft (US) and released in 1983. Ex
- Microsoft Excel is a spreadsheet developed by Microsoft (US) and released in 1987. Microsoft PowerPoint is a presentation program, created Pp
- by Robert Gaskins and Dennis Austin. It was first released in 1983.
- FL. FontLab is a font editor developed by SoftUnion Ltd (RU)/ Pyrus North America Ltd. (US) and released in 1993.
- **RF** RoboFont is a font editor written entirely in Python and released in 2011.

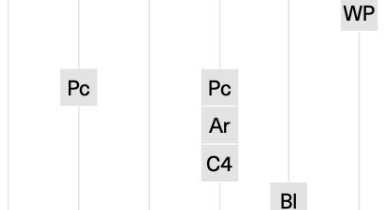

- GI Glyphs is a font editor developed by Georg Seifert (Germany) and released in 2011.
- HTML is the standard markup language for documents **HT** designed to be displayed in a web browser, developed by Tim Berners-Lee (UK) in 1992.
- CS CSS is a style sheet language used for describing the presentation of a document written in a markup language such as HTML, released in 1996.
- JS JavaScript is a core programming language of the Internet. It first appeared in 1995.
- WP WordPress is a free and open-source content management system released in 2003.
- Figma is a collaborative browser-based interface design Fg tool initially released in 2016.
- Pc Processing is an open-source graphical library and integrated development environement developed by Casey Reas and Ben Fry (US) in 2001.
- Ar Arduino, an open-source hardware and software com-

pany created in 2005 in Italy.

 $B1$ 

C<sub>4</sub> Cinema 4D is a 3-D modeling, animation, motion graphic and rendering software developed by MAXON (Germany) and released in 1990.

29 Lycée Jacques Prévert.

Chambéry

29

 $\mathsf{Id}$ 

 $\frac{P_{s}}{A^{i}}$ 

Ae

Wo

Ex

 ${\sf Pp}$ 

**RF** 

GI

**HT** 

**CS** 

JS

 $P<sub>C</sub>$ 

 $BI$ 

FL.

 $P<sub>C</sub>$ 

Ar

 $\frac{Id}{Ps}$   $\frac{Ai}{i}$ 

Ae

Wo

 $\mathsf{Ex}$ 

Pp

Boulogne-Billancourt

30 Lycée Saint Exupéry, Marseille

31 Université de Rennes, Rennes

32 Université Savoie Mont Blanc,

 $30$ 

 $rac{Id}{Ps}$ <br>Ai

 $31$ 

 $rac{Id}{Ps}$ <br>Ai

Ae

FL.

**HT** 

**CS** 

 $B<sub>l</sub>$ 

32

 $\frac{Id}{Ps}$ <br>Ai

 $\overline{\mathbf{P}}$ 

 $\overline{Ae}$ 

- **BL** Blender is a free and open-source 3D computer graphics software released in 1994.
- Rh Rhinoceros is a 3-D computer-aided design modeling software developed by Robert McNeel & Associates (US) and released in 1994/1998.
- AD Autodesk 3ds Max, is a 3D computer graphics program released in 1996.
- Final Cut Pro is a series of non-linear video editing software Fc. programs first developed by Macromedia Inc. and later Apple Inc. (US), released in 2011.
- Mu MusE is computer software, a sequencer for Musical Instrument Digital Interface (MIDI) and audio, it was released in 2000.
- $[fig.081]$

17 ÉSAD Valence

19 ESAIG, Paris

 $\begin{array}{c|c}\n\text{Id} & \text{Ps} \\
\hline\n\text{Pi} & \text{Ai} \\
\hline\n\text{A} & \text{Pf} \\
\hline\n\text{A} & \text{Be}\n\end{array}$ 

18 ESADSE, Saint-Étienne

 $19$ 

 $\mathsf{Id}$ 

 $P<sub>S</sub>$ 

Ai<br>Pr<br>Ae<br>Lr

**Br** 

**FL** 

**RF** 

GI

HT

**CS** 

20

 $\begin{array}{c|c}\n\text{Id} & \text{Ps} \\
\hline\n\text{Ps} & \text{Ai} \\
\hline\n\text{Pr} & \text{Ae} \\
\hline\n\text{Lr}\n\end{array}$ 

 $21$ 

 $\mathsf{Id}$ 

 $\frac{P_{S}}{Ai}$ 

Ae

22

 $\mathsf{Id}$ 

 $P<sub>s</sub>$ 

Ai<br>Pr

 $Ae$ 

20 ESMA, Montpellier

22 HEAR, Strasbourg

21 Etaag, Grenoble

23 ISCOM, Paris

23

 $rac{Id}{Ps}$ <br>Ai

 $\mathbf{L}$ r

Wo

Ex

Pp

 $HT$ 

 $\mathsf{cs}$ 

Fc

HT

**CS** 

 $FL$ 

GI

 $HT$ 

**CS** 

24 IsdaT, Toulouse

25 L'IDEM, Le Soler

24

 $\begin{array}{c|c}\n\text{Id} & \text{Ps} \\
\hline\n\text{Pi} & \text{Ai} \\
\hline\n\text{Pr} & \text{Ae} \\
\hline\n\end{array}$ 

26 La Martinière Diderot, Lyon

28 Lycée Charle de Gaulle, Chaumont

25

 $\overline{d}$ 

 $P<sub>S</sub>$ 

Ai<br>Pr<br>Ae<br>Lr

 $\overline{Dw}$ 

27

 $\begin{array}{c|c}\n\text{Id} & \text{Ps} \\
\hline\n\text{Pi} & \text{Ai} \\
\hline\n\text{Pr} & \text{Ae} \\
\hline\n\end{array}$ 

26

 $\begin{array}{c|c}\n\text{Id} & \text{Ps} \\
\hline\n\text{Pi} & \text{Ai} \\
\hline\n\text{Pr} & \text{Ae} \\
\end{array}$ 

FL.

 $RF$ 

HT

**CS** 

 $P<sub>C</sub>$ 

 $\mathsf{Ar}$ 

**BI** 

 $HT$ 

**CS** 

 $GI$ 

27 Lycée Brequigny, Rennes

41

17

ld<br>
Ps<br>
Ai<br>
Pr<br>
Ae

Wo

 $Ex$ 

Pp

GI

**HT** 

**CS** 

JS

 $C<sub>4</sub>$  $B1$ 

Rh

Étant dans un domaine d'application majoritairement orienté vers le design graphique, je vais m'appuyer, dans cette partie, sur l'étude des différentes possibilités à ce jour développées pour ce domaine. L'objectif étant d'envisager d'autres manières moins contraignantes de créer. De ce fait, mon expertise personnelle à l'égard du design graphique permet d'apposer sur ses nouvelles techniques un jugement qui me semble légitime.

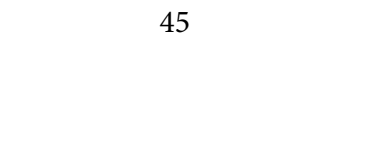

PROGRAMMER

*01.*

Lorsque la notion d'alternative au logiciel de pro duction (publication) assisté par ordinateur est évo quée, on pense immédiatement au logiciel libre. Seulement, le logiciel libre est aussi pourvu du statut de production (publication) assistée par ordinateur, dès lors qu'il intervient dans la conception édito riale. Cette confusion prend source dans une pré cision que j'ai par ailleurs omise de détailler rigou reusement auparavant, celle de la différence entre la PAO et les logiciels propriétaires de la suite Adobe tels qu'InDesign, Illustrator ou encore Photoshop. Largement, dominant sur le marché de la produc tion assistée par ordinateur, ces logiciels proprié taires peuvent prêter à confusion en induisant une relation indéfectible et sans équivalence entre PAO et suite Adobe. Or, un logiciel de PAO n'est pas par définition un logiciel propriétaire. Quand j'évoquais précédemment l'espéranto de la PAO, c'est en réali té celle de la suite Adobe que j'aurais dû citer pour formuler clairement la distinction entre ces deux entités. Il existe d'autres alternatives aux logiciels dit propriétaires, dont le « logiciel libre », plus com munément appelé « libre ». Attention cependant, le libre ne comprend pas tous les logiciels dit gratuits et n'est par ailleurs pas obligatoirement gratuit. Cette confusion tire probablement son origine de sa traduction anglaise: « free software ». La gratuité reste néanmoins très fortement représentative des caractéristiques permettant d'identifier ce type de logiciel qui se définit par l'alliance de considérations éthiques et philosophiques. Pour bien comprendre l'idéologie derrière ce nouveau mode de pensée, on peut se rattacher au laïus de Stallman, tête pensante de ce nouveau paradigme : «Free software is a Mat ter of liberty not Price. To understand the concept, you should think of "free" as in "free speech", not as in " free beer ". We sometimes call it " libre software " borrowing the French or Spanish word for "free" as in freedom, to show we do not mean the software is gratis », que l'on peut traduire en français par: «Le logiciel libre (Free software) est une ques tion de liberté, non pas de prix. Pour comprendre son concept, tu devrais aborder " free " comme une liberté d'expression (free speech), et non pas comme " free beer ". Souvent, on empreinte l'expression " libre software " du Français ou de l'Espagnol pour exprimer " free " en tant que liberté, pour montrer que nous ne voulons pas dire que le logiciel est gra tuit. » Aussi, un logiciel est considéré sous licence libre à partir du moment où il respecte et garantit le

maintient de quatre règles fondamentales qui sont: *01.* L'exécution d'un programme de manière libre, c'est à dire comme nous le souhaitons.

*02.* La possibilité d'étudier le fonctionnement du programme et si souhaité de le modifier, impliquant donc la mise à disposition en libre accès du code source.

*03.* La possibilité de diffuser des copies du pro gramme, avec un code source accessible.

*04.* La liberté de diffuser des copies de vos modifica tions apportées au programme, avec un code source accessible, dans un souci de passation et de circula tion des savoirs.

Il existe toutefois, une pratique similaire mais divergente du logiciel libre, celle de l'open source. L'open source tend à s'intéresser davantage au développement des techniques et technologies servant à l'augmentation des capacités du logiciel. Cette autre approche moins centrée sur les consi dérations éthiques et philosophiques est régie sous des licences parfois hybrides combinant libre et propriétaire. Ce mélange singulier bafoue un grand nombre des élaborations propres à l'ADN du libre. C'est pourquoi, il reste très largement critiqué par les puristes.

Après cette courte introduction à la notion de libre et d'open source, voyons en quoi ces alternatives peuvent s'avérer intéressantes pour le designer gra phique en recherche d'une maîtrise moins contrainte de ses outils.

L'interêt s'offre comme évident à l'énoncia tion de son nom: « logiciel libre » mais jusqu'à quel point et surtout à quel procédé ces logiciels font appel pour se revendiquer « libre ». L'énonciation de ses quatre valeurs pionnières semble assez claire quant à l'importance attribuée à la liberté de l'accès passant par le libre échange des données sur la base d'une transmission du code source. Ainsi, le code source, divulgué et modifiable par tous, permet une grande modularité du logiciel. L'utilisateur se voit libre de sculpter son logiciel en fonction des spéci ficités qu'il souhaite. Néanmoins, il faut bien com prendre que le langage de programmation est central dans cette approche. Cette possibilité de façonner son outil reste donc majoritairement peu abordable voire inaccessible aux personnes ne maniant pas le langage programmatique. S'il tend à se démocratiser justement encouragé par une volonté d'être maître de ses outils, il demeure dans l'ensemble peu vulga -

49

risé et peine à s'imposer face à la suite Adobe qui s'affiche comme plus abordable techniquement. De plus, après avoir à plusieurs reprises amorcé une exploration succincte du libre, je peux attester que son maniement se traduit en différents niveaux de complexité [fig.082] à [fig.083], qui se révèle bien plus fourni et ardu que les systèmes de développement classiques et répandus, représentés par l'HTML et le CSS. Somme toute, une physionomie souvent aus tère, rebute ce qui n'aide pas au développement de cette nouvelle façon de fabriquer ses outils.

Au fil d'une discussion avec Olivier Bienz, responsable de l'atelier lan (Laboratoire d'Artisanat Numérique) de l'ENSAD, il m'a confié souhaiter un basculement des outils numériques transmis dans l'apprentissage en passant par une revalorisation de la production par la programmation et un évince ment des suites propriétaires avec en tête de file le géant Adobe. Parmi l'une de ses contestations, il met l'accent sur le coût investi à valeur astronomique par l'école — plus de 70 000€ déboursé par année — dans la location des services de la suite Adobe pour ne posséder au final qu'un accès bridé, uniquement dis ponible sur les postes de l'établissement. En consé quence, face aux rouages d'Adobe ubiquistes sur le domaine du travail et instruits dans des écoles telle que la nôtre, l'étudiant est contraint d'adopter son fonctionnement et de se procurer pour un usage hors de l'enceinte — pour une application scolaire, professionnelle ou personnelle — les logiciels. Mal gré qu'une majorité des étudiants, pour des raisons économiques ou autres, crack leurs logiciels, une minorité ne préfère pas s'y risquer et se résigne à payer, offrant à Adobe une rentrée d'argent mul tipliée par deux. C'est en partie pour ces raisons qu'Olivier Bienz soutient un renversement des tech niques enseignées dans les écoles d'art. En outre, il réfute l'argument évoqué précédemment, soutenant une accessibilité peu abordable qu'il qualifie d'ex cuse. Pour lui, la programmation reste accessible dès lors qu'on s'y intéresse notamment car elle com porte un grand nombre de niveaux de complexités intermédiaires. Dans ce sens, il est louable d'obser ver un véritable déploiement de moyen conduit par une communauté très active et attachée aux valeurs du partage défendues par le libre. Ainsi, il est pos sible de décortiquer voire approfondir le code source accessible par le biais de forums de discussion ou de démonstrations d'applications sur Youtube. Autre méthode de diffusion plébiscitée, la formation de

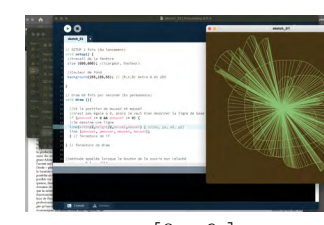

[fig.082]

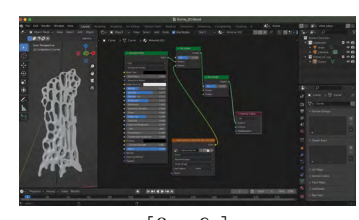

[fig.083]

collectifs. En effet, quelques collectifs se forment autour de ces instruments qui impliquent une liberté d'information. Pour mettre en place cette transmis sion, quelques-uns de ces collectifs organisent des séances ouvertes au public sous forme de Workshop. OLA acronyme pour Outils Libres Alternatifs, fondé en 2014 par Raphaël Bastide, Sarah Garcin et Bachir Soussi Chiadmi, est l'un d'entre eux. Cette associa tion propose à un public extérieur, intéressé par la culture du libre, de venir découvrir sur un temps court — de deux jours — l'exploration d'une pratique libre par le prisme d'une thématique. Chaque atelier est jusqu'à présent encadré par un artiste ou desi gner désireux de partager sa pratique personnelle du libre. Dans une entrevue donnée à *Back Office*  en 2017, Raphaël Bastide s'est vu répondre à la pré sente question: «Vous revendiquez vouloir aussi sensibiliser les professionnels. Pensez-vous que ces Workshops puissent influencer leurs pratiques alors que les logiciels présentés ne sont pas nécessaire ment les plus productifs et sont toujours à l'initia tive d'amateurs ? ». Cette question mais l'accent sur la rentabilité, thème assez central dans l'exercice d'une mission à visée professionnelle et sur lequel je vais revenir au fil de l'approfondissement mené pour chaque alternative potentielle. Si l'on se concentre sur celle proposée par le libre, il est vrai qu'une ques tion d'efficience peut être posée, mais en réalité, ce n'est pas dans le fonctionnement propre mais davan tage sur le temps d'enseignement et d'appréhension de l'information annexée à la programmation qu'il réside. En soi, une fois l'art du codage appréhendé il est probablement tout aussi rapide pour un bon designer/programmeur de donner vie à un visuel animé sur libre que sur After Effects. C'est ce que défend Raphaël Bastide en appuyant sur le fait que « l'une des idées premières d'OLA est d'inviter des professionnels qui utilisent des logiciels libres dans leur travail de création de tous les jours. Ils nous prouvent par l'exemple qu'il est possible de produire avec ce type d'outil […] » de façon rentable. Pour les barrières induites par la programmation, il est notable d'observer que certains logiciels libres per mette un croisement entre WYSIWYG et écriture informatique. On peut nommer Blender [fig.083] largement considéré comme référence en matière de modélisation en trois dimensions. S'il a pu acqué rir ce statut, c'est parce qu'ici résidait un vide dans les propositions faites par le géant de la suite Adobe. Ainsi, sous une forme hybride, il a pu se hisser par -

mi l'élite du logiciel prédominant. Par conséquent, il est possible de percevoir dans le libre une nouvelle manière de produire dès lors qu'un manque se fait ressentir. Malheureusement, pour lui, les occasions sont rares ne lui permettant pas présentement de transcender le statut d'utopie.

51

50

III. Détourner l'outil, une pratique de l'entre-deux *01. Programmer*

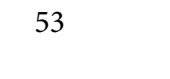

02.

**BIDOUILLER** 

Le fablab est un concept voisin des idéologies du libre, au sens qu'il permet la libre mise à disposition d'outils et de machines mécaniques et numériques accessibles à tous, dans un environnement de partage. Réseau mondial né au MIT dans les années 90, la vocation de ces espaces consiste à favoriser l'invention et la fabrication en autodidacte, qu'il est possible de qualifier plus familièrement de DIY (Do it Yourself). À l'image du libre, les fablabs sont accompagnés de certaines règles:

*01.* Travailler de manière sécurisé sans dégrader les machines ni générer de danger pour soi et les autres utilisateurs.

*02.* S'engager à nettoyer derrière soi.

*03.* Aider au bon fonctionnement des machines en notifiant les incidents.

Ma première approche avec ce genre d'infrastructure s'est faite au cœur des Arts Décoratifs de Paris, parmi le laboratoire d'Artisanat Numérique (lan), qui peut être considéré à l'échelle de l'école comme un fablab mais ne peut prétendre au delà de celle-ci à cette appellation pour laquelle il serait nécessaire d'ouvrir ses portes à un public extérieur à l'école. D'abord attiré par son appellation mêlant deux notions somme toute contraire: l'artisanat et le numérique, j'y ai redécouvert une approche par le bidouillage. Combinant démontage d'instruments numériques et programmation, ces nouveaux espaces offrent par le démantèlement accès à la compréhension du fonctionnement des composantes électroniques à l'origine de l'activation de la machine numérique. Par conséquent, cette seconde alternative permet d'aller au delà du façonnage de l'outil sur ordinateur proposé par le libre en mettant à disposition des lieux propices à l'accroissement d'un nouveau moyen de créer ses propres machines par le bricolage des matières premières existantes dans un ensemble déjà construit et fonctionnel. C'est l'art du détournement par le bricolage. Cette philosophie réinstalle avec elle, de manière assumée, l'expérience du geste manuel. Majoritairement basé sur la «débrouillardise », le retour au bricolage tolère un facteur que le numérique et certains de ses prédécesseurs ont souhaité éradiquer: le hasard. En effet, contrôlé par l'aléatoire, le bricolage cherche à convoquer l'incertain pour provoquer la résultante de mécaniques innovantes et intéressantes. Par l'emploi de cette tactique, les résultats sont fréquemment étiquetés comme brouillon, inachevés et incertains, ce qui pose problème dans un contexte professionPayot & Rivages, 2011, p.42.

nel. Avant d'aborder les raisons concrètes qui pour-25. William Morris. *L'art*  et l'artisanat, La révolution par **raient pour cette seconde alternative s'avérer être un** le bonheur, conférence pronon- frein dans le cadre d'un exercice professionnel, je cée le 30 octobre 1889, Section souhaite nommer une fausse information largement d'arts appliqués de l'Association scandée lorsqu'il s'agit des capacités du numérique et nationale, lors d'une réunion qui intensifie les questionnements sur un rendement tenue à Queen Street Hall, Édi- professionnel possiblement insuffisant; celle d'un mbourg, traduit de l'anglais par avenir demeurant exclusivement dans le numérique. Thierry Gillybœuf, Paris: éd Depuis son éclosion, le numérique est perçu comme outil d'avenir. Tout doit à court terme migrer vers ce support tellement plus simple d'utilisation et efficace. Bien évidemment, ceci est une illusion, il suffit d'observer les générations dont le développement ne s'est pas fait en analogie avec la numérisation pour comprendre qu'il s'agit d'un usage élaboré, qui a tendance à complexifier pléthore de démarche en cherchant à les migrer vers son support.

Dans ce contexte, comme je l'évoquais plus tôt en citant Catherine de Smet, il est d'autant plus difficile d'envisager un léger retour vers une pratique artisanale centralisée sur le geste car elle souffre d'une image primitive, voire archaïque dès lors qu'une équivalence existe sur ordinateur. Pour déculpabiliser ce ressentiment, il faut comprendre que toute avancée technologique peut s'exprimer sous moultes techniques parmi lesquelles une en particulier peut s'avérer révolutionnaire. Cependant, une révolution implique de nombreux bouleversements positifs et/ou négatifs, plus ou moins perçus concrètement lors de son développement. Il faut donc partir du principe que rien n'est immuable. En 1883, William Morris rassurait déjà quant à cette inquiétude d'un rétropédalage parfois préférable : «*De sorte que si dans le futur qui suivra* 

*immédiatement ce présent, nous devons revenir à des idées qui aujourd'hui ne semblent appartenir qu'au passé, cela ne signifiera pas un retour en arrière mais une avancée à partir d'un point que nous avions abandonné il y a quelque temps.* » <sup>25</sup>

À travers les fablabs, le rétropédalage est à entrée multiple. Certaines de ses productions détournent simplement le bon fonctionnement d'un logiciel numérique ou d'une machine par l'intervention de la programmation, d'autres donnent naissance à la conception d'engins hybrides entre électronique et mécanique. Les fablabs reposent sur l'alliance d'une distinction qu'opérait Simondon en qualifiant de « stade primitif » ou de « stade abstrait » les objets techniques issus de l'artisanat et de « stade concret » ceux propres à l'industrie. En s'appuyant sur ce schéma un nouveau stade est donc à identi-supérieure d'art et design de fier, celui correspondant au numérique. L'idéologie Saint-Étienne. *What's Wind*  qu'offrent les fablabs dans leurs espaces, éradique la *Drawing*, 2010. séparation de ces trois stades et tend vers une création par la fusion des savoirs abstraits, concrets et numériques.

*What's Wind Drawing*<sup>26</sup> [fig.084] à [fig.087] est l'un des premiers dispositifs de création, qui m'a fait découvrir le détournement de l'instrument numérique. C'est avec cette première exploration que j'ai compris qu'il existait une multitude de possibilités pour détourner un outil numérique et que toutes ne passaient pas nécessairement par la réinsertion d'un geste manuel. En effet, dans ce projet le geste n'est qu'accessoire. Le détournement s'articule davantage autour d'un développement de divers programmes appliqués à des algorithmes d'intelligence artificielle. En somme, le geste au sens où on l'imagine, ne sert qu'à activer le dispositif mais n'offre pas réellement une liberté et un contrôle sur le résultat. — Je précise au sens où on l'imagine car au demeurant, taper sur un clavier d'ordinateur implique un geste mais n'est pas celui auquel je fait référence. Il est flagrant qu'il existe une grande différence entre un geste faisant appel à la mise en mouvement de quelques doigts en position statique et un geste impliquant un enchaînement parfois complexe de l'entièreté du corps. Au début des années 2010, à l'issue d'un Workshop dont il ne perdure plus aucune trace, le chercheur Nicolas Nova a réalisé un inventaire des gestes « stupides » engendrés par les écrans tactiles. Présentement, une mise à jour de cet inventaire serait nécessaire au vu de l'accroissement que connait la machine numérique. Combien de fois nous est-il arrivé par automatisme de répéter un de ces gestes sur un objet non numérique et de prendre conscience de la «débilité » du mouvement et de la place qu'il occupe désormais, dans nos vies ? C'est pourquoi, pour ne pas laisser place à la confusion, il serait non négligeable d'instaurer deux termes distincts pour parler du geste. Par exemple : le geste conscient, qui serait lié à une pratique manuelle recherchée, ou le geste inconscient, engendré par les activités du quotidien dont le numérique fait partie intégrante et pour lequel le geste est secondaire et très restreint. — Dans l'article *Œuvrer avec les machines numériques*, paru en 2017 dans la revue *Back Office*, Sophie Fétro résume parfaitement pourquoi dans ces espaces «un esprit d'artisanat ressort, non pas parce que la main

Randon-lab, École

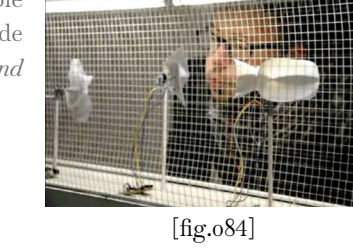

56

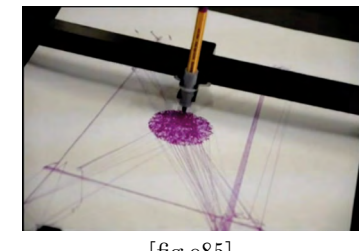

[fig.085]

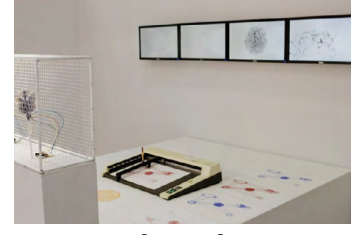

[fig.086]

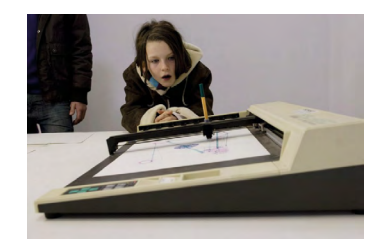

[fig.087]

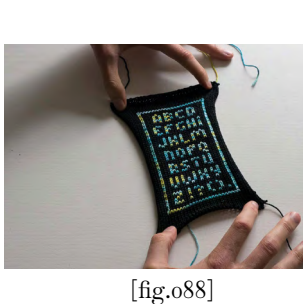

in revue Back Office, n°01, 2017.

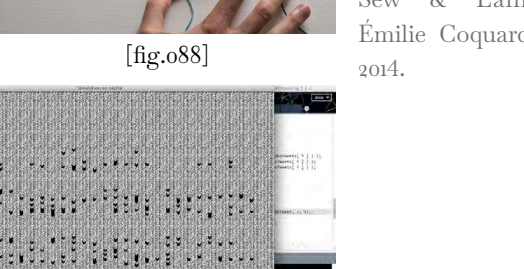

 $\{x_{\frac{1}{2}}\}, \{x_{\frac{1}{2}}\}, \{x_{\frac{1}{2}}\}, \{x_{\frac{1}{2}}\}, \{x_{\frac{1}{2}}\}, \{x_{\frac{1}{2}}\}, \{x_{\frac{1}{2}}\}$ [fig.089]

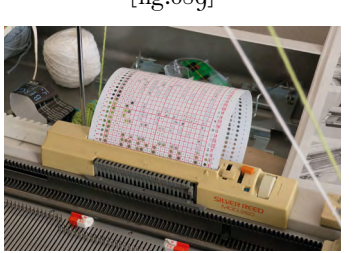

[fig.090]

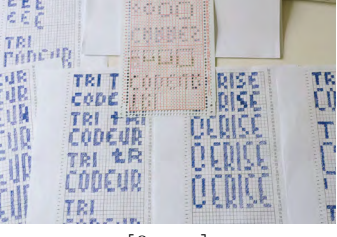

[fig.091]

27. Sophie Fétro. « Œuvrer est à l'œuvre, mais parce qu'un travail exploratoire avec les machines numériques », d'atelier, avec la machine, a lieu. Aussi, contrairement à la relation classique de l'artisan à ses outils, la main n'est pas la condition unique d'un faire 28. Louis Eveillard, avec les machines et ce qui détermine en premier Sew & Laine, 2Roqs et lieu et esthétiquement le résultat. [...] L'idée est bien Emilie Coquard. *Le Tricodeur*, de comprendre comment une fabrique avec des machines est possible, et de penser comment une humanité peut exister, se manifester à travers cette relation pour ainsi dire "démanualisée " ou, pour le dire autrement, non prioritairement manuelle.»<sup>27</sup> Pour résumer, l'objectif n'est pas de chercher impérativement à réintroduire du geste conscient dans la machine, mais trouver des moyens détournés d'apprendre à travailler sans restriction avec celle-ci. Le geste manuel est l'une des ressources envisageable pour y parvenir. Je ne vais pas cacher que cette alternative

est celle qui m'anime personnellement. Je trouve qu'elle offre une quantité de possibilités infinies tout en restant accessible. Inévitablement, les niveaux de chacun mènent à l'aboutissement d'un résultat plus ou moins concret. En revanche, elle permet à tout individu de s'exprimer au travers des techniques qu'il maîtrise. Ainsi, de jeunes libristes peuvent s'adonner au détournement d'organisations mécaniques par la programmation pour créer quelque chose de nouveau. D'autres projets concrets comme *Le Tricodeur* <sup>28</sup> [fig.088] à [fig.091] montre qu'il est possible de réinventer un instrument mécanique datant de deux siècles, par la collaboration du savoir-faire textile, du langage programmatique et du graphisme. Sans surprise, les résistances se manifestent sur une fiabilité jugée trop friable à l'échelle professionnelle. Couramment matérialisées sous une forme considérée comme «bricolée », ces nouvelles machines que Sophie Fétro qualifie de machines-outils, souffrent d'une filiation infondée au prototype, au jouet voire à l'installation interactive pour le public, mais ne sont jamais perçues concrètement comme de nouveaux outils potentiels, fiables et durables pour créer dans le cadre d'une commande. Cette complication récurrente soulève un problème plus profond quant à notre manière de convoquer et d'employer nos outils dans le contexte professionnel du design graphique. En effet, il est indéniable que la démocratisation de l'ordinateur personnel, a engendré de grandes complexités pour la légitimité du travail effectué par le graphiste. Métier souvent incompris, le grandissement constant des techniques de

marketing et de l'imagerie commerciale auxquelles participe grandement le graphiste, rentrent dans l'imagerie visuelle collective. Par conséquent, face à des commanditaires issus d'une génération qui a évolué conjointement avec les mécanismes de l'ordinateur — outil aujourd'hui prépondérant dans le travail du graphiste — il devient ardu de défendre un projet sans se heurter aux interventions à outrance du client qui pense avoir en main les compétences techniques et connaissances visuelles nécessaires, quitte à bafouer les qualifications du graphiste. De surcroît, la recherche toujours plus intense d'efficience et de vitesse de production nuit à l'exploration créative et conforte dans l'engrenage de l'automatisation des productions sur le plan technique et graphique. Un revirement vers la philosophie de «bricoler ses outils » permettrait aux graphistes de reprendre le contrôle sur leurs créations. Malheureusement, quand on observe le travail de figure comme Xavier Antin, que l'on pourrait associer à ce mouvement, il paraît évident que cette relation à l'outil n'a pas pour vocation d'être centralisée pour une application universelle. L'idée est davantage de fabriquer à son échelle, son instrument, pour sa pratique, ce qui va à l'encontre de notre société basée sur le rendement. Pour repenser nos modes de création, il semble nécessaire de renverser l'organisation à ce jour en place.

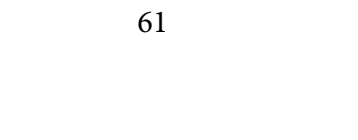

SUPPRIMER?

03.

63

Une abolition absolue de l'ordinateur est-elle envi sageable ?

« […] J'ai toujours trouvé plus riche de travailler à la main, parce que cela permet de jouer directement avec les trames, les moirés, les contrastes, les bril lances des encres, etc. Avec votre écran, vous pouvez aller vous rhabiller. […] Il ne faut pas oublier qu'avant la PAO toutes les maquettes étaient des documents découpés, collés, reproduits, et que le travail était manuel. Ce n'est pas pour rien qu'à l'époque le pho tomontage était très présent dans les images. Toutes ces maquettes étaient ensuite clichées sur un film à la bonne échelle puis imposées. […] En 1984, j'avais le premier Macintosh, mais c'était pour bricoler, voir ce que l'on pouvait faire avec. Ce qui m'intéressait, c'était de pouvoir tirer parti de cette machine ; appe lons cela plutôt machines que des outils — comme on le fait avec un crayon et un papier quand on a envie de dessiner un truc. Aujourd'hui, le Mac et les logiciels les plus employés ont été conçus pour faire du mimétisme, sauf que tout le rapport papier, tactile que l'on peut avoir au travail disparaît. Fina lement, un ordinateur, en soi, à quoi ça sert ? C'est un outil pratique que tout le monde a. Il suffit de cra quer Illustrator ou Photoshop et, avec un petit peu de curiosité, n'importe qui peut être graphiste!»<sup>29</sup>

Ce court passage composite que j'ai com mencé à évoquer en introduction, est extrait d'un entretien accordé en 2017 par Étienne Robial, pour le premier numéro de la revue *Back Office*. Dans cette entrevue, Étienne Robial témoigne de sa pra tique et des moyens qu'il emploie au quotidien pour travailler. Il clame également une critique très forte voire radicale à l'égard de l'ordinateur et encourage à travers son discours à un détachement total de cet instrument qu'il considère davantage comme une machine qu'un outil. Son mode de fonctionnement combiné à son expérience et ses nombreux projets à ce jour pris en exemple dans beaucoup de for mations, attestent d'une réalité dans laquelle l'or dinateur et ses logiciels de production assistés, ne sont pas primordiaux. En tant que jeunes créateurs n'ayant jamais vraiment pratiqués l'art du design sans l'outil numérique, il est intéressant pour nous d'envisager une mise en application de son procé dé et voir quelles sont les conséquences esthétiques, mais aussi et surtout réflectives envers notre appré hension d'un projet. Néanmoins, il ne faut pas ren trer dans un misonéisme absolu du numérique, car

29. Étienne Robial. «Mer ci, monsieur Adobe ! », in revue Back Office, n°1, 2017.

on ne peut nier que ces nouvelles techniques sont aujourd'hui centrales dans notre société et ne sont pas uniquement vecteur de maux. En outre, si l'ob jectif est de retourner à une totale recrudescence des outils manuels dont certains sont cités par Étienne Robial, comme la charrue, le crayon bleu, le pin ceau, la plume ou encore le tire-ligne, cela n'a pas vraiment d'intérêt et transpose juste les questionne ments autour des automatismes et de l'uniformité à un autre support technique. Si cela fonctionne pour Étienne Robial c'est parce que « ce sont les outils de [son] métier, donc [il y est] attaché », en d'autres termes, il a trouvé ses outils propres qui corres pondent à sa pratique. Certes, ce sont ceux avec les quels il s'est initié au graphisme ce qui influe proba blement dans sa perception, mais son acte de fidélité à l'heure du numérique prouve que son attachement va au-delà d'un simple formatage. L'idée est donc de dompter ses outils afin de trouver ses formes d'ex pression propres, en somme, comme évoqué dans les deux précédentes alternatives, bricoler ses propres techniques.

Dans la mesure où le support choisi pour exercer ce détournement est l'ordinateur, dès lors que la programmation et les techniques employées dans les fablabs ne sont pas accessibles, comment est-il possible de travailler sans production assistée par ordinateur, sans nécessairement repasser par une approche entièrement manuelle ? Cette ques tion est assez centrale lorsqu'il s'agit de bricoler ses outils, et la définition que j'ai formulé antérieu rement pour la généralisation du terme PAO rend cette tâche légèrement plus ardue. En effet, si on reste sur une considération de la PAO purement à visée éditoriale, alors le détournement de l'outil peut passer par une appropriation de n'importe quel type de logiciel disponible sur ordinateur n'ayant pas pour objectif de produire un support imprimé. Mais, à compter d'un déploiement de ce terme à toutes les productions issues d'un moyen numérique, les frontières deviennent plus floues, car tout logiciel peut prétendre à cette appellation. Toutefois, un blocage sur le terme de PAO assorti d'une recherche autour d'une annihilation de ces modèles n'est pas la bonne bataille. En effet, l'idée n'est pas de détruire ses fonctionnements, mais de s'exercer à un détour nement de leur champ d'application premier pour enrichir ses productions et son domaine d'action. L'année dernière, dans le cadre de mon projet de diplôme (DNMADE), toute l'intention s'articulait

autour de cette perspective. Insufflée par un besoin de reprendre l'ascendant sur mes techniques de production trop souvent convoquées de manière automatique — alors que le statut d'étudiante est le moment propice à l'exploration des retranchements du métier — toute cette recherche s'articulait sur l'exploration du tableur comme un outil graphique alternatif. Central dans la pratique quotidienne de tout graphiste indépendant, parfois même à hauteur plus importante que la pratique créative, le tableur est associé à une partie fastidieuse du métier, et n'est jamais envisagé comme matière à créer. Devenu nouveau support pour penser l'édition, le dessein n'était sous aucun prétexte de transposer tous mes automatismes connexes à la conception éditoriale vers le tableur — l'absence du format de la page blanche prédéfinie a en outre facilité ce cheminement par une perte de tous les repères —, mais d'envisager une collaboration entre mes connaissances de l'édition et les spécificités du logiciel. Pour renverser cette tendance, la démarche a été ponctuée de points clés donnant naissance à des productions imprimées en risographie et sérigraphie et regroupées en un objet éditorial à démanteler [fig.092]. Cette exploration s'est faite progressivement en gravitant autour de cinq grands questionnements:

*01.* Comment générer de l'image ? Une première approche qui a mené à la matérialisation d'un objet en deux parties. Dans un premier temps, la génération d'une image manuellement pixel par pixel, puis, dans un second temps, dans un souci d'efficacité, le développement d'un programme permettant d'analyser chaque image et de les transposer en un format CSV, compris par le tableur et réapproprié graphiquement par l'application de conditionnels [fig.093] à [fig.095].

*02.* Le deuxième questionnement s'intéresse à la génération d'une image avec un degré d'identification poussé au maximum, dans un besoin de lisibilité. L'objectif à ce stade de la recherche est d'entraîner le logiciel dans ses retranchements et d'intégrer des images comprenant le plus de pixels possibles, dans la limite imposée par le format [fig.096].

*03.* La production née de ce palier, dérive de la recherche initiale et est le résultat d'une envie de traiter l'imagerie étrange et onirique, voire illisible. En ce sens, l'objectif est d'explorer si la combinaison d'une image générée sur le tableur à une image brute peut en améliorer le sens [fig.097] à [fig.098].

*04.* Cette étape quitte l'exploration de

64

[fig.092]

[fig.093]

[fig.094]

[fig.095]

[fig.096]

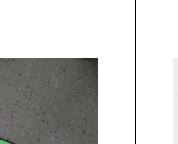

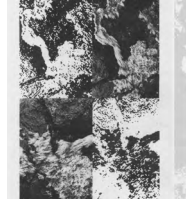

[fig.097]

65

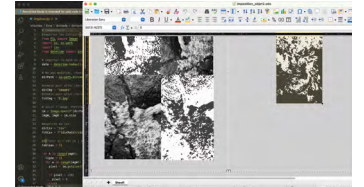

[fig.098]

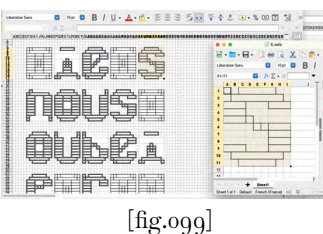

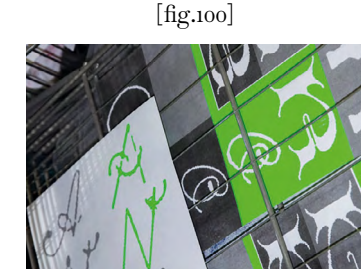

[fig.101]

tions  : http://emelinemartin.fr/projet\_made/index.html

l'image pour entrer dans les questionnements liés à 30. Pour plus d'informala manipulation de la typographie. Lors de ce basculement, une envie d'un retour à une production davantage bricolée émerge. Petite pose pour le programme, je retourne aux manipulations basiques sur le tableur. Pour construire le caractère, je passe par la fusion des cellules et le dessin de leurs contours pour générer une grille asymétrique. Ce dessin de caractère uniquement en bas de casse, rend hommage à l'esthétique du logiciel, à travers ses formes et son ductus [fig.099] à [fig.100].

> *05.* La dernière étape réalisée à ce jour tend à revenir vers l'utilisation du programme pour pouvoir générer des caractères à partir de typographies déjà existantes. L'idée est de voir s'il est possible d'envisager une conception de caractère en collaboration avec le logiciel [fig.101].

> Une version concise de ce premier avancement de la recherche est présentement disponible sur une page web donnant accès au programme, et proposant par ce biais un accès à cette approche singulière. <sup>30</sup> Cette ébauche succincte mais concrète m'a permis de passer d'une recherche jusqu'alors restée à l'état réflectif, vers une matérialisation concrète, accompagnée de sa confrontation aux enjeux réels. Avec le recul, je ne peux que conclure que le repos sur les automatismes durement acquis par l'exploration sont inévitables. De surcroît, les capacités proposées par le logiciel limitent les possibilités et rendent l'exercice de certaines tâches impossible. Néanmoins, ce sont des facteurs auxquels il faut s'attendre lorsqu'on entreprend ce type de détournement. Par ailleurs, ce sont le plus souvent ces complications qui rendent la réussite exaltante. Un sentiment de victoire et de capitulation de la machine face à l'homme fait son apparition.

> Pour résumer, l'idée derrière l'exhaustivité de ces alternatives n'est pas de réduire à néant brusquement l'outil clé en main, mais de faire germer une brèche où l'outil unique existe et tend à le supplanter.

À ce stade de la recherche, je ne l'envisage pas comme achevée. Je pense même qu'elle ne le sera probable - *Post-Digital Print, La mutation*  ment jamais et suivra les différentes mouvances que *de l'édition depuis 1894*, traduit va connaître mon travail et, très vraisemblablement, de l'anglais par Marie-Mathilde les changements sociaux, techniques et technolo - Bortolotti, Paris: éd B42, 2016. giques. Pour apporter une forme d'ouverture sur ce vers quoi elle pourrait éventuellement être amenée à tendre dans un futur proche, j'aimerais faire un rap prochement avec l'édition.

Pour conclure son livre *Post-Digi*  tal Print - La mutation de l'édition depuis 1894,<sup>31</sup> Alessandro Ludovico propose quelques exemples à l'échelle imprimée des futurs processus envisa geables pour faire fusionner les nouvelles techniques numériques avec le papier. Pour appuyer ses pro positions d'évolution, il tente une approche par le développement autrefois porté par l'activisme impri mé : « Jadis, l'activisme imprimé (utilisant des pam phlets, des revues d'avant-garde, des fanzines punk, etc.) fut développé pour diffuser de nouvelles idées censées engager de nouveaux processus créatifs, technologiques et — par implication — sociaux et politiques. Le futur de l'impression postnumérique devrait également impliquer de nouveaux processus […] ». 32 Il est intéressant de constater que l'entièreté des développements qu'il propose sont tournés vers une implication de l'usager, pensée pour lui offrir accès à plus de liberté — ce qui n'est pas sans m'évo quer l'idéologie du libre où l'usager peut à son tour devenir concepteur —. Ainsi, on retrouve l'idée d'une « impression à distance, la distribution en temps réel organisée en réseau» ou celle «d'une personnalisa tion à la demande d[u] document imprimé ». <sup>33</sup> Parmi toutes les éventuelles alternatives que j'ai esquissée dans l'idée de fonder une pratique de l'entre-deux, aucune n'était tournée vers l'usager. Bien que cela s'explique par l'intention de cette recherche qui s'adresse clairement à la pratique personnelle des designers et leurs relations intimes avec les outils, il est peut-être possible, à l'instar de l'idée portée par Ludovico, d'envisager une évolution des productions graphiques vers une accessibilité et une intervention plus acceptées et maîtrisées du client. L'outil bricolé pourrait être partie prenante de ce paradigme. Dans le chapitre au cours duquel j'ai développé l'alterna tive offerte par les Fablabs, j'abordais succinctement les complexités engendrées par la démocratisation de l'ordinateur personnel pour le graphiste et la relation qu'il entretient avec le client. Comme je l'expliquais,

Alessandro Ludovico.

*Ibid.* p.177.

33. *Ibid.*

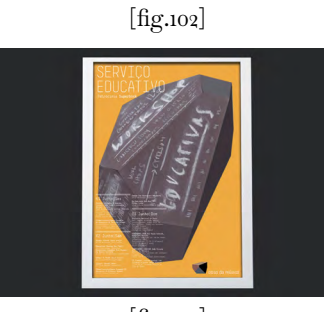

[fig.103]

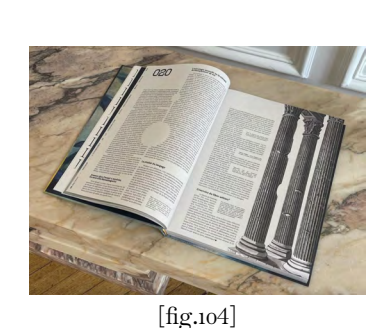

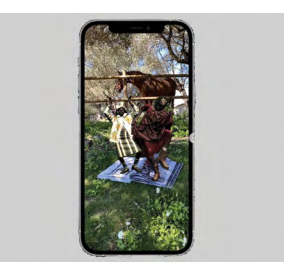

[fig.105]

une incompréhension du statut de graphiste accen tuée par l'accroissement des techniques de marke ting, poussent certains clients à faire des retours et des commentaires intempestifs. Insérer davantage le client de manière volontaire à un moment du pro cessus pourrait éventuellement permettre de réduire les difficultés auxquelles se heurte le designer dans la conception graphique et par la même occasion l'enrichir. Pour visualiser plus concrètement une ébauche de ce à quoi cela pourrait ressembler — aux alentours de 2011 — Sagmeister proposait à la Casa Da Música un logo en six variations dessiné d'après les façades de son architecture. Jusqu'ici rien d'inno vant pour le client, mais probablement en premier lieu dans un objectif de facilitation d'application, il conçoit pour ce projet un logiciel — qu'il qualifie de «générateur de logo» — à destination de l'institution [fig.102] à [fig.103]. Ce logiciel est envisagé comme un outil permettant à la salle de concert de transformer n'importe quelle image en un logo de la Casa Da Música. Basé sur une analyse de la gamme colorimé trique de l'image, le logo s'intègre en parfaite har monie avec celle-ci. Inconsciemment, cette mise en application redéfinit les codes de production et offre une réponse graphique non figée. Évidemment, les interrogations quant à la réelle liberté d'interaction offerte au client sont de mise, ce n'est peut-être pas la solution idéale, mais elle offre une ébauche de ce vers quoi la conception d'identité visuelle peut tendre. De plus, l'élaboration d'un dispositif d'uti lisation — dans ce cas précis un logiciel — à visée du client peut permettre de répondre aux critiques de fiabilité dont souffrent les alternatives introduites précédemment.

Dans le domaine du livre, porté par la nécessité de lutter contre l'e-publication l'interac tion avec l'usager s'est plus fortement développée. L'un des modèles qui m'intéresse est adopté par le média transversal Month Day Year [fig.104]. À la croisée entre l'objet livre et l'objet numérique, l'idée du projet est décrite comme «un portail entre papier et digital proposant une expérience numérique, augmentée et augmentable à l'infini ». L'idée est de faire vivre le livre par l'actualisation de son conte nu, via une application permettant la matérialisation d'images en réalité augmentée [fig.105]. Contraire ment à l'utilisation usuelle de cette nouvelle tech nique numérique, cette revue offre une activation sur la durée, ce qui a pour conséquence d'instaurer une forme de fidélité de la part du lecteur et de reva -

**. . . . . . .**
loriser régulièrement l'ouvrage. C'est au cœur de ces nouvelles initiatives qu'il est envisageable d'accroître la brèche d'un outil unique.

Pour suspendre cette étude, je souhaite revenir sur cette expérience de recherche.

Le nombre d'écrits et de revues dédié à l'outil graphique ne cesse d'augmenter sur les dernières années. Cette tendance observée n'est pas étonnante dans la mesure où les questionnements contigus à la technologie et la technique sont indissociables des sphères du design et de ses évolutions. Tributaire de la technologie, l'outil est par conséquent interrogé, d'autant plus face à l'évolution brusque du numérique. Confrontée à cette remarque, ma recherche a été ponctuée de doutes sur l'intérêt de mes questionnements au vu du traitement fréquent de ce sujet. Pour contrer ces incertitudes, je me suis rattachée à l'objectif fixé en introduction: comprendre ma manière d'investir le design. Menée par cette envie, j'ai pris le parti pris de me confronter un maximum au concret par la rencontre d'artisans, en vue de fabriquer mon propre matériau d'expertise. Ces rencontres plurielles m'ont permis de nuancer mon propos à l'égard de l'outil numérique et de prendre conscience que l'artisanat est indéniablement revivifié par le numérique. De même qu'il n'existe pas qu'une seule manière de convoquer l'artisanat. De ce fait, chaque pratique est unique à son porteur d'outil.

Je pense avoir réussi à dessiner une esquisse des potentiels scénarios d'avenir dans l'investigation d'une approche davantage tournée vers la considération de l'outil. Désormais, j'aspire à continuer ce cheminement vers des questions propres à l'édition et l'impression.

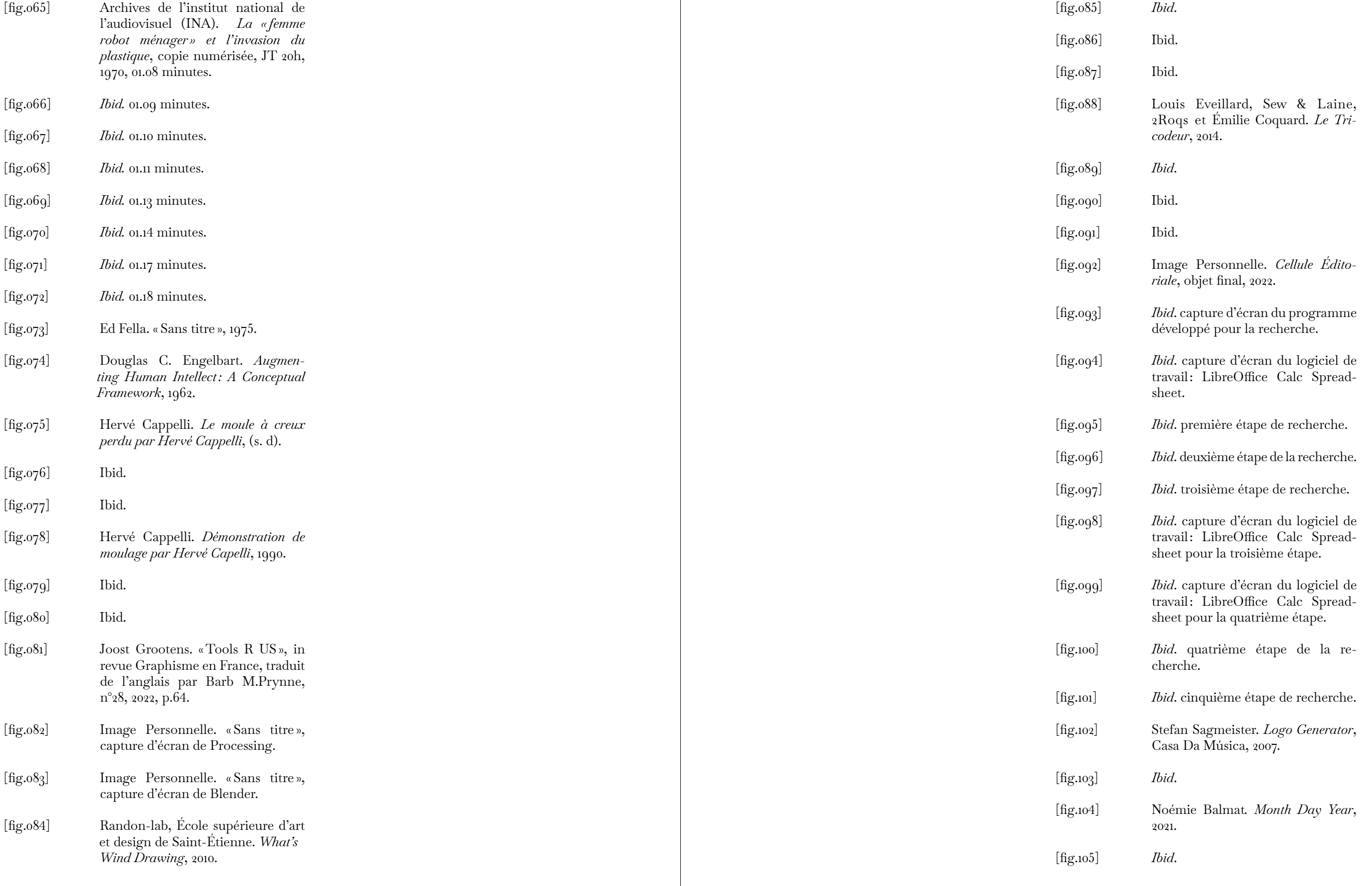

72

Livres

Alessandro Ludovico. *Post-Digital Print, La mutation de l'édition depuis 1894*, traduit de l'anglais par Marie-Mathilde Bortolotti, Paris: éd B42, 2016.

Claude Lévi-Strauss. *La Pensée Sauvage*, Paris: éd Pocket, 1990.

Gilbert Simondon. *Du mode d'existence des objets techniques* [1958], Paris: éd Aubier, 2012.

Michel (de) Certeau. *L'invention du quotidien*, Tome 1: Arts de faire, Paris: éd Gallimard, 1990.

Pierre-François Dupont-Beurier. *Petite philosophie du bricoleur*, Toulouse : éd Milan, 2006.

Simone Breton-Graveereau; Danièle Thibault. *L'aventure des écritures Matières et formes*, Paris: Bibliothèque nationale de France, 1998.

Simone Weil. *La Condition ouvrière* [1951], Paris: éd Payot & Rivages, 2022.

William Morris. *L'art et l'artisanat*, traduit de l'anglais par Thierry Gillybœuf, Paris: éd Payot & Rivages, 2011.

Revues

Andrew Blauvelt. «Outil (ou le designer graphique face à la post-production) », traduit de l'américain par Véronique Rancurel, in revue Azimuts, n°47, Travail, 2017.

Caroline Bouige. «Créer ses propres outils », in revue Étapes, n°265, 2022.

Clémentine Berry; Isabelle Moisy Cobti. *To Mold*, revue Tools, n°1, Paris: bureaux Tools Magazine, 2021.

Centre National des Arts Plastiques (CNAP). *Création, outils, recherche*, revue Graphisme en France, n°28, 2022.

Kévin Donnot; Élise Gay; Anthony Masure. *Faire Avec*, revue Back Office, n°1, Paris: éd B42, 2017.

P. Dubarle. « Une nouvelle science: La Cybernetique, *Vers la machine à gouverner…*», in revue Le Monde, 1948.

Films

Arte. *Tracks - Aux avant - postes de la culture, Matthew Rankin/Cosplay Pet/Photo Blender/Kumusta*, plateforme de streaming, 2020.

Arte. *Xavier Antin - L'atelier A - Entrez dans l'atelier d'un artiste*, plateforme de streaming, 07 minutes, 30 minutes, 2017.

Charlie Chaplin. *Les Temps modernes*, copie numérisée, 87 minutes, 1936.

Chris, Marker. *La jetée*, copie numérisée, 28 minutes, 1962.

Institut national de l'audiovisuel (INA). *La « femme robot ménager » et l'invasion du plastique*, copie numérisée, JT 20h, 4 minutes, 1970.

Netflix. *The Intelligent Hand*, plateforme de streaming, 46 minutes, 2015.

Radio Québec. *La Fonderie d'Art d'Inverness, Fondre l'art*, copie numérisée, 28 minutes, 1995.

Alain Resnais. *Le chant du Styrène*, copie numérisée, 13 minutes, 1958.

Pour approfondir

Bernard Stiegler. *De la misère symbolique*, Tome 1: L'époque hyperindustrielle, Paris: éd Galilée, 2004.

Michel Desmurget. *La fabrique du crétin digital*, Paris: éd Seuil, 2019.

Walter Benjamin. *L'œuvre d'art à l'air de sa reproductiblité technique*, éd Payot et Rivages, 1936.

[EN]

In 1975, Ed Fella made a collage featuring various In 1975, Ed Fella made a collage featuring various tools emblematic of the graphic designers of the 70s. In 1984, almost 10 years later, the first Macintosh was released on to the commercial market. Its launch initiated a reversal in designer's practices, leading to a change in their relationship with tool. Quickly, pen, square, compass and tape end up replicated by this new static machine. However, tool were originally thought as a prosthesis adapted to our body to duplicate its capacities.

This research explore the relationship we have with our tools in a digital era. It shows the different relationships experienced by artisans and the evolution that their craft has undergone until its migration to the screen. The objective of this introspection is to consider which alternatives are viable to free ourselves from the automatisms inculcated by the computer.

My research is envisaged as a continuous and fluid development of my ideas. Each chapter is a response to the previous one and is part of a personal desire to understand my way of investing design. Despite everything, faced with the number of writings on the tool in continuous growth, the doubt settled on the interest of my study. Confronting myself with the concrete issues encountered by contemporary artisans who work with digital technology allowed me to bring my own expertise and to renew my questions. From now on, I plan to develop this DIY approach to the traditional and mechanical printed domain.

[FR]

En 1975, Ed Fella réalisait un collage mettant en scène divers outils emblématiques de la figure du designer graphique des années 70. En 1984, soit pratiquement 10 ans après, le premier Macintosh sortait sur le marché commercial. Son lancement a initié un revirement dans les pratiques du designer entraînant un basculement dans son rapport à l'outil. Rapidement, plume, équerre, compas et scotch se retrouvent dupliqués vers cette nouvelle machine statique. Pourtant, l'outil est originellement pensé comme une prothèse adaptée à notre corps pour en dupliquer ses capacités.

Cette recherche s'intéresse à la relation que nous entretenons avec nos outils à l'heure du numérique. Elle explore les différents rapports expérimentés par les artisans et les évolutions que leurs savoir-faire ont subis jusqu'aux migrations sur écran. L'objectif de cette introspection est d'envisager quelles alternatives sont viables pour s'affranchir des automatismes inculqués par l'ordinateur.

Ma recherche est envisagée comme un développement continu et fluide de mes idées. Chaque chapitre est une réponse au précédent et s'inscrit dans une volonté personnelle de comprendre ma manière d'investir le design. Malgré tout, face au nombre d'écrits sur l'outil en continuel croissance, le doute s'est installé quant à l'intérêt de mes questionnements. Me confronter aux enjeux concrets rencontrés par les artisans contemporains qui œuvrent avec le numérique m'a permis d'apporter mon propre matériau d'expertise et d'insuffler un nouveau souffle à mes interrogations. Désormais, j'envisage un développement de ce regard bricolé au domaine imprimé traditionnel et mécanique.

## *Émeline Martin*

Sous la direction de *Roxane Jubert*

2022-2023

École Nationale Supérieure des Arts Décoratifs

Impressions sur papier *Olin* 100gr et *Canson Marron foncé* 160gr, entre le 31 rue d'Ulm et Boulogne-Billancourt.

Posé sur papier en *Baskervville* — un revival de la Baskerville

repensé entre 2017 et 2018 à l'*ANRT* par *ses étudiants —* 

Je tiens à remercier ma directrice de mémoire, *Roxane Jubert*, pour son soutien et ses conseils toujours judicieux. J'adresse également mes remerciements à mes proches pour leur écoute et les nombreuses relectures. Je remercie *Marion Huchet* de l'atelier *Dreieck*, *Margot Courgeon* de l'atelier *Ulysse Sauvage*  et *Flavie Gautier* pour le partage de leurs savoir-faire. Enfin, j'adresse un dernier remerciement à *Laëtitia Capron* pour ses enseignements fondateurs de cette recherche.

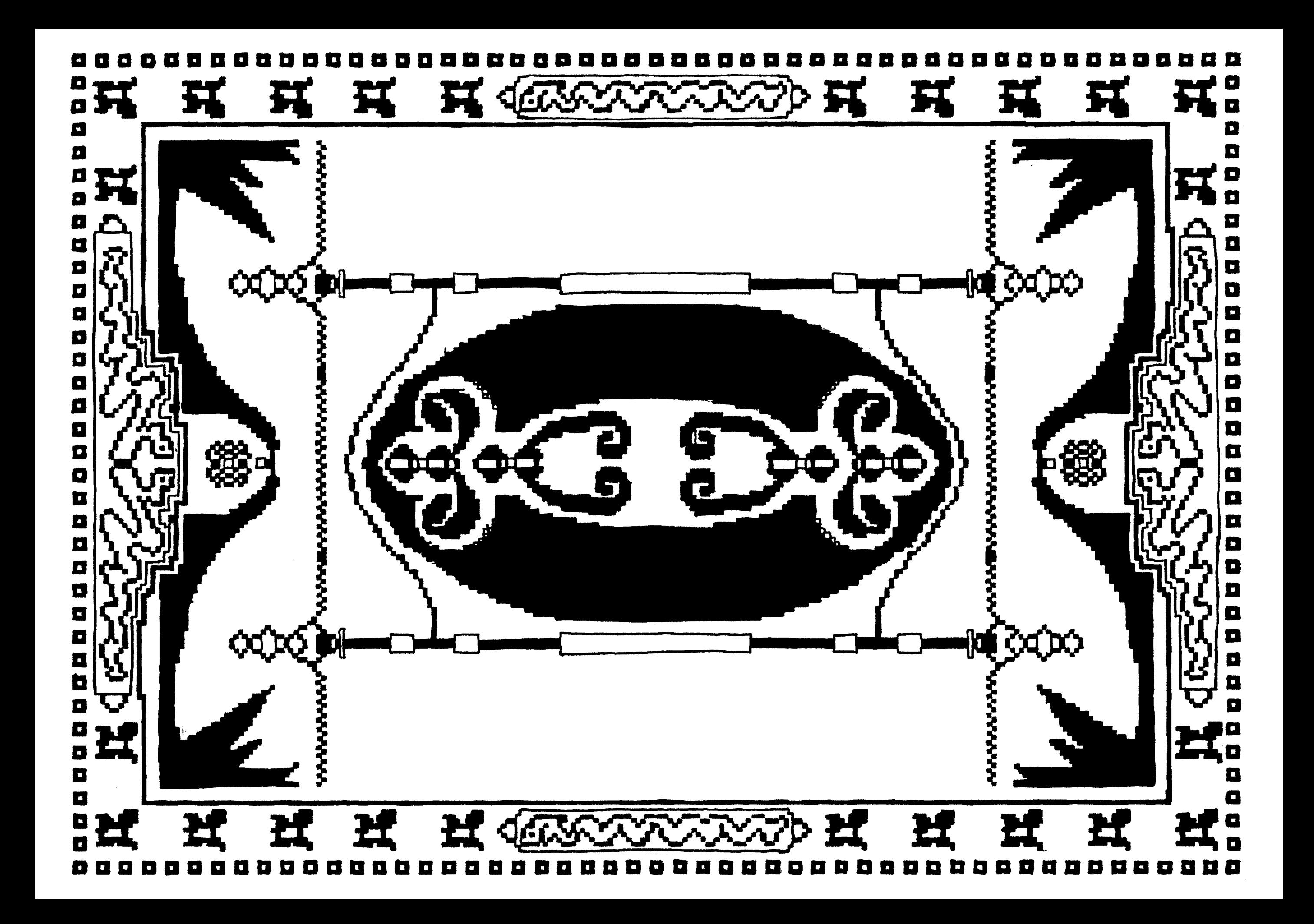

殘

LA MAIN, **L'ARTISAN** ET L'INSTRUMENT À L'HEURE DU NUMÉRIQUE

**VERS** UN DÉTOURNEMENT DE L'OUTIL

**ANNEXES** ICONOGRAPHIQUES

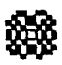

Cet ouvrage annexe regroupe les iconographies extraites des deux films analysés dans *Mécaniser le geste*, de manière à faciliter la lecture en offrant une vue d'ensemble.

Iconographie

du film

*Le champ du Styrène* [p.04]

Iconographie

du documentaire

*La Fonderie d'Art d'Inverness*, *Fondre l'art*. [p.06]

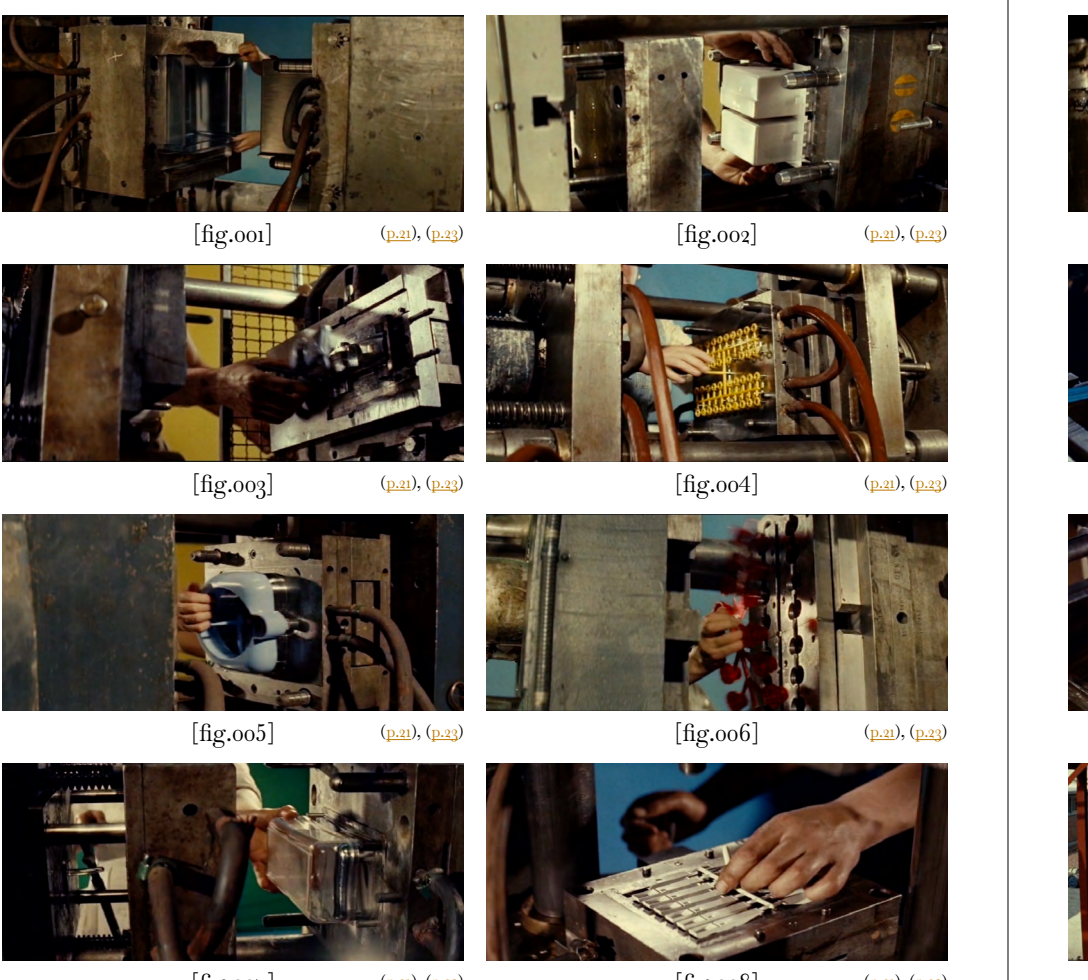

 $[\text{fig.007}] \hspace{1.5cm} (\underline{\text{p.21}}), (\underline{\text{p.23}}) \hspace{3.8cm} [\text{fig.008}] \hspace{3.8cm} (\underline{\text{p.21}}), (\underline{\text{p.23}})$  $[\text{fig.007}] \hspace{1.5cm} (\underline{\text{p.21}}), (\underline{\text{p.23}}) \hspace{3.8cm} [\text{fig.008}] \hspace{3.8cm} (\underline{\text{p.21}}), (\underline{\text{p.23}})$  $[\text{fig.007}] \hspace{1.5cm} (\underline{\text{p.21}}), (\underline{\text{p.23}}) \hspace{3.8cm} [\text{fig.008}] \hspace{3.8cm} (\underline{\text{p.21}}), (\underline{\text{p.23}})$ 

 $[fig.009]$  (p.21), (p.23)  $[fig.011]$  (p.23)  $[\text{fig} .013]$  (<u>p.23</u>) ([p.23\)](#page-13-0) [fig.014] [\(p.23](#page-13-0))  $[fig.010]$  ([p.23\)](#page-13-0)  $[\text{fig.012}]$  ([p.23\)](#page-13-0)

 $[\text{fig}.015]$  ([p.23\)](#page-13-0)  $[\text{fig}.016]$  [\(p.23](#page-13-0))

[fig.001] Resnais Alain. *Le chant du Styrène*, copie numérisée, 13 minutes, 1958, 2.36 minutes. [fig.002] *Ibid.* 2.45 minutes. [fig.003] *Ibid.* 2.59 minutes. [fig.004] *Ibid.* 3.05 minutes. [fig.005] *Ibid.* 3.08 minutes. [fig.006] *Ibid.* 3.10 minutes. [fig.007] *Ibid.* 3.13 minutes. [fig.008] *Ibid.* 3.30 minutes.

[fig.009] *Ibid.* 3.36 minutes. [fig.010] *Ibid.* 5.18 minutes. [fig.011] *Ibid.* 5.46 minutes. [fig.012] *Ibid.* 5.52 minutes. [fig.013] *Ibid.* 6.05 minutes. [fig.014] *Ibid.* 6.58 minutes. [fig.015] *Ibid.* 7.12 minutes. [fig.016] *Ibid.* 7.16 minutes.

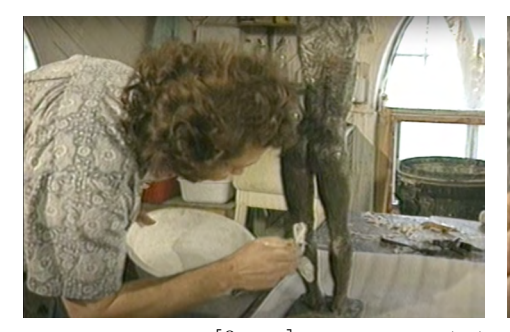

 $[\text{fig.017}]$  (<u>[p.21](#page-12-0)</u>) (p<u>.21</u>) [fig.018] [\(p.21\)](#page-12-0)

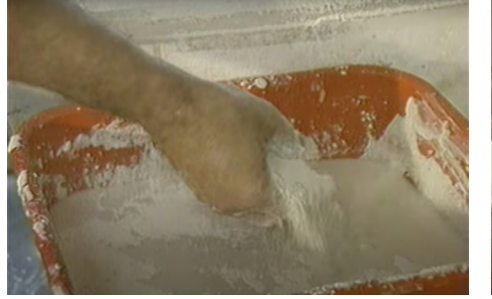

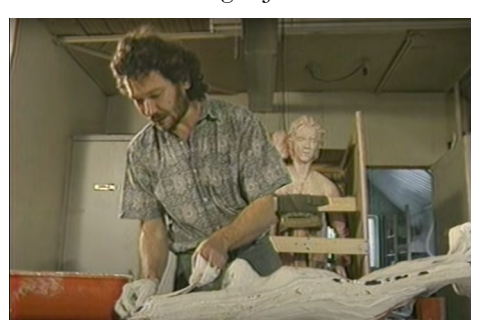

 $[\text{fig.021}]$  ([p.21](#page-12-0))  $[\text{fig.022}]$  [\(p.21\)](#page-12-0)

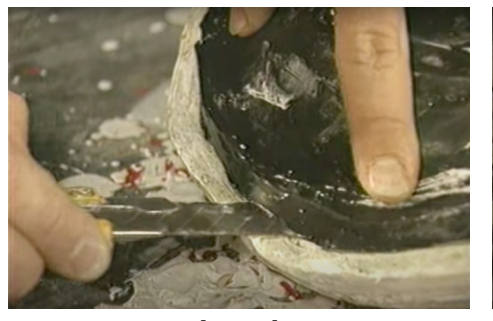

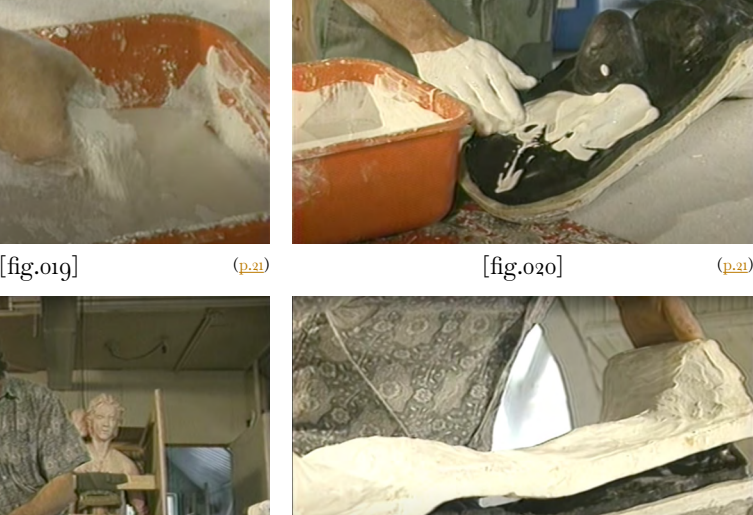

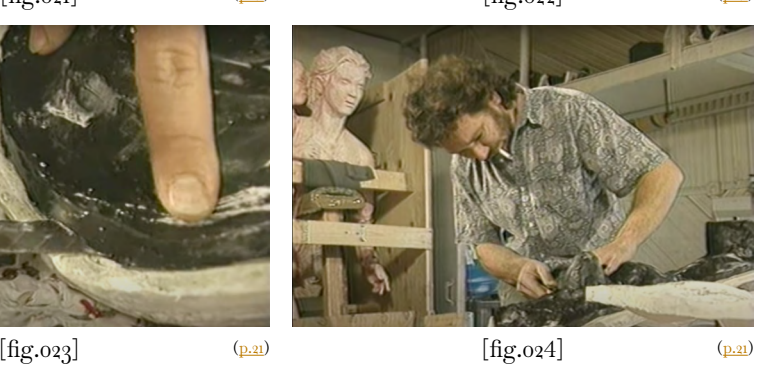

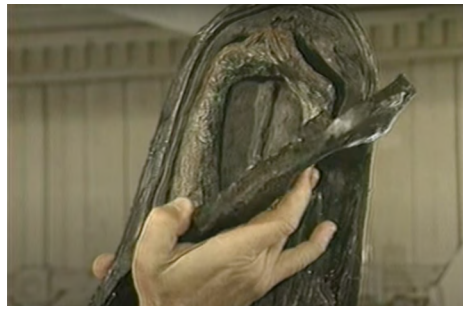

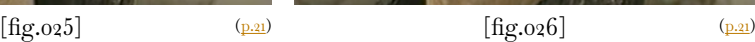

 $[fig.027]$  (p.21)

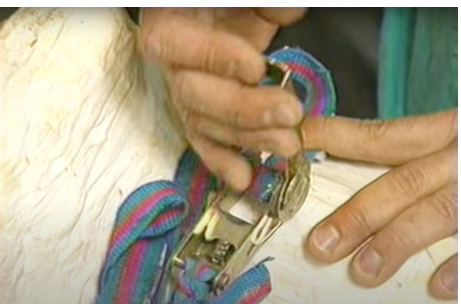

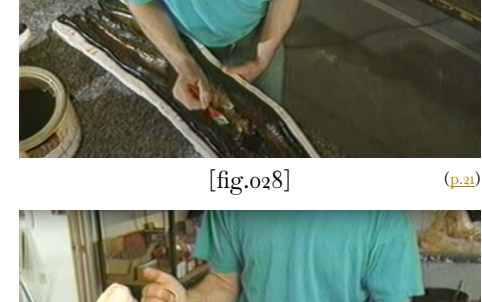

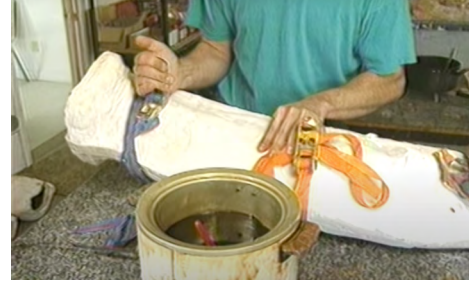

 $[\text{fig.029}]$  [\(p.21\)](#page-12-0)  $[\text{fig.030}]$  ([p.21](#page-12-0))

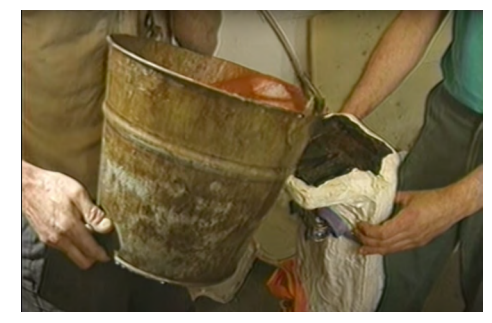

 $[\text{fig.031}]$  [\(p.21\)](#page-12-0)  $[\text{fig.032}]$  ([p.21](#page-12-0))

[fig.017] Radio Québec. *La Fonderie d'Art d'Inverness*, *Fondre l'art*, copie numérisée, 28 minutes, 1995, 2.02 minutes. [fig.018] *Ibid.* 2.02 minutes. [fig.019] *Ibid.* 2.50 minutes. [fig.020] *Ibid.* 3.10 minutes. [fig.021] *Ibid.* 3.24 minutes. [fig.022] *Ibid.* 3.52 minutes. [fig.023] *Ibid.* 4.11 minutes. [fig.024] *Ibid.* 4.14 minutes.

[fig.025] *Ibid.* 4.18 minutes. [fig.026] *Ibid.* 4.23 minutes. [fig.027] *Ibid.* 4.34 minutes. [fig.028] *Ibid.* 4.53 minutes. [fig.029] *Ibid.* 5.40 minutes. [fig.030] *Ibid.* 5.45 minutes. [fig.031] *Ibid.* 6.06 minutes. [fig.032] *Ibid.* 6.15 minutes.

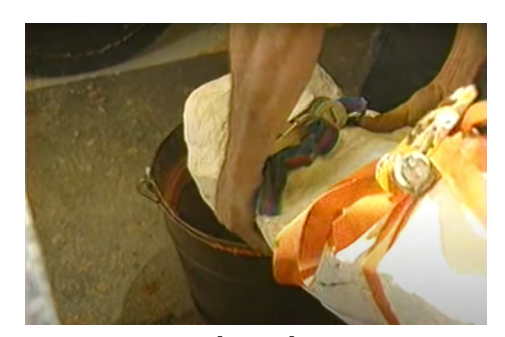

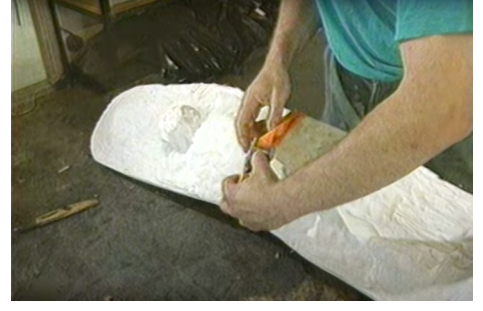

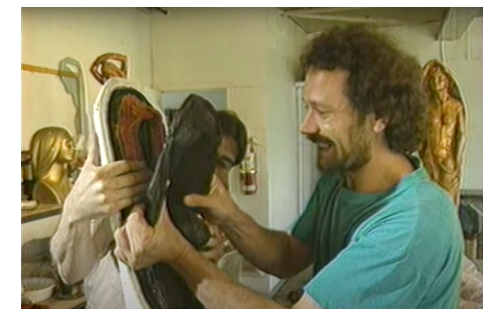

 $[\text{fig.037}]$  (<u>[p.21](#page-12-0)</u>) (p<u>.21</u>) [fig.038] [\(p.21\)](#page-12-0)

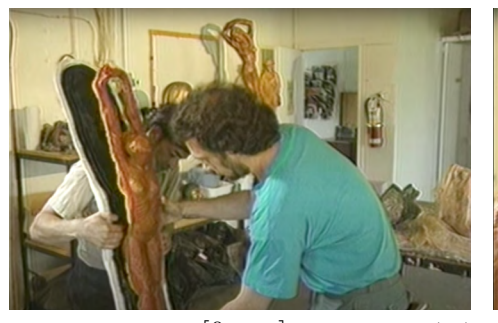

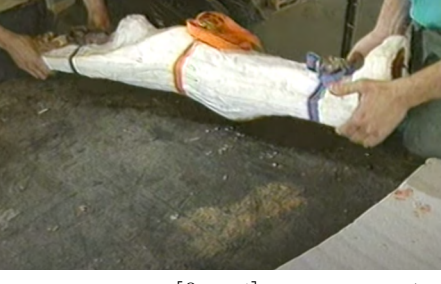

 $[\text{fig.033}]$  ([p.21](#page-12-0))  $[\text{fig.034}]$  [\(p.21\)](#page-12-0)

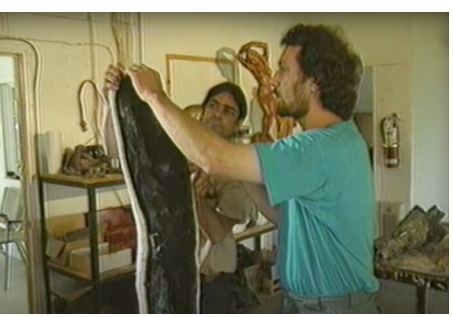

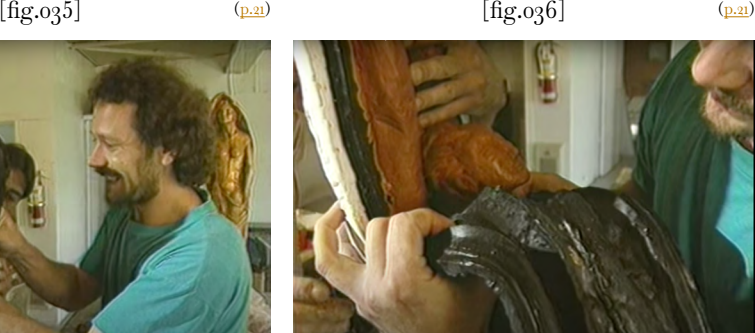

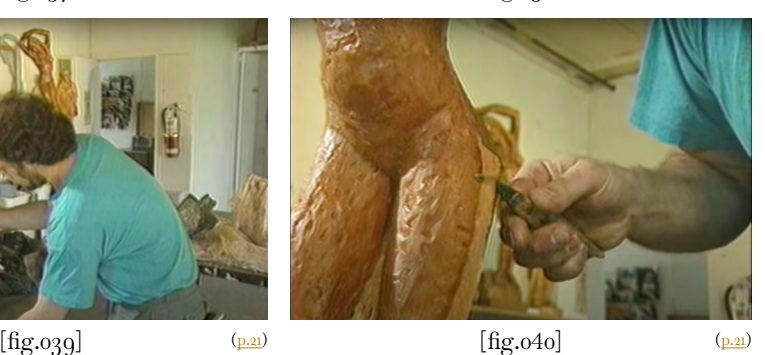

 $[\text{fig}.041]$  (<u>[p.21](#page-12-0)</u>)  $[\text{fig}.042]$  (<u>p.21</u>)

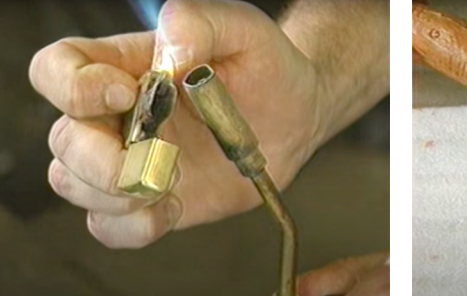

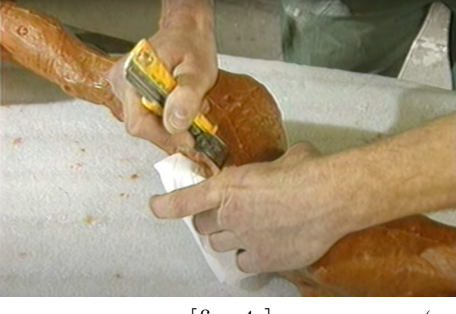

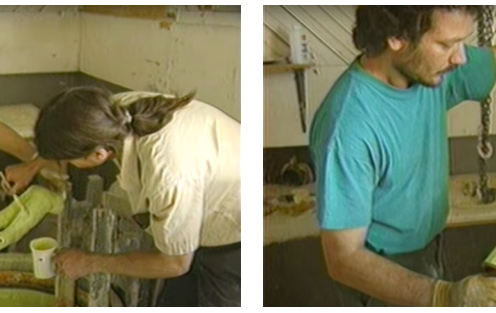

 $[\text{fig.043}]$  (<u>p.21</u>) [\(p.21\)](#page-12-0) [fig.044] ([p.21](#page-12-0))

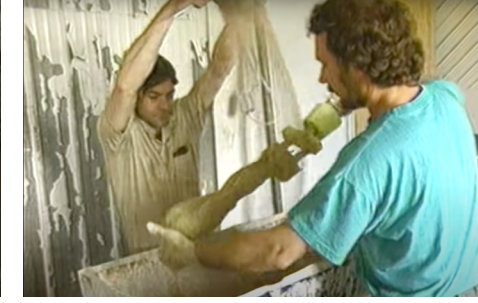

 $[\text{fig}.045]$  (<u>p.21</u>) ([p.21\)](#page-12-0) [fig.046] [\(p.21](#page-12-0))

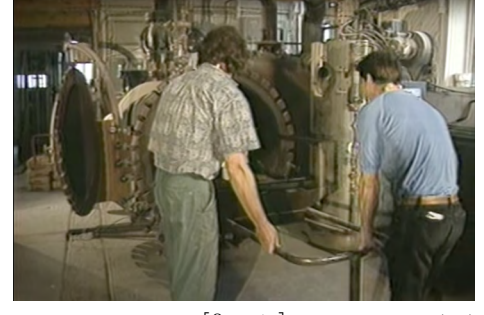

 $[\text{fig}.047]$  [\(p.21\)](#page-12-0)  $[\text{fig}.048]$  ([p.21](#page-12-0))

[fig.033] *Ibid.* 6.29 minutes. [fig.034] *Ibid.* 6.40 minutes. [fig.035] *Ibid.* 7.01 minutes. [fig.036] *Ibid.* 7.25 minutes. [fig.037] *Ibid.* 7.40 minutes. [fig.038] *Ibid.* 7.52 minutes. [fig.039] *Ibid.* 8.05 minutes. [fig.040] *Ibid.* 8.30 minutes.

[fig.041] *Ibid.* 8.44 minutes. [fig.042] *Ibid.* 9.03 minutes. [fig.043] *Ibid.* 11.45 minutes. [fig.044] *Ibid.* 12.46 minutes. [fig.045] *Ibid.* 13.24 minutes. [fig.046] *Ibid.* 13.29 minutes. [fig.047] *Ibid.* 15.21 minutes. [fig.048] *Ibid.* 15.31 minutes.

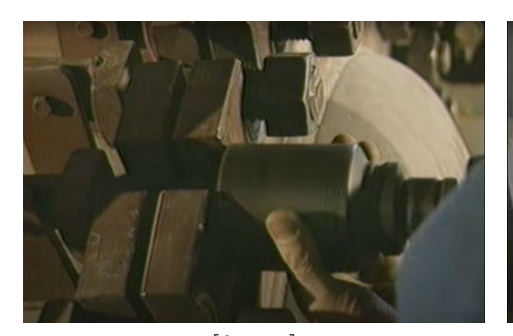

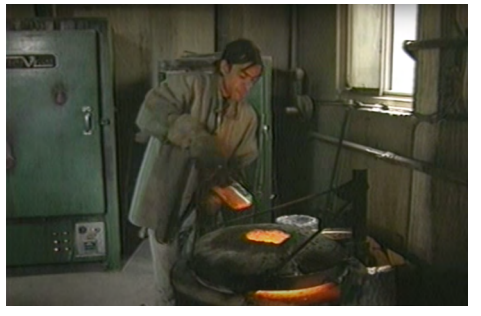

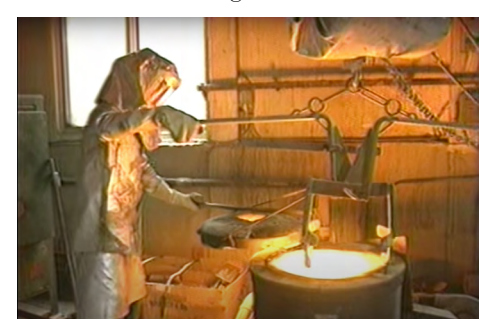

 $[\text{fig.053}]$  (<u>[p.21](#page-12-0)</u>) [\(p.21\)](#page-12-0) [fig.054] (p.21)

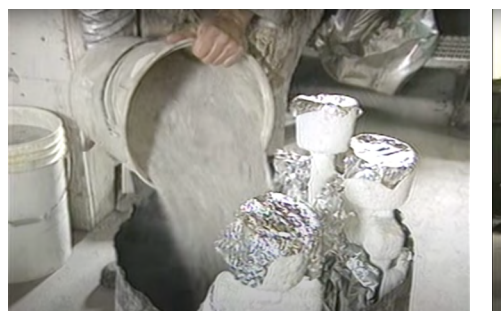

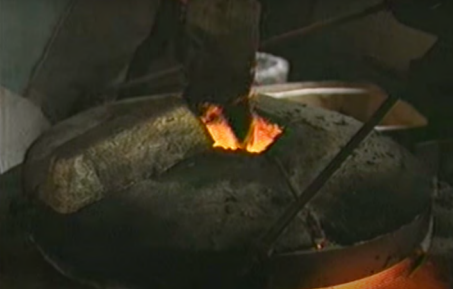

 $[\text{fig.049}]$  (<u>[p.21](#page-12-0)</u>) (p<u>.21</u>) [fig.050] [\(p.21\)](#page-12-0)

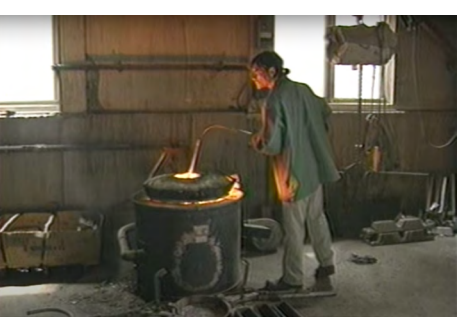

 $[\text{fig.051}]$  ([p.21](#page-12-0))  $[\text{fig.052}]$  [\(p.21\)](#page-12-0)

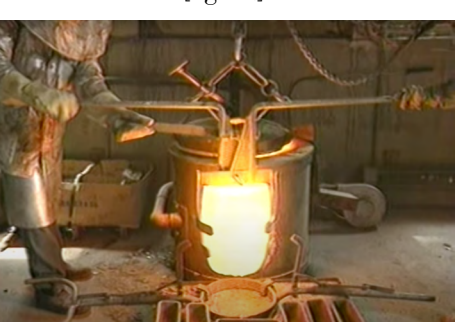

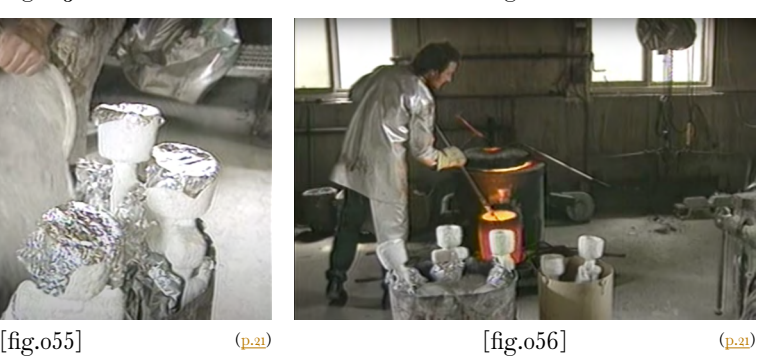

[fig.049] *Ibid.* 15.41 minutes. [fig.050] *Ibid.* 15.46 minutes. [fig.051] *Ibid.* 16.04 minutes. [fig.052] *Ibid.* 16.38 minutes. [fig.053] *Ibid.* 17.28 minutes. [fig.054] *Ibid.* 17.48 minutes. [fig.055] *Ibid.* 18.33 minutes. [fig.056] *Ibid.* 19.33 minutes.

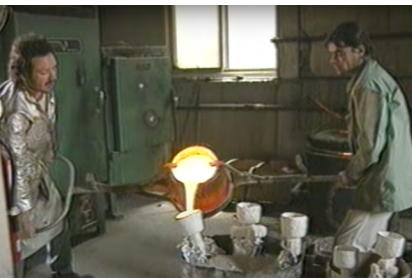

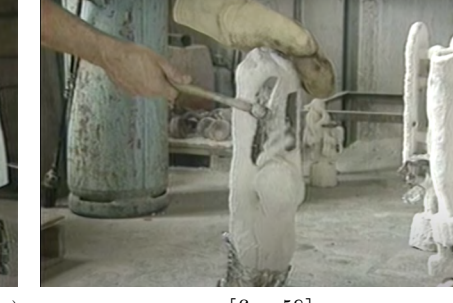

 $[\text{fig.057}]$  (<u>p.21</u>) [\(p.21\)](#page-12-0) [fig.058] ([p.21](#page-12-0))

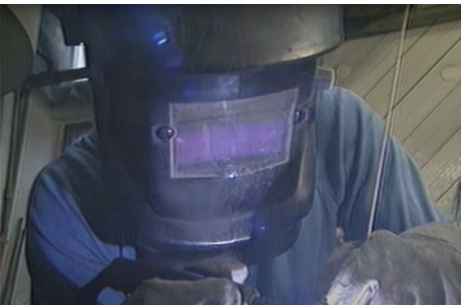

[fig.059] [fig.060]

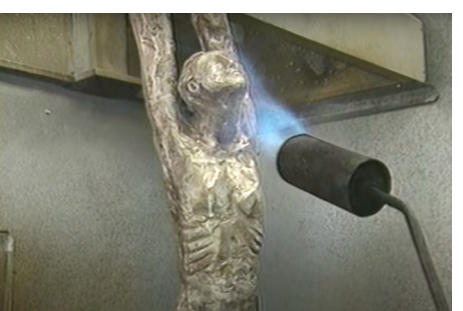

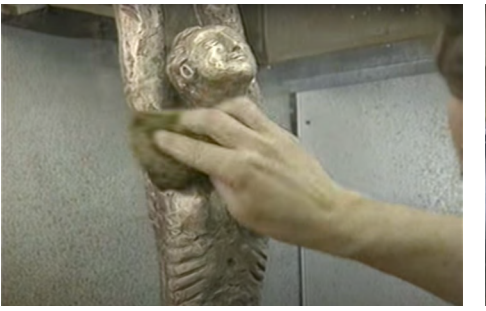

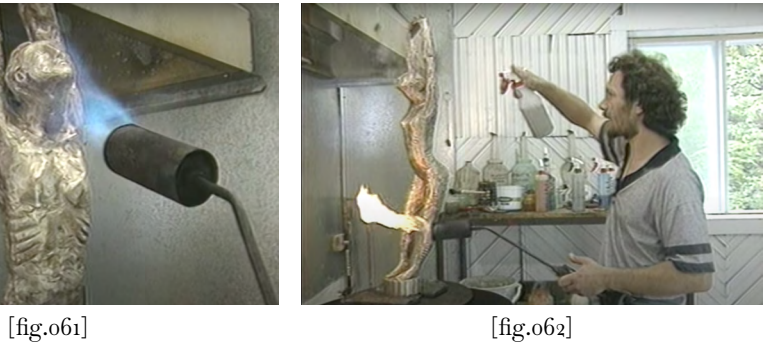

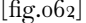

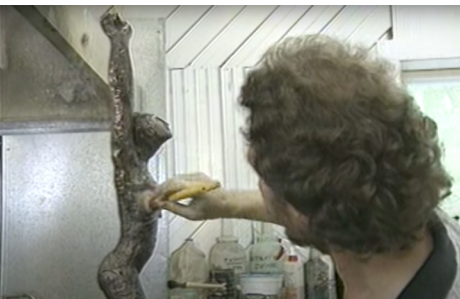

 $[fig.063]$   $[fig.064]$ 

[fig.057] *Ibid.* 19.50 minutes. [fig.058] *Ibid.* 21.20 minutes. [fig.059] *Ibid.* 22.20 minutes. [fig.060] *Ibid.* 23.31 minutes. [fig.061] *Ibid.* 24.11 minutes. [fig.062] *Ibid.* 24.33 minutes. [fig.063] *Ibid.* 24.52 minutes. [fig.064] *Ibid.* 26.13 minutes.

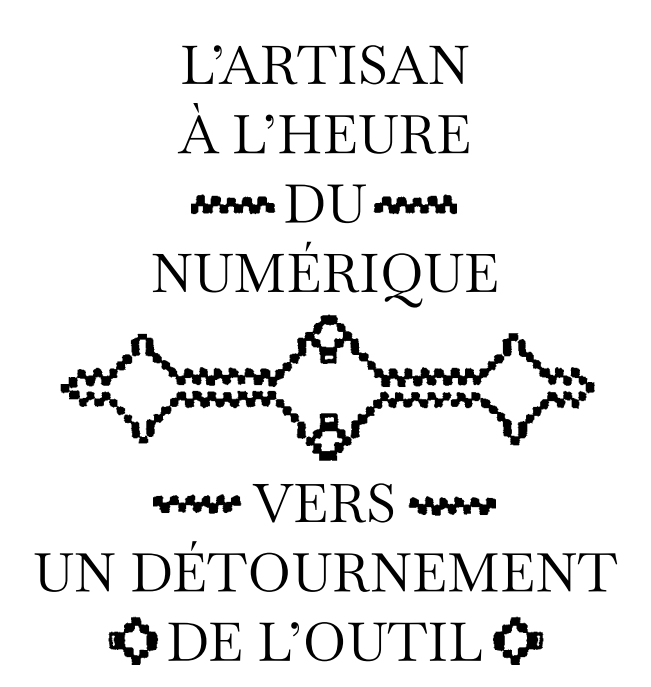

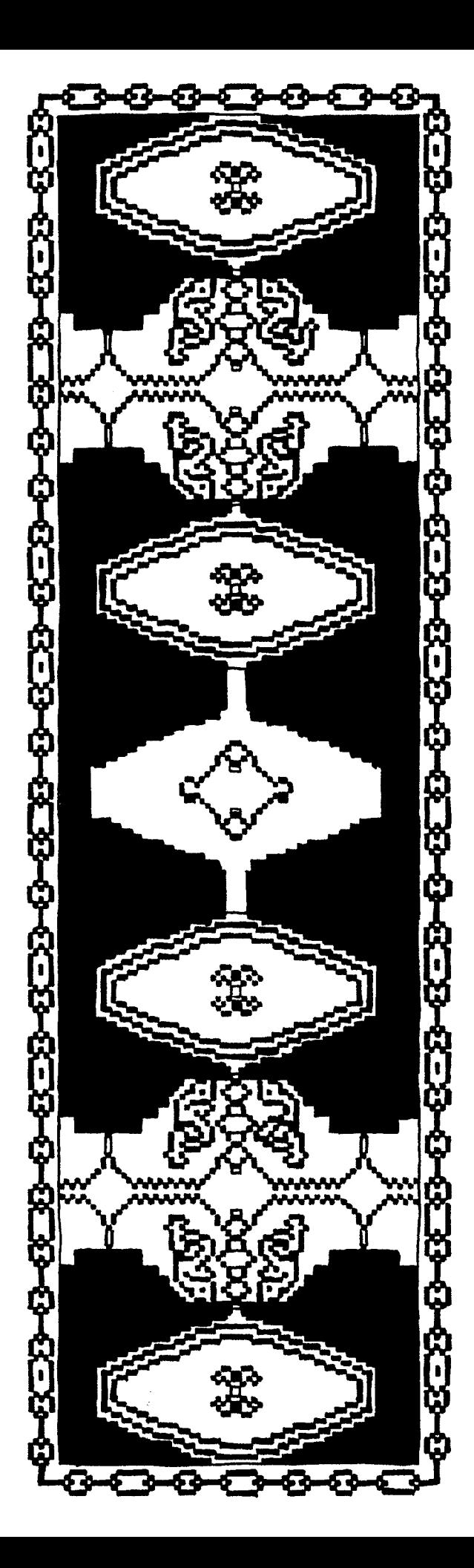

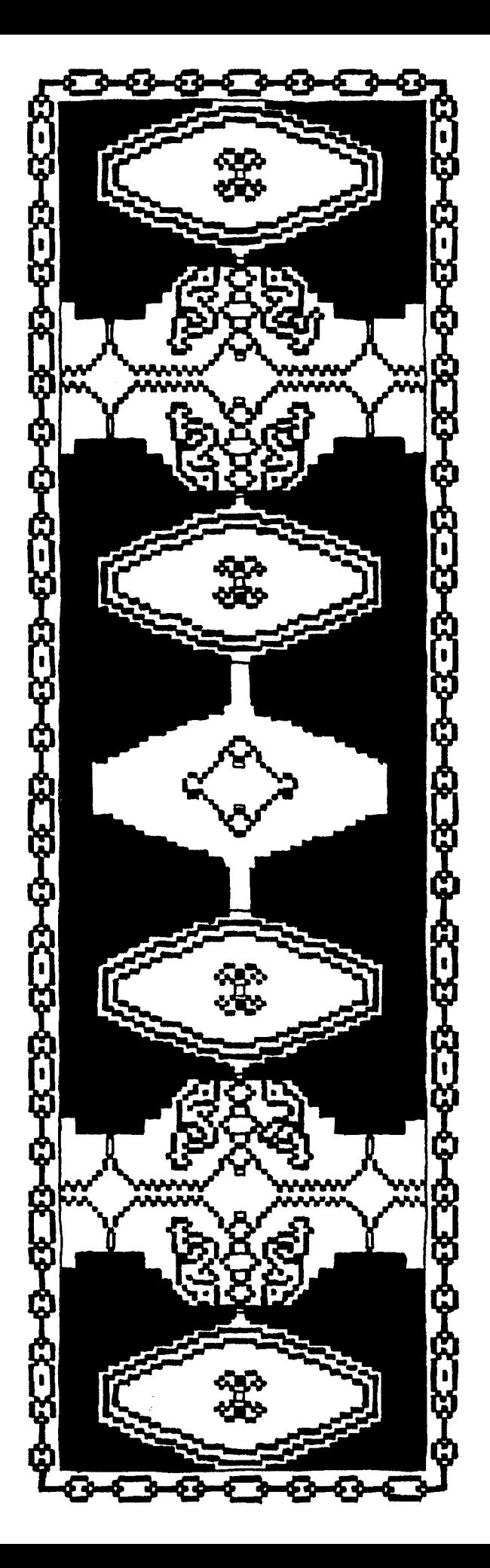

Cet ouvrage à part entière est le concentré de diverses rencontres auprès d'artisans, menées lors de cette recherche.

## Entretien

avec Marion Huchet-

*atelier Dreieck*. [p.06]

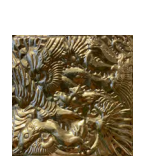

Première cuisson

et visite d'atelier-

avec *Flavie Gautier*. [p.36]

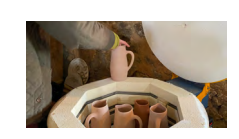

Rencontre

avec le soufflage de la tulipe -

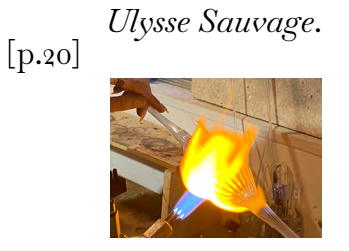

10 janvier 2023 ‑ 11h dans l'atelier de reliure fondé en 2014 par *Marion Huchet* & *Anne-Claire Fessard*. *Entretien avec Marion Huchet*

*Émeline Martin* Quelle est l'histoire de l'atelier ?

### *Émeline Martin*

L'ampleur d'un livre d'artiste ou l'objet prend souvent une forme novatrice voire vertigineuse, ne vous a pas inquiétées ?

## *Marion Huchet*

L'atelier existe depuis presque 9 ans. Pour revenir sur l'histoire de l'atelier je vais te parler un peu de mon parcours. Au commencement, j'ai fait une mise à niveau en Arts Appliqués qui m'a menée à l'école d'Estienne, où j'ai réalisé ce qui anciennement était un DMA option Reliure Dorure. Ensuite, on a eu la possibilité de racheter le matériel et la matière première d'une relieuse qui s'arrêtait et chez qui j'avais été en stage. C'était l'opportunité ! J'ai donc monté cet atelier avec Anne-Claire, une copine de promo.

Au niveau des services, nous faisons de la reliure spécialisée pour des professionnels déjà issus des milieux graphiques. Il faut savoir que chaque relieur possède sa clientèle, qui s'obtient majoritairement par le bouche à oreille.

Initialement, nous souhaitions travailler à destination du livre d'artiste pour des artistes contemporains. Au lancement de l'atelier nous étions conscientes que cette cible était complexe à établir et que notre production se tournerait davantage vers la restauration de livres anciens, de chemise d'étui, de boîtes, etc. Au final, une grande majorité des ateliers traditionnels de reliure est restée très à l'ancienne, avec une codification très normée légèrement psychorigide. Les demandes des libraires sont pointues ce qui correspond à l'activité des ateliers traditionnels, mais beaucoup moins aux artistes contemporains qui ont la volonté de réaliser des projets «un peu plus bizarres et foufous ». Pour ces raisons, ils se sont tournés vers nous.

### *Marion Huchet*

Il s'avère qu'à leur venue, nous sommes parties du postula qu'en réfléchissant aux gestes et aux différentes solutions rien n'était insurmontable. Pour

### *Émeline Martin*

Si je résume, pour votre atelier l'idée est de ne pas rester bloqué dans la tradition, mais d'essayer d'évoluer ?

### *Émeline Martin*

On a évoqué les anciens ateliers qui commencent à péricliter à force de rester dans une démarche régie par des codes très stricts. Penses-tu que cela soit lié à une certaine rigidité enseignée dans les précédentes formations qui commence maintenant à s'effacer ?

#### *atelier Dreieck*

la petite précision, un relieur a pour objectif de conserver des écrits à l'abri de la poussière, de la lumière et de l'humidité. À partir du moment ou ces trois éléments sont respectés cela peut prendre toutes formes souhaitées: du livre à la boite, tout est possible en reliure !

Donc non, cela ne nous a pas inquiétées, au contraire il est important de rester ouvert en prenant tout projet: «dire oui et réfléchir après ». Ce schéma engendre certes de bonnes galères au début, mais permet d'apprendre à ne plus les avoir par la suite. Néanmoins, il faut savoir trouver un juste milieu et ne pas accepter cette situation durant toute sa carrière au risque de ne pas pouvoir tenir psychologiquement.

### *Marion Huchet*

Tout à fait! C'est pour ça qu'il y a vraiment un regain d'énergie par rapport à ces métiers, depuis déjà pas mal d'années.

#### *Marion Huchet*

C'est possible. De mon expérience, le DMA à Estienne permettait d'apprendre une technique très précise et soignée de la reliure, ce qui donnait des ouvrages pérennes. C'est aussi une école d'art offrant un enseignement des champs du design, des Arts Appliqués et plastiques. Ce mélange permet d'avoir un esprit ouvert vis à vis des nouvelles techniques contrairement aux relieurs plus anciens formés uniquement aux gestes artisanaux. Néanmoins il y a 30 ans l'apprentissage au sein des petites manufactures n'était pas le même que maintenant. Il professionnalisait énormément, or aujourd'hui on sait qu'il n'y a pas d'embauche dans les ateliers et les petites manufactures n'existent plus. On est donc forcé de se mettre à son compte et d'essayer de se démarquer. Dans ce contexte l'ouverture d'esprit est une clé.

#### *Entretien avec Marion Huchet*

#### *Émeline Martin*

J'ai vu que vous faites également de la dorure, c'est une activité qui prend place sur les coffrets et les couvertures ?

### *Émeline Martin*

En récupérant le matériel d'une relieuse, vous avez acquis d'anciennes machines. Je suppose que c'était identique à Estienne. Y-a t'il une différence de qualité entre la machine ancestrale et la machine plus contemporaine ?

### *Émeline Martin*

Je suis étonnée d'apprendre que c'est moins cher. J'aurais au contraire pensé que c'était plus couteux car plus rare.

*atelier Dreieck*

#### *Marion Huchet*

Oui c'est de l'ornementation. On en a en interne grâce à Clément, un graveur imprimeur. En réalité nous en tant que relieuses, on ne connaît pas cette pratique, c'est un tout autre métier, mais on a la chance d'en avoir au sein de l'atelier.

#### *Marion Huchet*

Les vieilles machines ont toutes leurs petites particularités. Par exemple, celle-ci se bloque, celle-là nécessite un appui en continu, et elle, requière un équerrage particulier, mais elles restent bien plus efficaces que les machines actuelles. Les presses et les cisailles contemporaines que l'on achète sont 10 fois plus chères, souvent en fonte pour les presses et en alu pour les cisailles, leurs qualités sont inférieures. Chez un relieur, toutes les machines sont vieilles non pas pour le côté vintage ou peu chères.

#### *Marion Huchet*

Pour le moment non. Par exemple les presses à percussion sont trouvables pour un prix raisonnable en comparaison avec les nouvelles presses disponibles sur le marché. À l'époque, il y avait beaucoup d'ateliers de reliure, bien plus. Maintenant récupérées par les petits enfants voir arrières petits enfants, ces machines encombrantes cherchent de nouvelles mains. Pour une vieille machine en bonne état, il faut compter entre 500 et 1500€. Après certaines coûtent vraiment peu chères toutefois l'état est un peu endommagé. Une remise en forme s'impose, mais dans nos métiers la bidouille est un outil à part entière possible par un fonctionnement majoritairement mécanique et une absence de l'électrique. Lorsque l'on connait bien son outil cela reste abordable.

#### *Entretien avec Marion Huchet*

*Émeline Martin* Depuis l'existence de l'atelier, vous êtes toujours resté 13 rue Lapérouse ?

### *Émeline Martin*

On l'a déjà légèrement évoqué avec ton parcours à Estienne, mais la notion d'apprentissage et de formation directement au près de l'artisan dans l'atelier, est-ce une pratique qui persiste ou au contraire qui a totalement disparue ?

*Émeline Martin*  Pour toi l'artisanat d'aujourd'hui réside dans ces notions de tâtonnement et de patience ?

#### *Marion Huchet*

Toujours là! L'atelier d'où provenaient les machines rachetées, était à Montmartre, l'ancienne propriétaire proposait aussi de récupérer le bail beaucoup trop élevé pour débuter. On s'est donc tout de suite implantées à Pantin. Cette décision à d'ailleurs probablement été une pièce maitresse pour notre carnet d'adresse vu que les rues adjacentes fourmillent d'artistes.

#### *Marion Huchet*

Alors ça c'est toujours la question hyper compliquée. Comme une majorité des métiers artisanaux, la reliure s'apprend sur le long terme. On dit qu'un bon relieur nécessite 10 ans de pratique avant de se considérer comme tel.

L'école enseigne les gestes, la patience et à commencer à se faire l'oeil, mais c'est vraiment dans l'atelier qu'on apprend l'efficacité et la rapidité. À Estienne quand tu faisais une reliure traditionnelle tu avais l'impression que la durée nécessaire était de 3 semaines, dans l'atelier tu réalises qu'elle est de 6h hors temps de séchage.

Malheureusement, nos petits ateliers ne peuvent pas forcement s'octroyer du temps pour former un apprenti dans l'entièreté. À une période, nous avons pris pas mal de stagiaires mais avec la charge de travail qui s'intensifie et des stagiaires pas toujours compétents sur les bases, nous avons du cesser. Au final nous avons trouvé un bon compromis en participant au «Prix en perfectionnement aux métiers d'art » de la mairie de Paris. C'est une bourse qui permet à un jeune diplômé d'intégrer un atelier sur dossier pour une formation d'un an, rémunérée par la mairie. J'ai pu moi même y participer après mes études dans l'atelier Devauchelle où j'ai appris tout le travail de restauration.

### *Émeline Martin*

Quand tu parles d'outils de communication tu penses à une sphère numérique avec les réseaux sociaux?

### *Émeline Martin*

Le numérique prend place dans la sphère de communication mais n'intervient pas au niveau du geste ?

#### *atelier Dreieck*

### *Marion Huchet*

Totalement, pour résumer simplement je dirais qu'il y a une place pour tout le monde dans l'artisanat sous couvert d'être vraiment bon dans ce que l'on fait. De bonnes bases techniques sont donc nécessaires. C'est ce qui permet d'aller le plus loin possible, de trouver des clients de plus en plus pertinents et pointus. Un conseil qui vaut pour tous métiers indépendants c'est de ne pas être trop pressé. L'important est de rester humble en avançant à tâtons, en apprenant sur le terrain au fur et à mesure des erreurs. Enfin un équilibre est à trouver entre un savoir-faire parfait et une ouverture d'esprit tout en sachant manier tous les outils de communication.

### *Marion Huchet*

Oui, Instagram notamment, mais pareil, on est pas obligé d'en faire trop. Il faut trouver le moyen de communication qui nous plaît, et qui nous permet d'être à l'aise. Par exemple au tout début on nous disait envoyez des newsletter, téléphonez à des galeries, envoyez des mails… Je me suis dit ok c'est comme ça qu'il faut démarcher puisque c'est le consensus général. Finalement, je me suis rendu compte qu'il existait d'autres moyens. En finalité, si tu n'es pas à l'aise avec ce moyen de communication, tu n'es pas obligé de le faire, trouve plutôt une alternative qui te correspond. Pour notre part, on à opté pour un site internet bien référencé et instagram. Pour les nouveaux artisans, Instagram permet de faire une différence, puisque les anciens ateliers traditionnels ne sont pas très visibles sur internet.

### *Marion Huchet*

Si de plus en plus! Au début, à part pour du patronage sur Illustrator pour faire les formes de découpe ce n'était pas vraiment présent. Maintenant, le logiciel de PAO intervient au tout début pour faire du patronage ou expliquer le système d'imposition à un client. C'est donc un support qui fonctionne à l'instar d'un croquis à main levée à

#### *Émeline Martin*

En soi vous l'envisagez comme un outil hybride, une aide, sans aucune volonté de délégation totale vers la machine ?

### *Émeline Martin*

C'est vraiment une manière d'aborder son travail à l'image du bricoleur.

Nous venons d'aborder le sujet de l'émergence des nouveaux outils. Avec les logiciels de POD (Print-On-Demand) qui permettent d'une certaine manière de commander son ouvrage et de déléguer toute la partie du façonnage à une entité industrielle, même si cela s'adresse majoritairement à des amateurs qui ne sont pas votre clientèle, quelques artistes et graphistes commencent à s'y intéresser pour pouvoir réaliser des ouvrages à moindre budget. Ressentez-vous un impact ?

#### *atelier Dreieck*

destination du client.

Actuellement nous essayons d'optimiser les boîtes que nous façonnons pour les maisons de joaillerie. Après une multitude de maquettes bricolées pour des raisons d'efficacité nous avons dans un premier temps embauché quelqu'un à nos côté pour les réaliser. Puis nous avons optimisé la tâche en demandant à des fournisseurs de nous faire de petits cartons prédécoupés à 45° à l'aide d'un fraisage, de cette manière il ne nous reste plus que l'assemblage. Tout le travail en amont à envoyer aux fournisseurs a donc été réalisé sur Illustrator. C'est une décision qui relève d'un besoin d'optimisation. Pour moi il faut savoir utiliser les nouvelles technologies avec intelligence, il ne faut pas rester buté à vouloir tout faire à la main. Lorsqu'il ne s'agit pas de bibliophilie ou du livre d'artiste mais simplement de boîtes à bijoux qui n'ont malheureusement pas pour objectif d'être pérenne à l'échelle d'un ouvrage papier, il serait dommage de ne pas utiliser ces outils d'optimisation.

### *Marion Huchet*

C'est ça, c'est vraiment utilisé comme un nouvel outil, à partir du moment où la qualité d'exécution n'en pâtit pas. Souvent si le geste demande un travail de créativité, il sera toujours plus intéressant de l'exécuter manuellement. Je trouve important de pouvoir avancer avec notre temps, d'ailleurs dans l'artisanat cela se fait de plus en plus, ce que je trouve relativement intéressant.

#### *atelier Dreieck*

#### *Marion Huchet*

Lorsqu'on a commencé notre activité, cette forme d'inquiétude était déjà présente vis à vis de la li seuse, ce à quoi on répondait: «nous ne faisons pas des livres destinés à être lus comme des bou quins de poche ». Nos livres, lorsqu'il s'agit de re liures traditionnelles, sont destinés à être entre posés dans les bibliothèques. Nos gestes trouvent leurs places lorsqu'un lecteur souhaite acquérir une belle édition de son livre fétiche qu'il a déjà lu à maintes reprises en format poche.

Je trouve qu'il y a au contraire un re gain d'intérêt. En effet, à un moment tout était en numérique, ce qui a engendré chez certains photographes, architectes et graphistes le be soin de posséder une forme palpable qui permet aussi de donner une finalité à leur projet: le cmd C-cmd V-Cmd Z n'est plus possible. Par la suite, ces nouveaux logiciels de POD sont apparus. Au final, je trouve ça assez intéressant pour du tra vail de maquette puisque les prix sont abordables. Cette approche par le prototypage permet de vé rifier la pagination, l'imposition, la mise en page tout en nous donnant un exemple physique qui peut rassurer le client. Encore une fois, envisa gé comme un outil, ces logiciels peuvent s'avérer très interessants, il suffit de les optimiser en ne les envisageant pas comme une fin en soi mais plus comme un nouvel outil intermédiaire qu'on ajoute à sa palette.

*Rencontre avec le soufflage de la tulipe* 11 janvier 2023 ‑ 11h dans l'atelier de soufflage de verre *Ulysse Sauvage*, fondé en 2020 par *Margot Courgeon*.

*Ulysse Sauvage* est une jeune souffleuse de verre au chalumeau, implantée depuis 2 ans dans un atelier au cœur du 18e arrondissement de Paris. Elle a appris son métier en premier lieu dans un atelier Berlinois de soufflage de verre à la canne, avant de s'orienter vers le soufflage de verre au chalumeau dont elle a perfectionné le geste en poursuivant son apprentissage par un CAP.

Le soufflage de verre au chalumeau lui permet d'utiliser du borosilicate, un verre principalement exploité dans le laboratoire, résistant à de fortes chaleurs, il a l'avantage d'être plus solide que le verre ordinaire. Cette technique supprime l'intermédiaire de la canne entre elle et le verre, lui permettant d'être au plus proche de son ouvrage.

Elle ne produit que ses designs pour lesquels l'unicité est primordiale. L'idée est d'imposer le moins d'astreintes physiques sur l'objet. Aujourd'hui, les techniques du verre sont fortement assistées par le numérique et l'outil mécanique. Malgré tout, elle fait le choix de rester dans un exercice de son travail entièrement à l'état manuel excepté sur le plan de la diffusion à visée des particuliers ou à destination des revendeurs.

*«*ENCORE AUJOURD'HUI J'APPRENDS EN PERMANENCE DE NOUVELLES CHOSES.*»*

Les images violettes ont été réalisées à l'aide de lunettes de protection, utilisées par les souffleurs de verre au chalumeau, afin de voir les réactions du verre au contact de la flamme.

01.

CHOIX DU TUBE DE VERRE D'1M50 AVEC ÉPAISSEUR ET DIAMÈTRE VARIABLE, POSSIBILITÉ DE SOUFFLER **JUSQU'À DEUX FOIS** LE DIAMÈTRE INITIAL

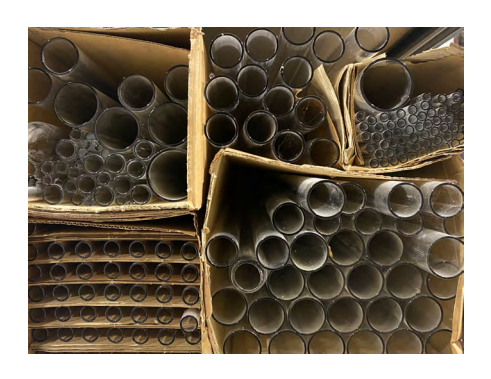

02.

## **ALLUMAGE** DU CHALUMEAU

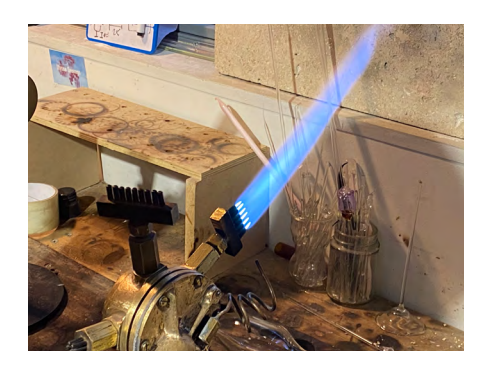

03.

FAÇONNAGE **DU PIED** 

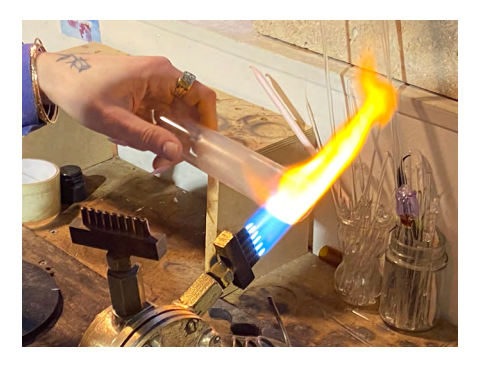

*04.*

# LE VERRE SE RÉCHAUFFE, IL VIRE LÉGÈREMENT AU ROSE ET DEVIENT MALLÉABLE

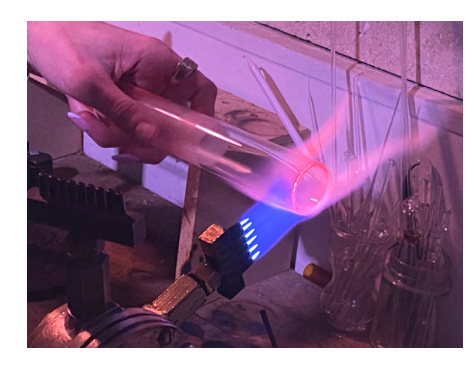

*05.*

## FERMETURE DU TUBE AVEC LA PINCE

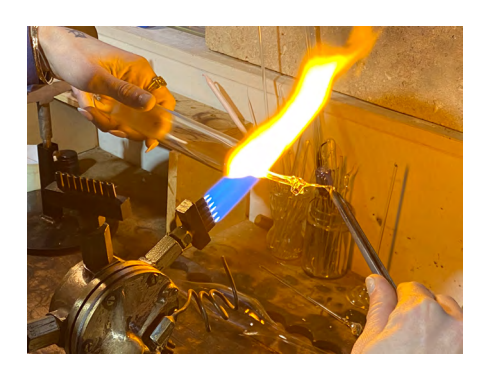

*06.*

## SOUDAGE DES DEUX PARTIES

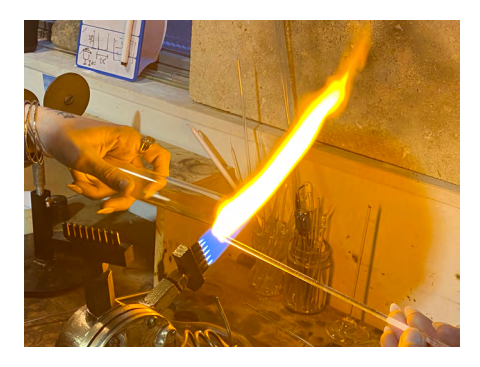

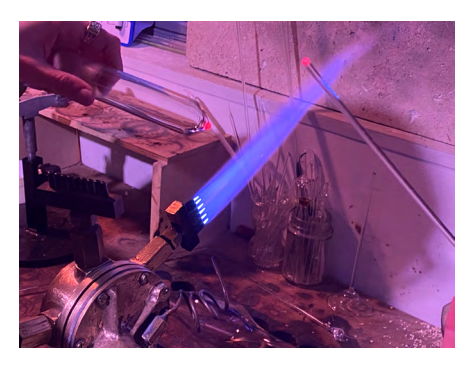

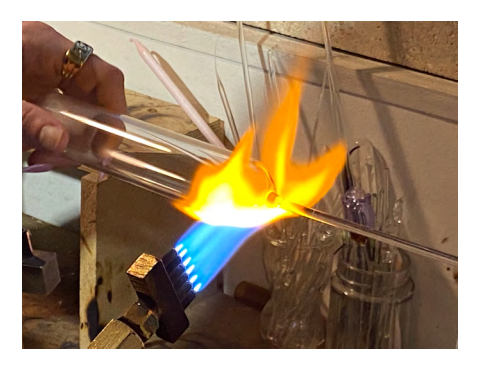

*Rencontre avec le soufflage de la tulipe*

*Ulysse Sauvage*

*07.*

## EXTRACTION DE LA LONGUEUR SOUHAITÉE POUR LE PIED

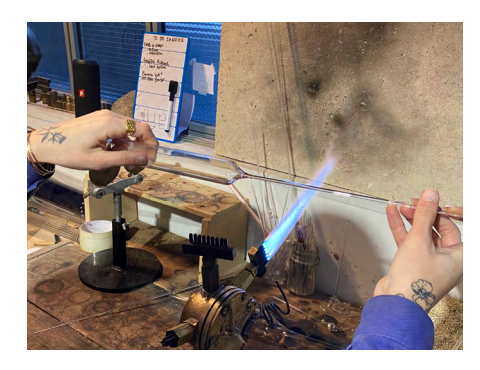

*08.*

## FAÇONNAGE DU PIED AVEC LA FORCE CENTRIFUGE

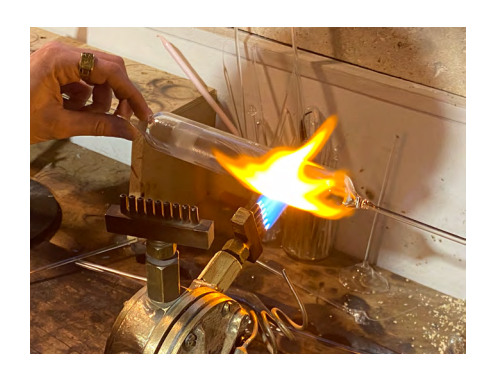

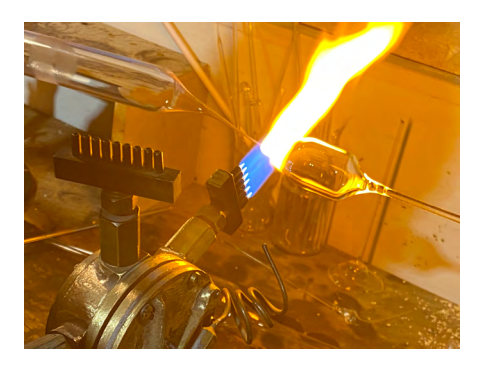

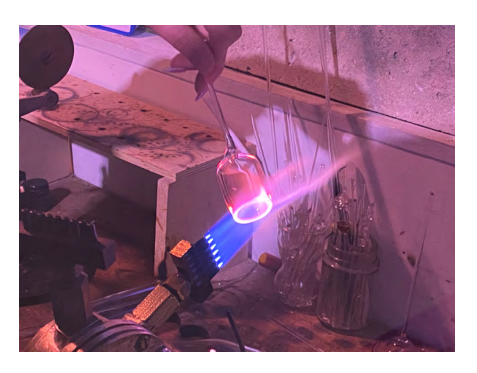

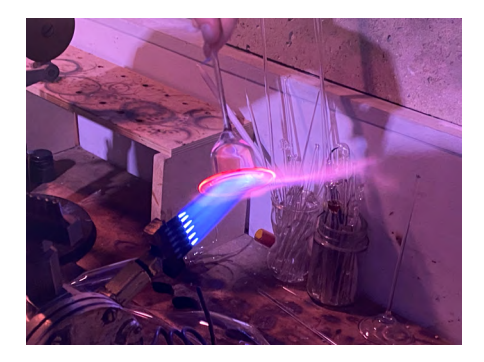

09.

## DÉCOUPAGE DU PIED À LA TAILLE DE LA COTE

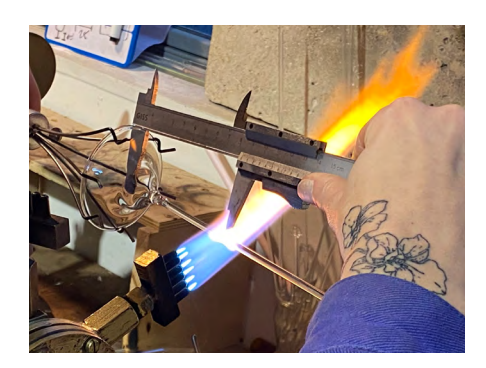

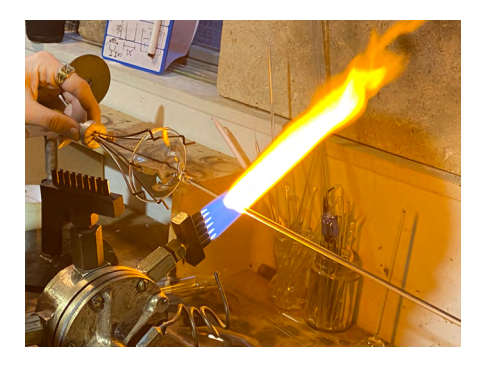

10.

# $FA\c{GONNAGE}$ DU BALLON

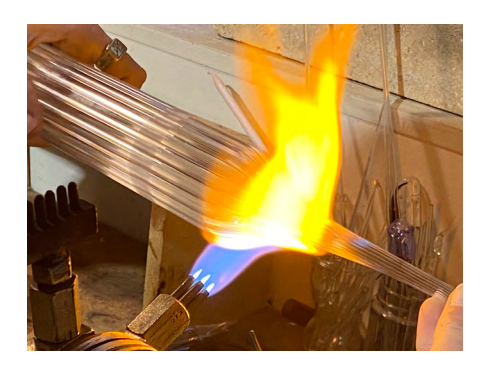

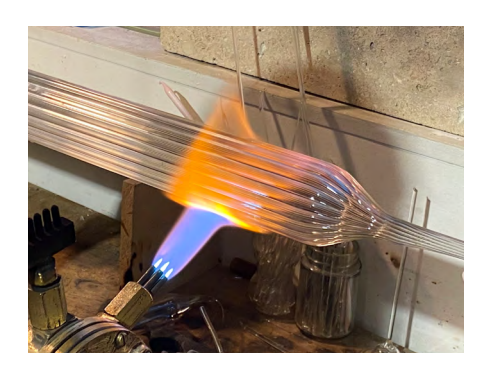

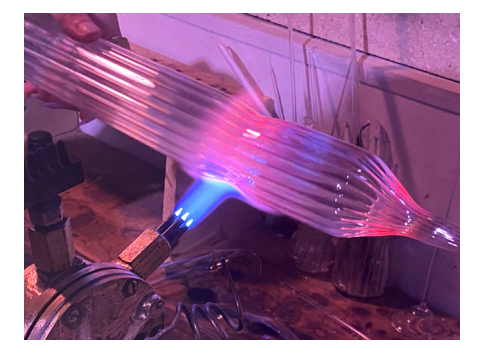

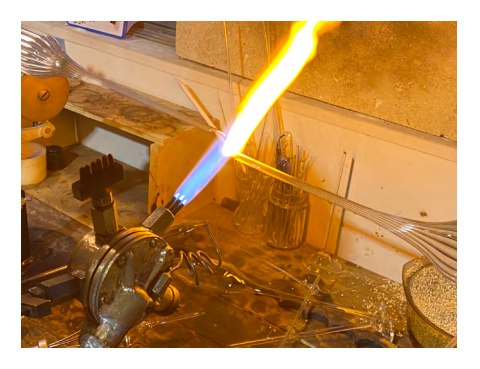

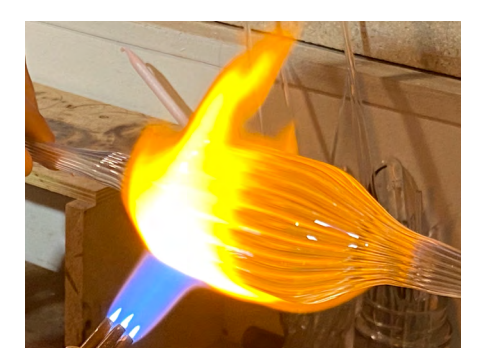

*11.*

## SOUFFLAGE DU BALLON

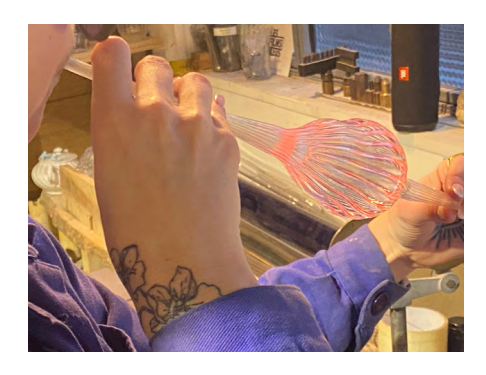

## *12.*

## SOUDAGE DU BALLON AU PIED

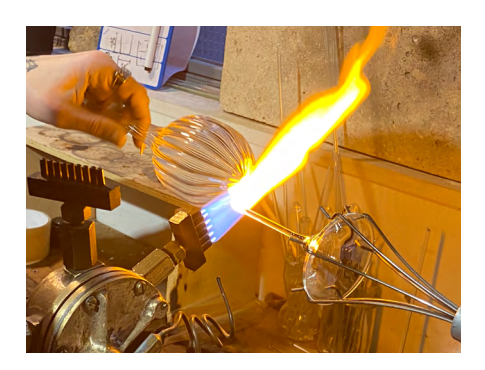

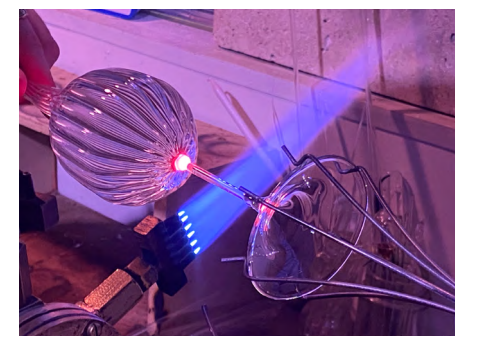

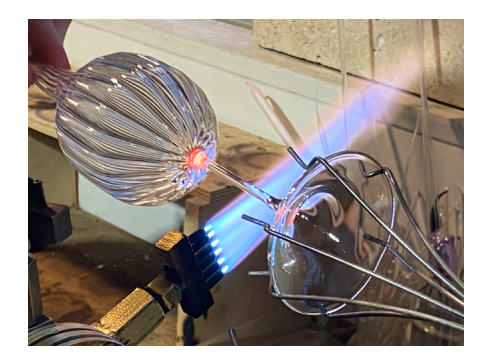

*13.*

## OUVERTURE DU BALLON

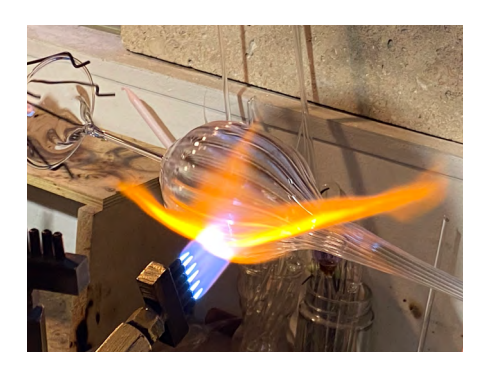

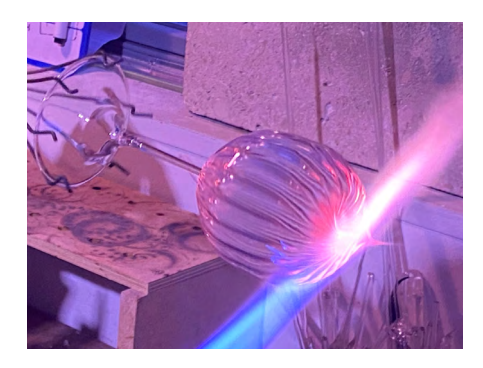

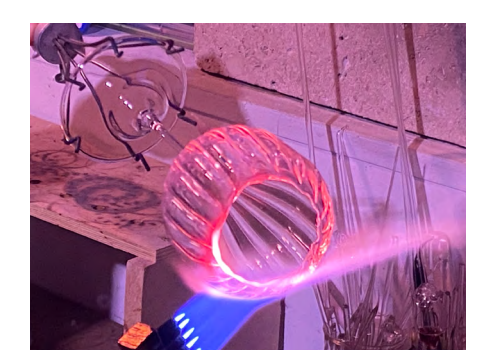

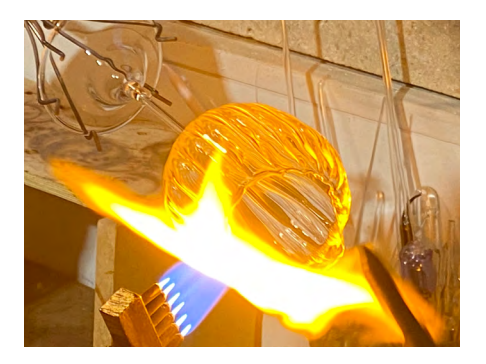

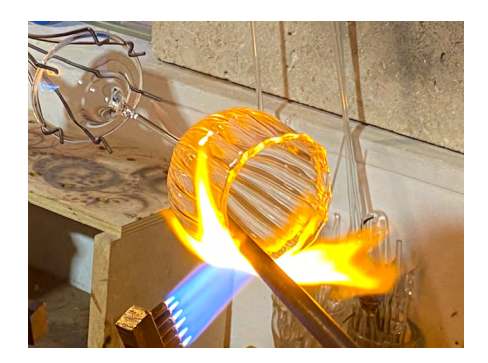

*14.*

# UNE JOURNÉE DE CUISSON À 650°

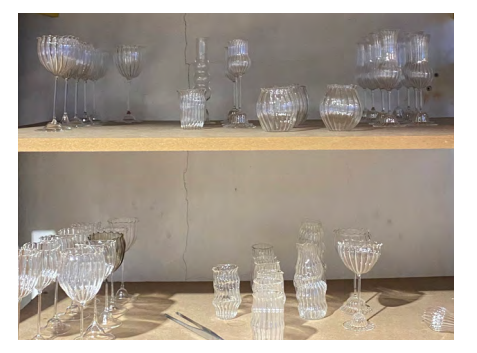

36

Flavie Gautier est une jeune artiste polyvalente. Diplômée depuis maintenant plus d'un an de l'ÉSAL-Épinal (École Supérieure d'Art de Lor raine), elle ne se cantonne pas qu'à une seule pra tique. À la fois illustratrice, peintre, céramiste, elle entame désormais une formation de maraî chère. Ce qui l'intéresse, c'est de produire à circuit court de l'utilitaire. Le maraîchage est pour elle un moyen de fermer une boucle en produisant ce qui va finir dans les assiettes qu'elle réalise en terre cuite tout en restant dans une diffusion locale. En attendant le début de ce nouvel apprentissage, elle travaille sur l'élaboration de ses propres pigments naturels pour l'émaillage à partir de cendres.

Souvent en vadrouille pour s'instruire au près des artisans, elle m'a invitée à venir découvrir son atelier campé pour un court instant dans la campagne mayennaise, et surprise (!) en arrivant, on a fait l'ouverture du four où nous attendais la première cuisson d'une toute nouvelle série de vaisselle.

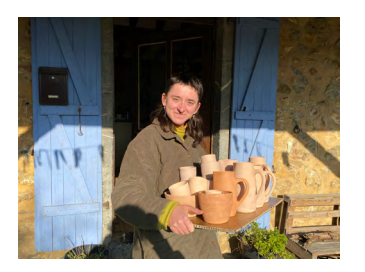

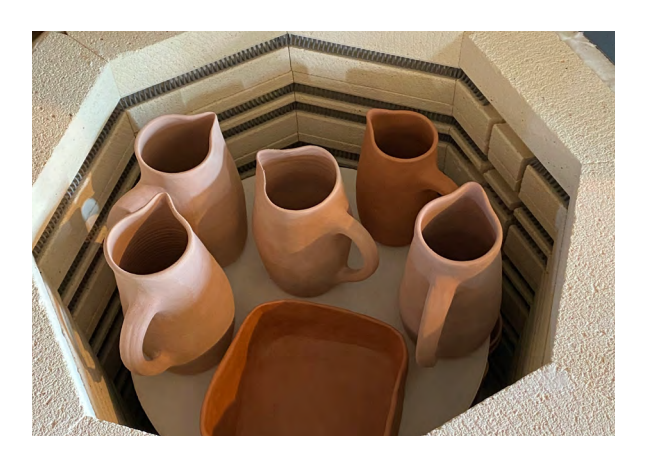

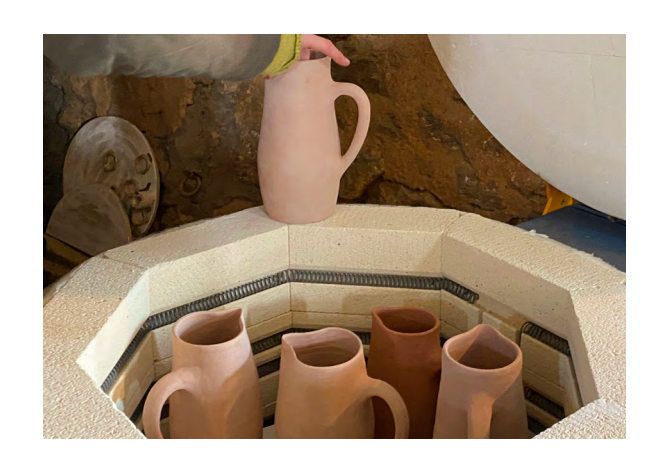

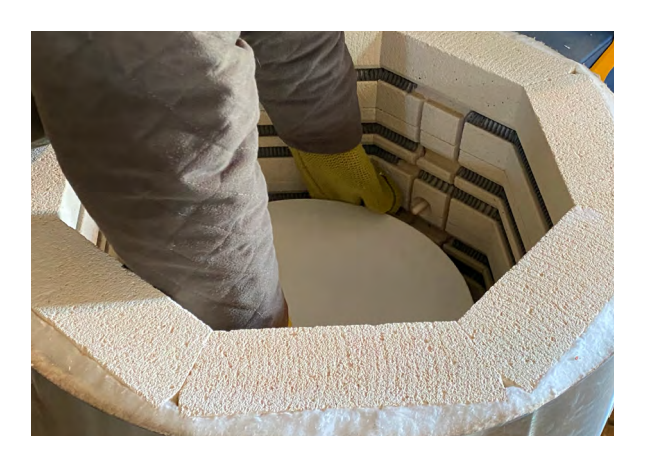

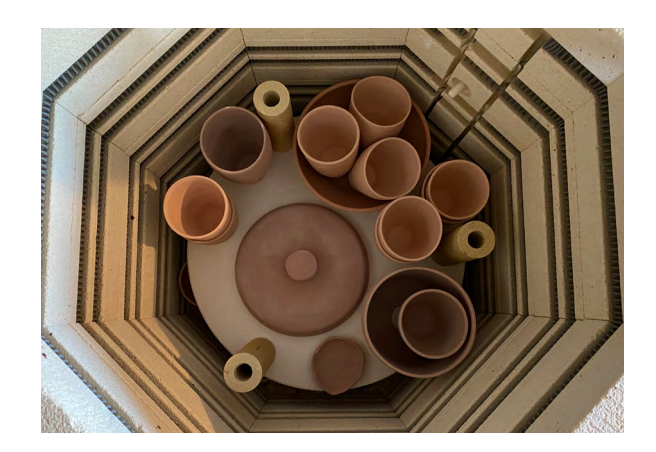

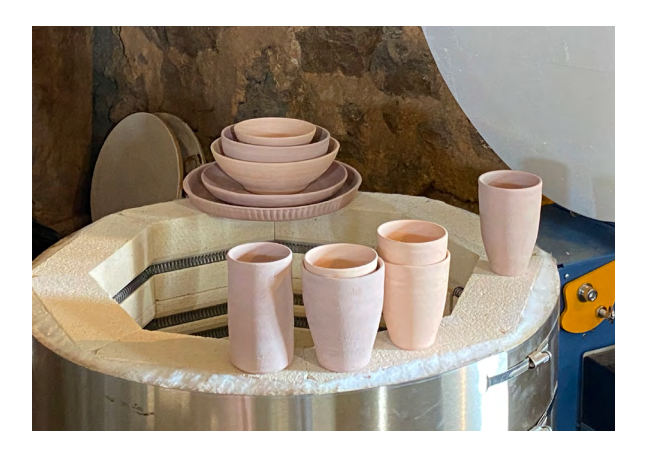

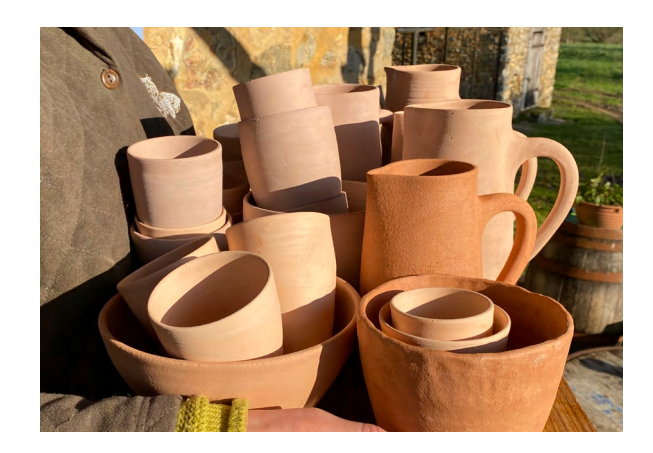
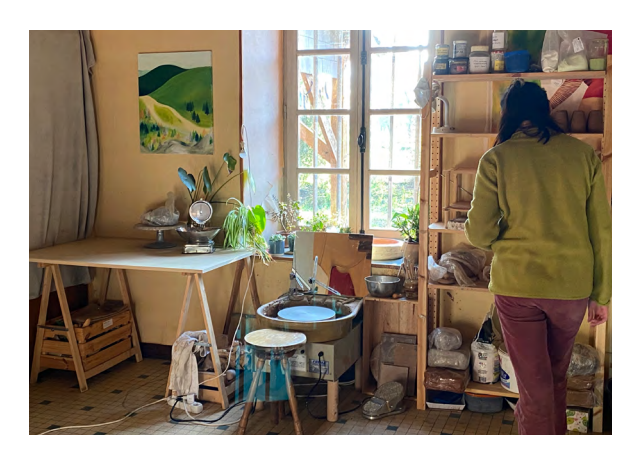

*Flavie Gautier*

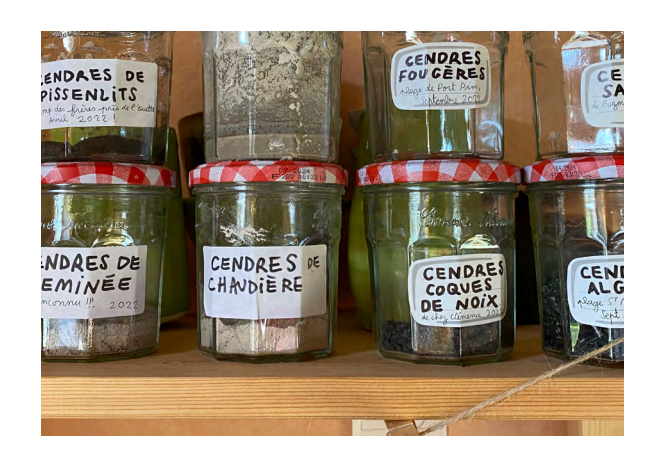

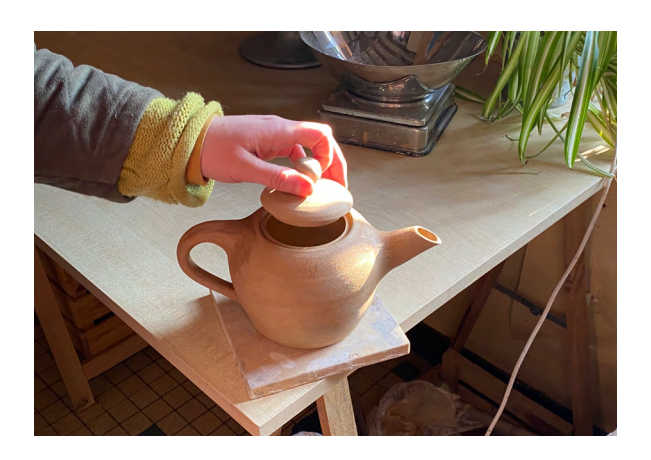

*Flavie Gautier*

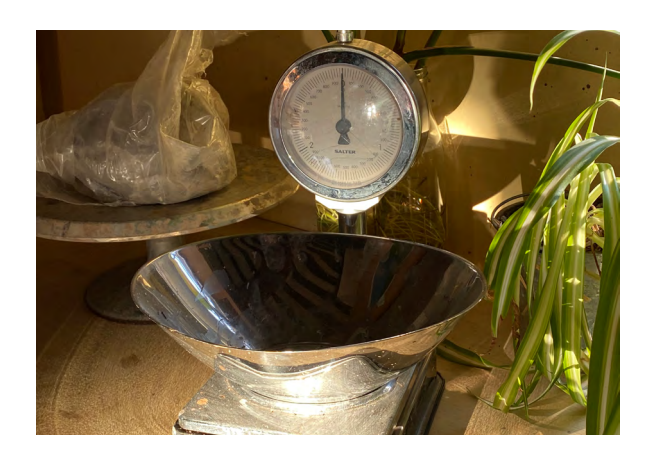

## *Première cuisson et visite d'atelier*

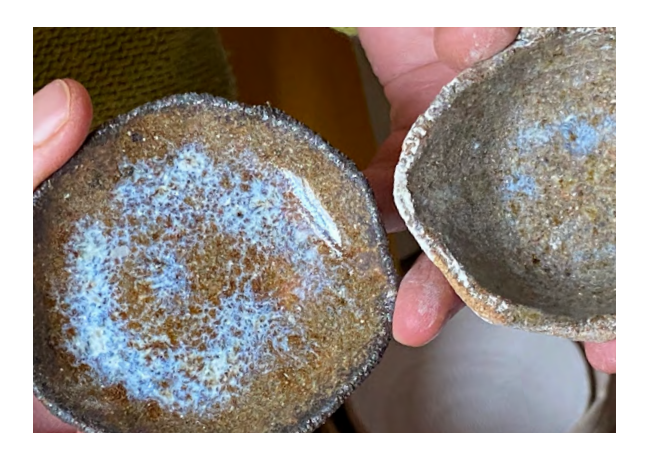

*Flavie Gautier*

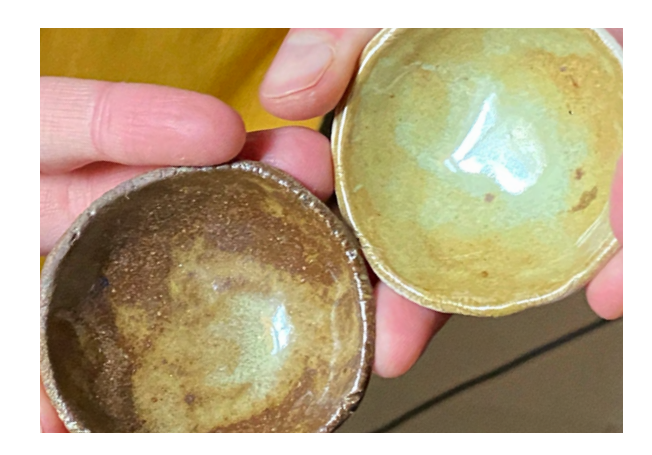

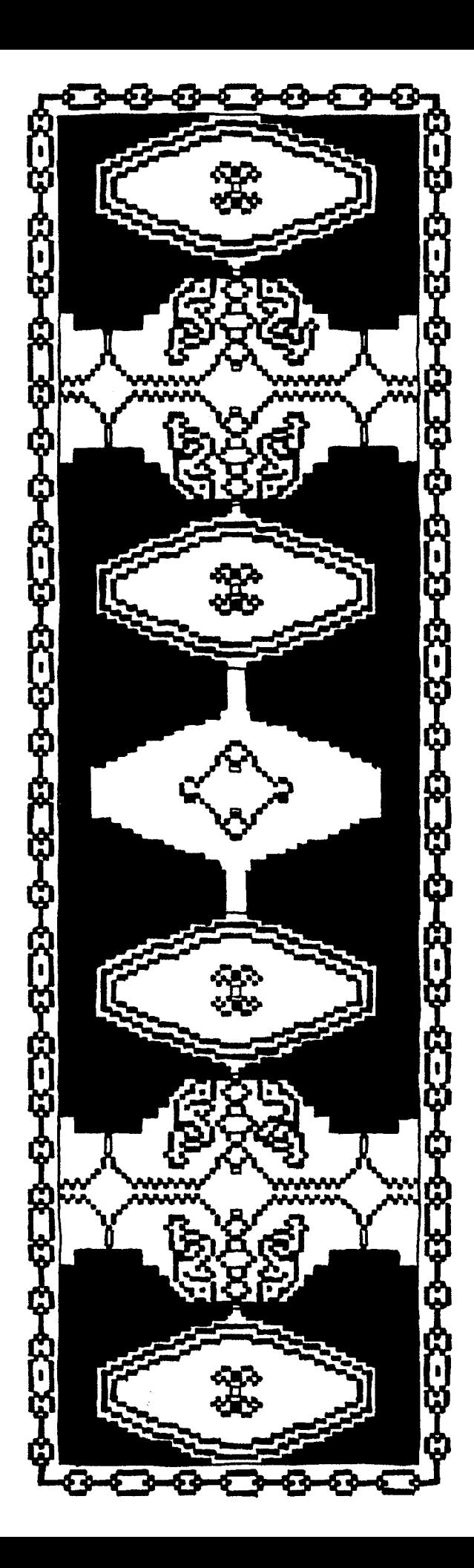

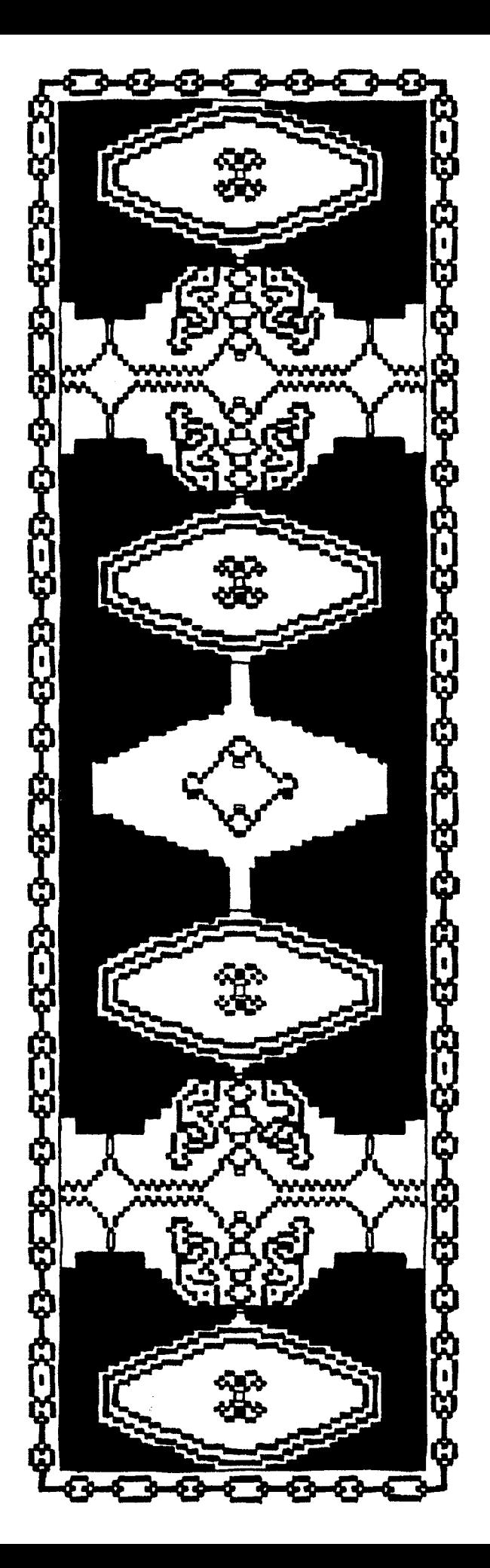